### 第十二章 网络函数和频率特性

前两章讨论了正弦激励频率为给定值时,动 态电路的正弦稳态响应。本章讨论正弦激励频率 变化时,动态电路的特性**——**频率特性。为此, 先介绍在正弦稳态条件下的网络函数。然后利用 网络函数研究几种典型*RC*电路的频率特性。最后 介绍谐振电路及其频率特性。动态电路的频率特 性在电子和通信工程中得到了广泛应用,常用来 实现滤波、选频、移相等功能。

### §**12**-**1** 网络函数

一 、网络函数的定义和分类

动态电路在频率为*ω*的单一正弦激励下,正弦稳态响 应**(**输出**)**相量与激励**(**输入**)**相量之比,称为正弦稳态的网络 函数,记为*H***(j***ω***)**,即

$$
H(j\omega) = \frac{\text{eta} \pm \text{h} \pm \text{m}}{\text{m} \times \text{h} \pm \text{m}} \qquad (12-1)
$$

输入**(**激励**)**是独立电压源或独立电流源,输出**(**响应**)**是 感兴趣的某个电压或电流。

若输入和输出属于同一端口, 称为驱动点函数。 以图示双口网络为例

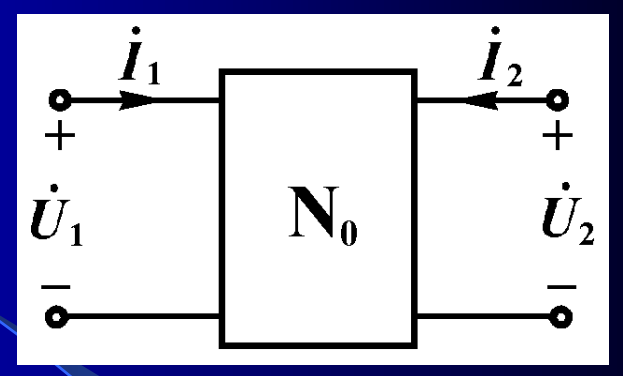

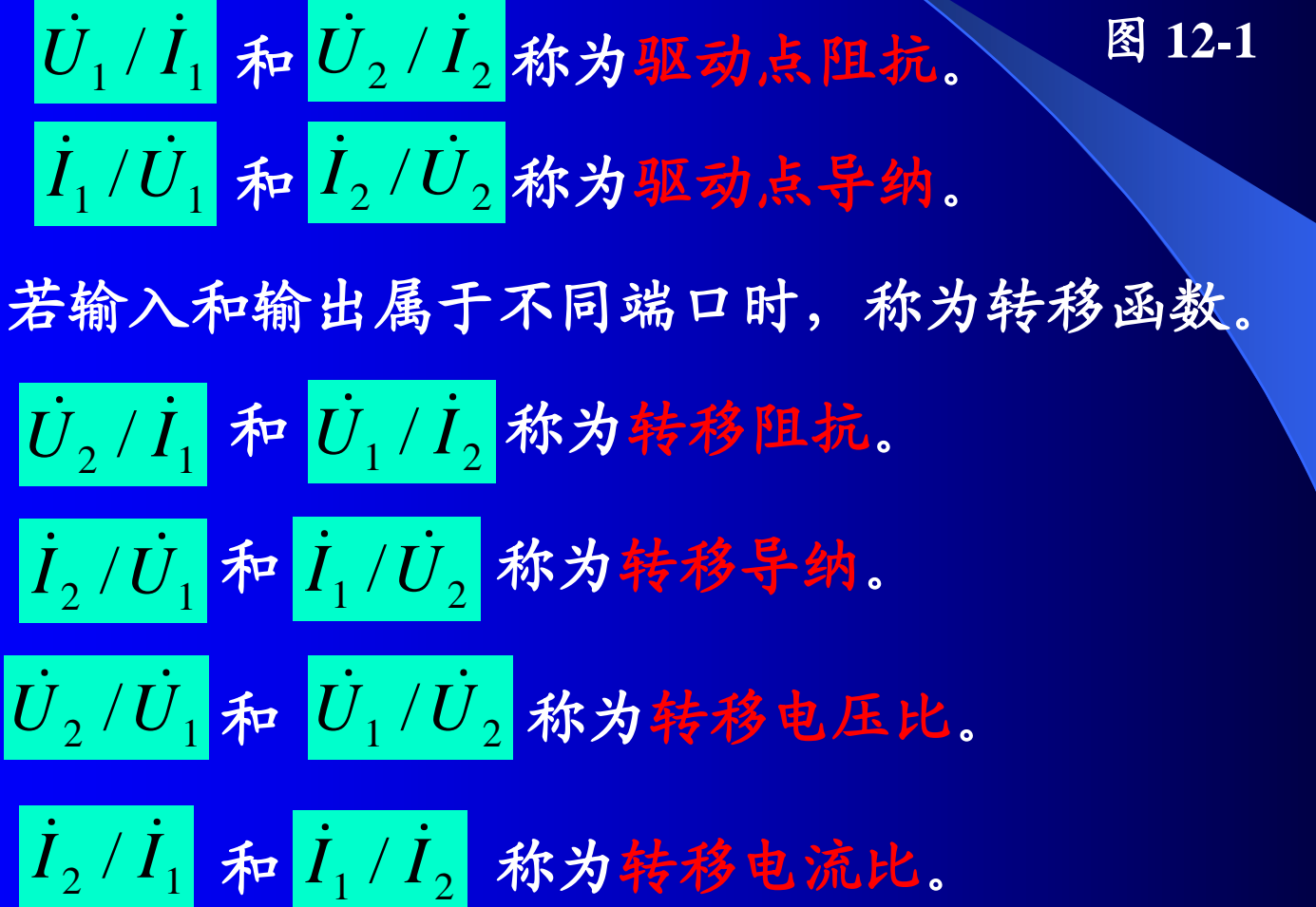

### 二、网络函数的计算方法

$$
H(j\omega) = \frac{\hbar \ln \ln \frac{m}{2}}{\hbar \ln \sqrt{\ln \frac{m}{2}}}
$$

正弦稳态电路的网络函数是以*ω*为变量的两个多项式 之比,它取决于网络的结构和参数,与输入的量值无关。 在已知网络相量模型的条件下,计算网络函数的基本 方法是外加电源法:在输入端外加一个电压源或电流源, 用正弦稳态分析的任一种方法求输出相量的表达式,然后 **将输出相量与输入相量相比,求得相应的网络函数。对于** 二端元件组成的阻抗串并联网络,也可用阻抗串并联公式 计算驱动点阻抗和导纳,用分压、分流公式计算转移函数。 例**12-l** 试求图**12-2(a)**所示网络负载端开路时的驱动点阻抗  $\dot{U}$  $\frac{1}{4}$  /  $\dot{I}$ 1 和转移阻抗 *U*  $_{2}$  /  $\dot{I}$ **,** 

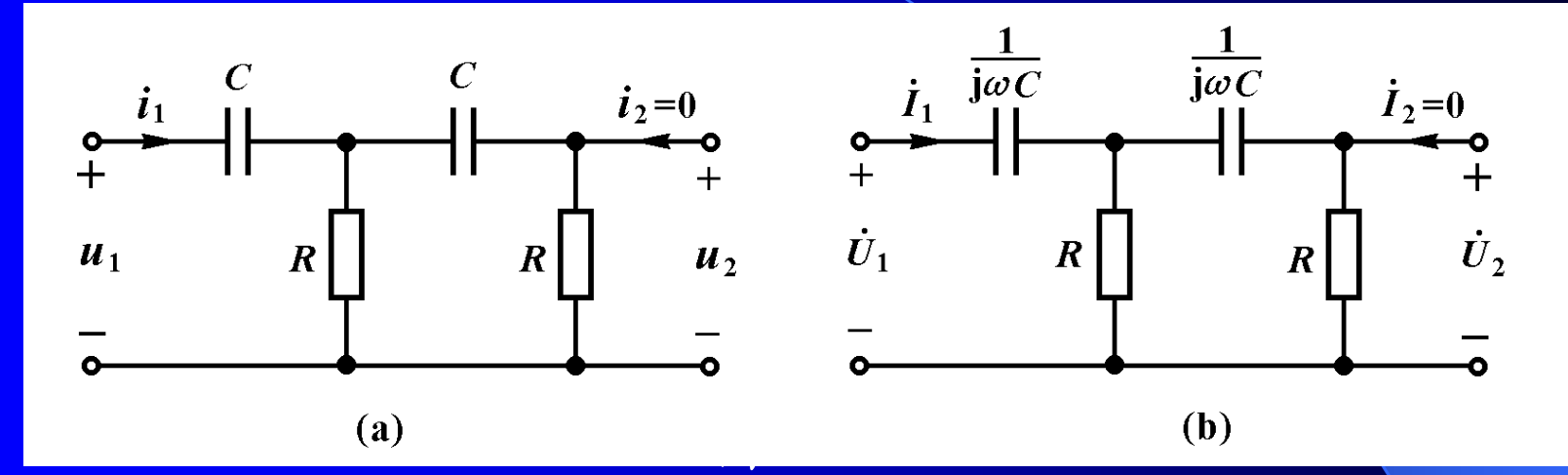

解:首先画出网络的相量模型,如图**12-2(b)**所示。用阻抗 串并联公式求得驱动点阻抗

$$
\frac{\dot{U}_1}{\dot{I}_1} = \frac{1}{\text{j}\omega C} + \frac{R\left(R + \frac{1}{\text{j}\omega C}\right)}{2R + \frac{1}{\text{j}\omega C}} = \frac{1 - R^2 \omega^2 C^2 + \text{j}3\omega RC}{\text{j}\omega C - 2R\omega^2 C^2}
$$

为求转移阻抗 $U_{2}/I_{1}$ 、 可外加电流源 1,, 用分流公 式先求出 *U*  $_2$ 的表达式  $\dot{I}_1$ 

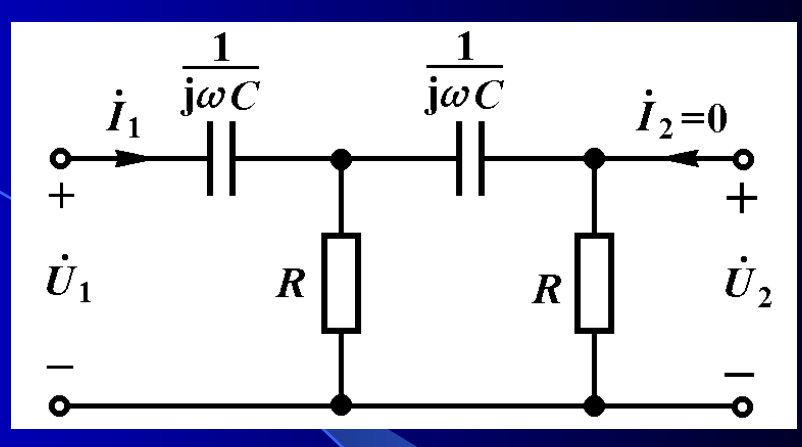

图 **12-2**

$$
\dot{U}_2 = R \times \frac{R \dot{I}_1}{2R + \frac{1}{j\omega C}} = \frac{jR^2 \omega C}{1 + j2\omega RC} \dot{I}_1
$$
\n  
\n
$$
\frac{\dot{U}_2}{\dot{I}_1} = \frac{jR^2 \omega C}{1 + i2\omega RC}
$$

*I* 1

读者注意到网络函数式中,频率*ω*是作为一个变量出 现在函数式中的。

 $1 + j2\omega RC$ 

#### 例**12-2** 试求图**12-3(a)**所示网络的转移电压比 *U*  $_{2}$  /  $\dot{U}$ 1 。<br>。

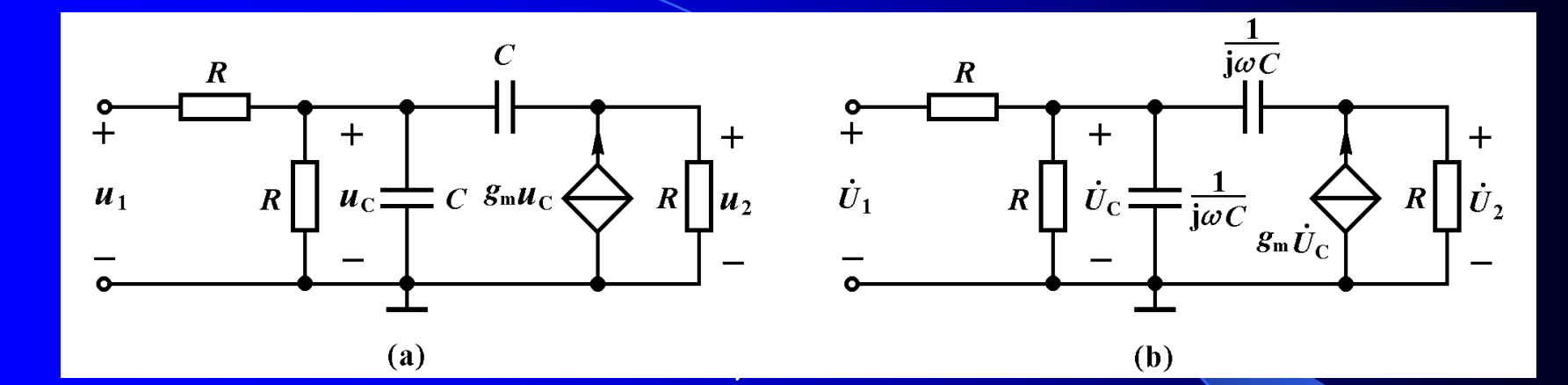

<mark>解: 先画出相量模型, 如图(b)所示。外加电压源 U1</mark>, 列出结

点方程:

$$
\left| \left( \frac{2}{R} + j2\omega C \right) \dot{U}_c - j\omega C \dot{U}_2 \right| = \frac{\dot{U}_1}{R}
$$

$$
\left| - (g_m + j\omega C) \dot{U}_c + \left( \frac{1}{R} + j\omega C \right) \dot{U}_2 \right| = 0
$$

 $(12 - 2)$ 

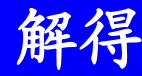

 $2 - R^2 \omega^2 C^2 + \mathrm{j} 4 \omega C R - \mathrm{j} \omega C R^2 g_{\mathrm{m}}$  $_{\rm m}$  +  $\rm j$  $-R^2\omega^2C^2 + j4\omega CR - j\omega CR^2g$  $\dot{U_1}$  $\dot{\overline{U}}_2$ =  $Rg_m + j\omega CR$  $\omega$ 

### 三、网络函数与正弦波

网络函数*H***(j)**是输出相量与输入相量之比,*H***(j)**反 映输出正弦波振幅及相位与输入正弦波振幅及相位间的关 系。在已知网络函数的条件下,给定任一频率的输入正弦 波,即可直接求得输出正弦波。例如已知某电路的转移电 压比

$$
H(j\omega) = \frac{\dot{U}_2}{\dot{U}_1} = |H(j\omega)| \angle \theta(\omega) \qquad (12-3)
$$

其中

$$
|H(j\omega)| = \frac{U_2}{U_1}
$$
 (12-4)  

$$
\theta(\omega) = \psi_2 - \psi_1
$$
 (12-5)

 $\frac{1}{2}$  (12-4)表明输出电压 $u_2(t)$ 的幅度为输入电压 $u_1(t)$ 幅 度的**|***H***(j)|**倍,即

$$
U_2 = H(j\omega) |U_1|
$$

 $\frac{1}{2}$  (12-5)表明输出电压 $u_2(t)$ 的相位比输入电压 $u_1(t)$ 的  $h$  相位超前 $\theta$  (a), 即

$$
\psi_2 = \psi_1 + \theta(\omega)
$$

若已知 $u_1(t)$ = $U_{1\text{m}}$ cos( $\omega t$ + $\psi_1$ ), 则由 $u_1(t)$ 引起的响应为

 $u_2(t) = H(j\omega) | U_{1m} \cos[\omega t + \psi_1 + \theta(\omega)]$  (12 – 6)

对于其它网络函数,也可得到类似的结果。

#### 例**12-3** 电路如图**12-3**所示。已知**,**

 $\ddot{\mathbf{\mathcal{Z}}}:$  (1)  $\boldsymbol{\omega}$  =10<sup>3</sup>**rad/s** ,(2)  $\boldsymbol{\omega}$ =10<sup>4</sup>**rad/s**, 试求输出电压 $u_2(t)$ 。  $u_1(t) = 10\sqrt{2}\cos(\omega t + 10^\circ) \text{V}, R = 1\text{k}\Omega, C = 1\mu \text{ F}$  $g_{\rm m}$  = 2mS

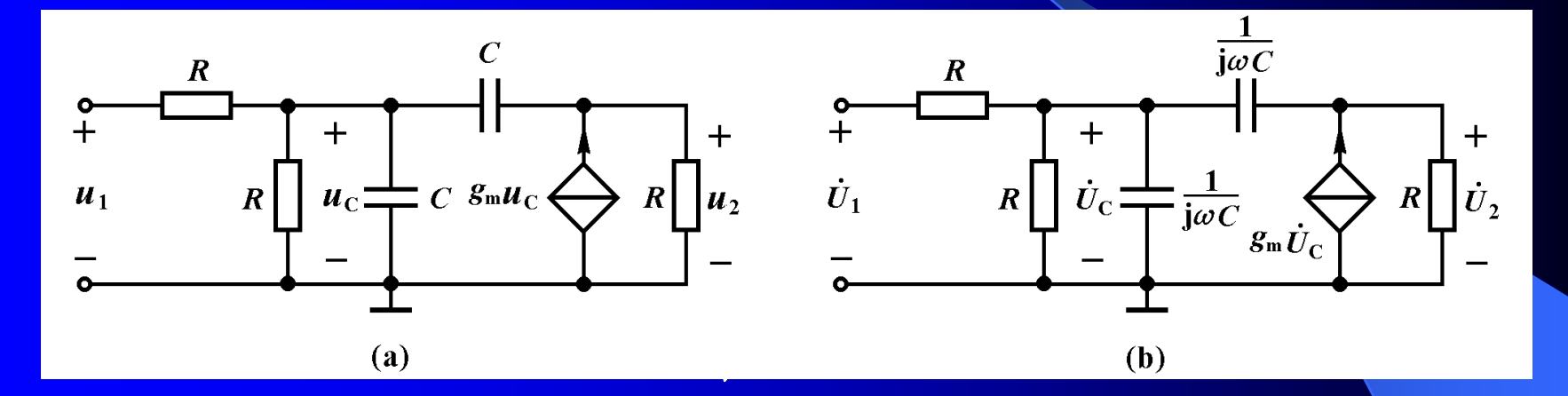

解:该电路的转移电压比如式**(12-2)**所示。代入*R*、*C*、*g***<sup>m</sup>** 之值得到

$$
H(j\omega) = \frac{\dot{U}_2}{\dot{U}_1} = \frac{2 + j10^{-3}\omega}{2 - 10^{-6}\omega^2 + j2 \times 10^{-3}\omega}
$$

 $(1)$   $\omega$ =10<sup>3</sup>**rad**/s时

$$
H(j\omega) = \frac{\dot{U}_2}{\dot{U}_1} = \frac{2 + j1}{1 + j2} = 1 \angle -36.9^{\circ}
$$

由式**(12**-**6)**求得

 $=10\sqrt{2}\cos(10^3t-26.9^\circ)$ V  $= 1 \times 10 \sqrt{2} \cos(10^{3} t + 10^{\circ} - 36.9^{\circ})$ V  $u_2(t) = H(j\omega) | U_{1m} \cos[\omega t + \psi_1 + \theta(\omega)]$ 

 $(2)$   $\omega$ =10<sup>4</sup>**rad**/s时

$$
H(j\omega) = \frac{\dot{U}_2}{\dot{U}_1} = \frac{2 + j10}{-98 + j20} = 0.102\angle -89.8^{\circ}
$$

由式**(12**-**6)**求得

 $=1.02\sqrt{2}\cos(10^4 t - 79.8^\circ)$ V  $= 0.102 \times 10 \sqrt{2} \cos(10^{4} t + 10^{\circ} - 89.8^{\circ})$ V  $u_2(t) = H(j\omega) | U_{1m} \cos[\omega t + \psi_1 + \theta(\omega)]$ 

实际电路的网络函数,可以用实验方法求得。将正弦 信号发生器接到被测网络的输入端,用一台双踪示波器同 时观测输出和输入正弦波。从输出和输入波形幅度之比可 求得**|***H***(j)|**。从输出和输入波形的相位差可求得**()**。改 变信号发生器的频率,求得各种频率下的网络函数*H***(j)**, 就知道该网络的频率特性。

四、网络函数的频率特性

动态网络的网络函数是一个复数,用极坐标形式表为

# $H(j\omega) = H(j\omega) | \angle \theta(\omega)$

网络函数的振幅**|***H***(j)|**和相位**()**是频率的函数。可 以用振幅或相位作纵坐标,画出以频率为横坐标的幅频特 性曲线和相频特性曲线。由幅频和相频特性曲线,可直观 地看出网络对不同频率正弦波呈现出的不同特性,在电子 和通信工程中被广泛采用。

图 **12-3** 相作用,移相范围为**0**°到 **-90**° 图**12**-**3**电路的幅频和相频特性曲线如图**(a)**和**(b)**所示。 这些曲线的横坐标是用对数尺度绘制的。由幅频特性曲线 可看出,该网络对频率较高的正弦信号有较大的衰减,而 频率较低的正弦信号却能顺利通过,这种特性称为低通滤 波特性。由相频特性可看出,该网络对输入正弦信号有移 。<br>。

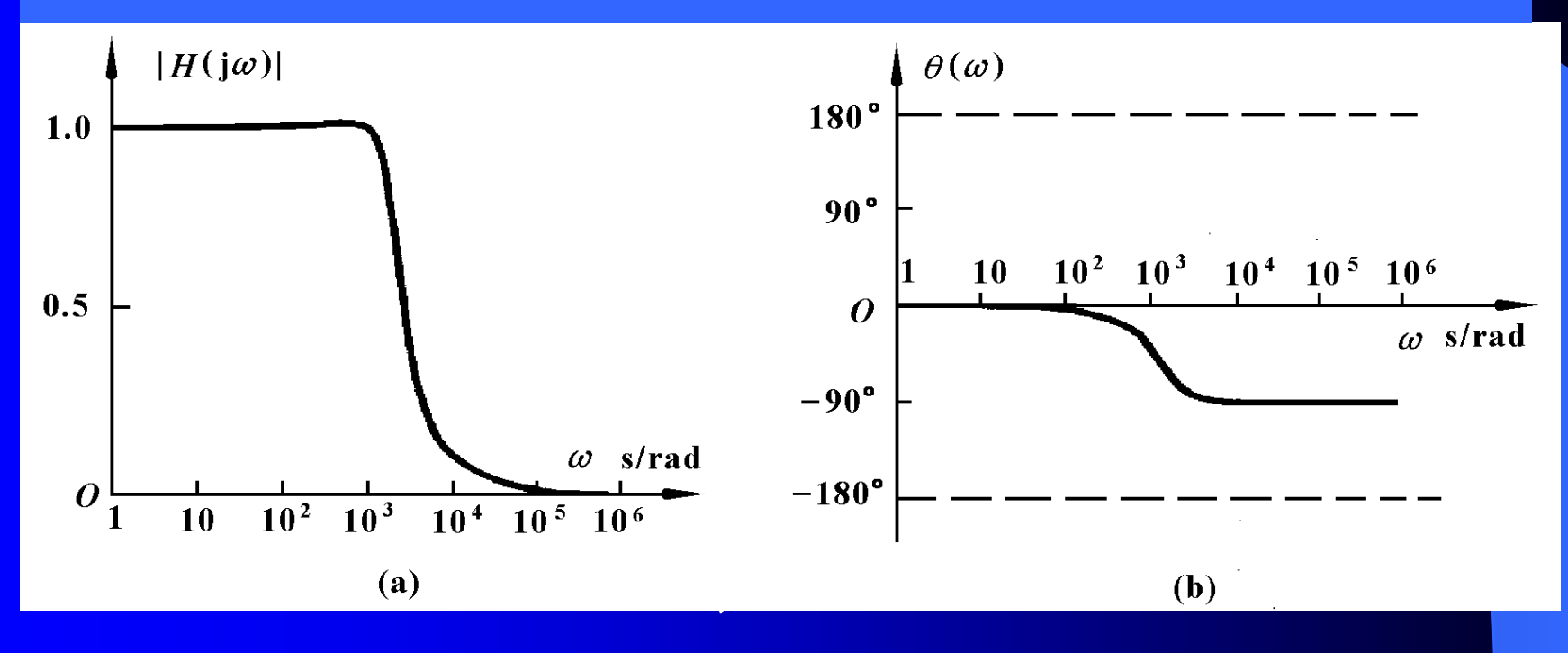

利用不同网络的幅频特性曲线,可以设计出各种频率 滤波器。图**12**-**5**分别表示常用的低通滤波器、高通滤波器、 带通滤波器和带阻滤波器的理想幅频特性曲线。

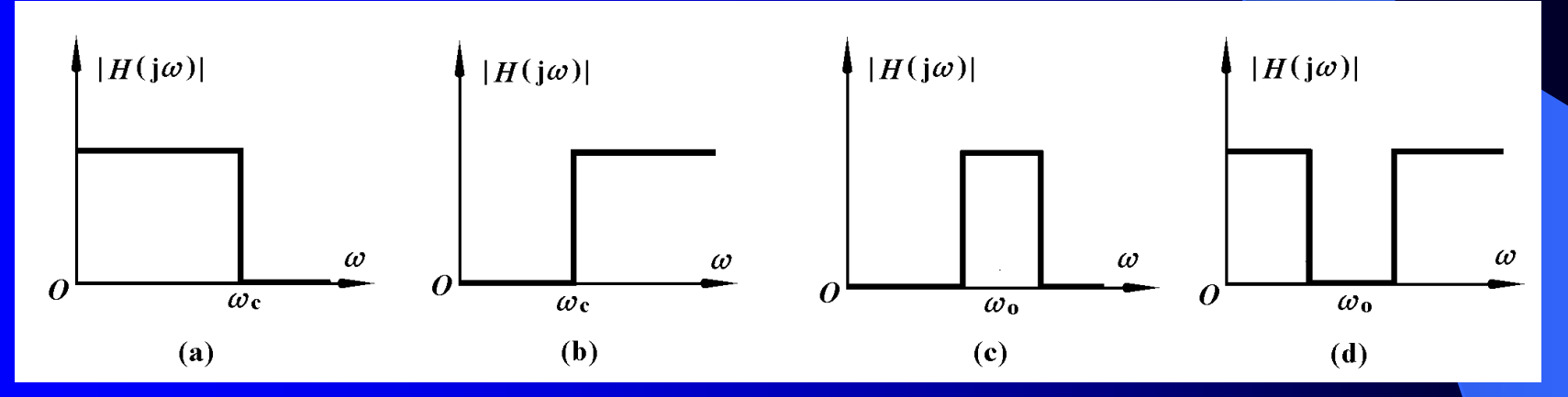

图**12-5** 几种理想频率滤波器的特性

## §**12**-**2** *RC*电路的频率特性

一 、一阶*RC*低通滤波电路 图**12**-**6(a)**所示*RC*串联电路, 其负载端开路时电容电压对输入电 压的转移电压比为

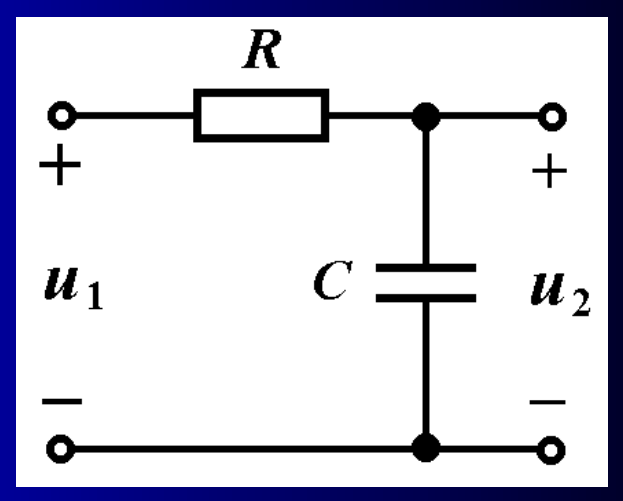

图 **12-6(a)**

$$
H(j\omega) = \frac{\dot{U}_2}{\dot{U}_1} = \frac{\frac{1}{j\omega C}}{R + \frac{1}{j\omega C}} = \frac{1}{1 + j\omega RC}
$$
(12-7)  

$$
\omega_C = \frac{1}{RC} = \frac{1}{\tau}
$$

### 将上式改写为

$$
H(j\omega) = \frac{1}{1 + j\frac{\omega}{\omega_{\text{C}}}} = |H(j\omega)| \angle \theta(\omega) \qquad (12-8)
$$

其中

$$
|H(j\omega)| = \frac{1}{\sqrt{1 + \left(\frac{\omega}{\omega_{\text{C}}}\right)^2}}
$$
 (12-9)  

$$
\theta(\omega) = -\arctan\frac{\omega}{\omega_{\text{C}}}
$$
 (12-10)

根据式**(12**-**9)**和**(12**-**10)**画出的幅频和相频特性曲线, 如图**12-6(b)**和**(c)**所示。曲线表明图**12-6(a)**电路具有低通滤 波特性和移相特性,相移范围为**0**°到 **-90**° 。

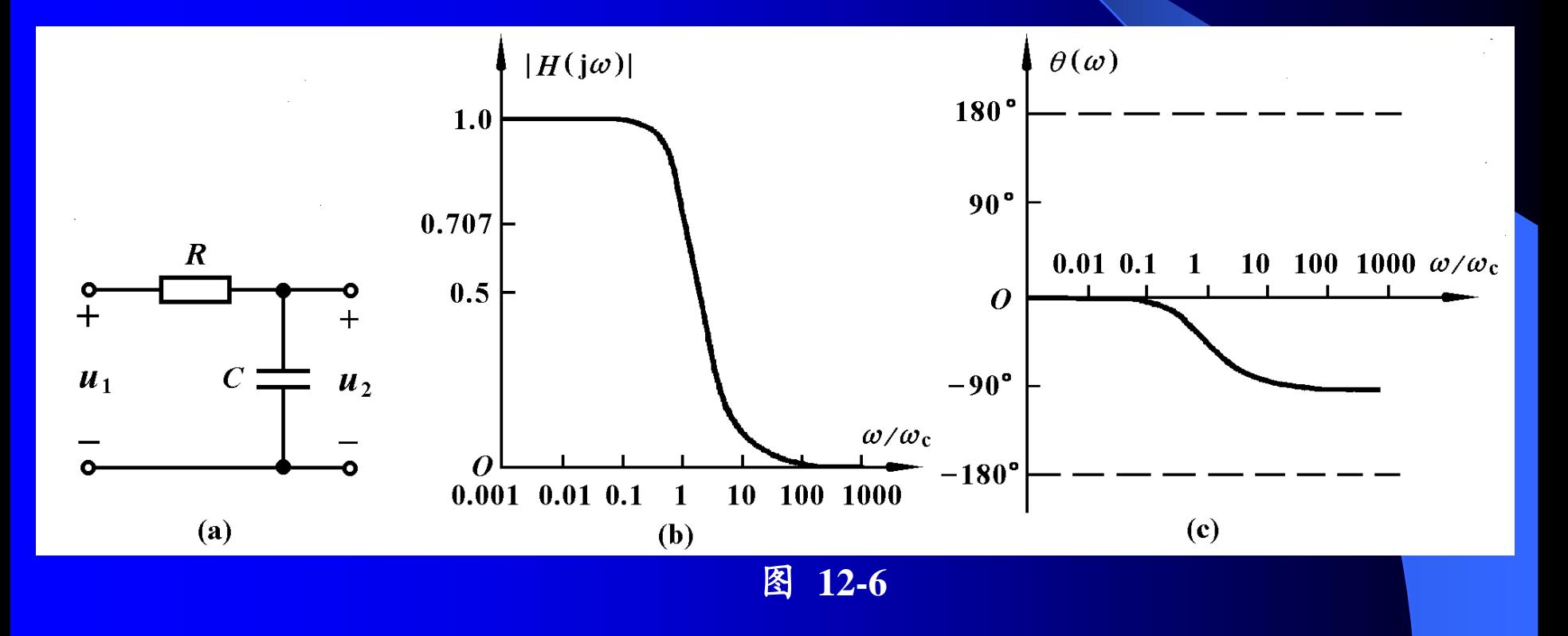

电子和通信工程中所使用信号的频率动态范围很大, 例如从**10<sup>2</sup>10<sup>10</sup>Hz**。为了表示频率在极大范围内变化时电 路特性的变化,可以用对数坐标来画幅频和相频特性曲线。 常画出**20log|***H***(j)|**和**()**相对于对数频率坐标的特性曲线, 这种曲线称为波特图。横坐标采用相对频率@/@c,使曲线 具有一定的通用性。幅频特性曲线的纵坐标采用分贝**(dB)** 作为单位。**|***H***(j)|**与**20log|***H***(j)| (dB)**之间关系如表**12-l**所 示。

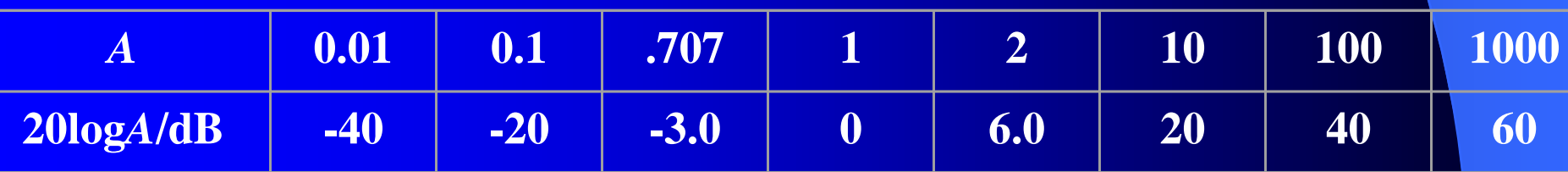

### 表**12-l** 比值 *A*与分贝数的关系

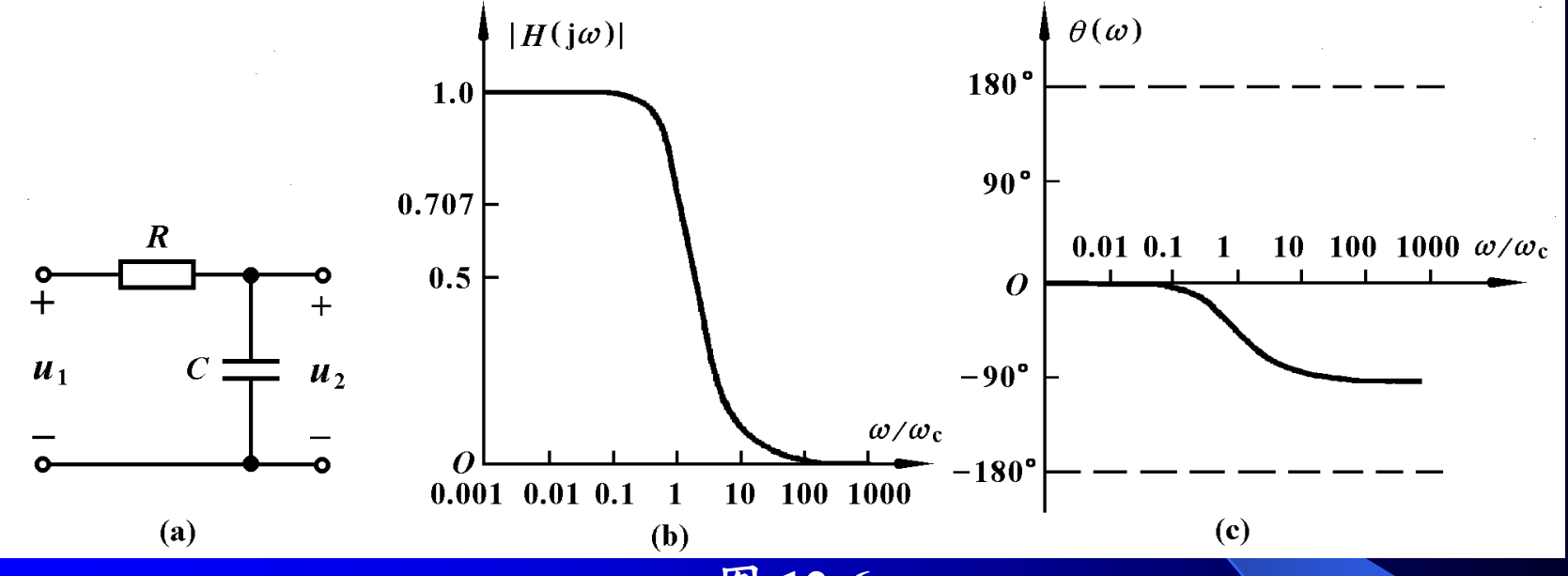

图 **12-6**

### 由式**(12**-**9)**和**(12**-**10)**画出的波特图如图**12**-**7**所示

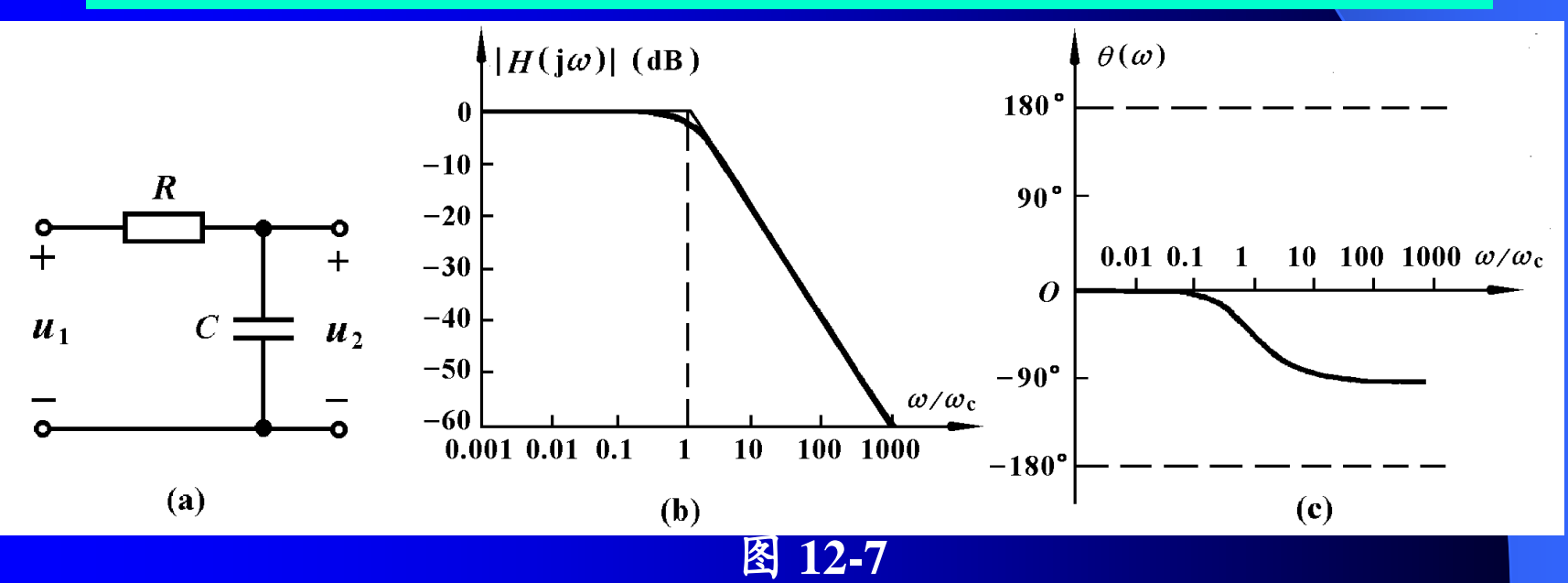

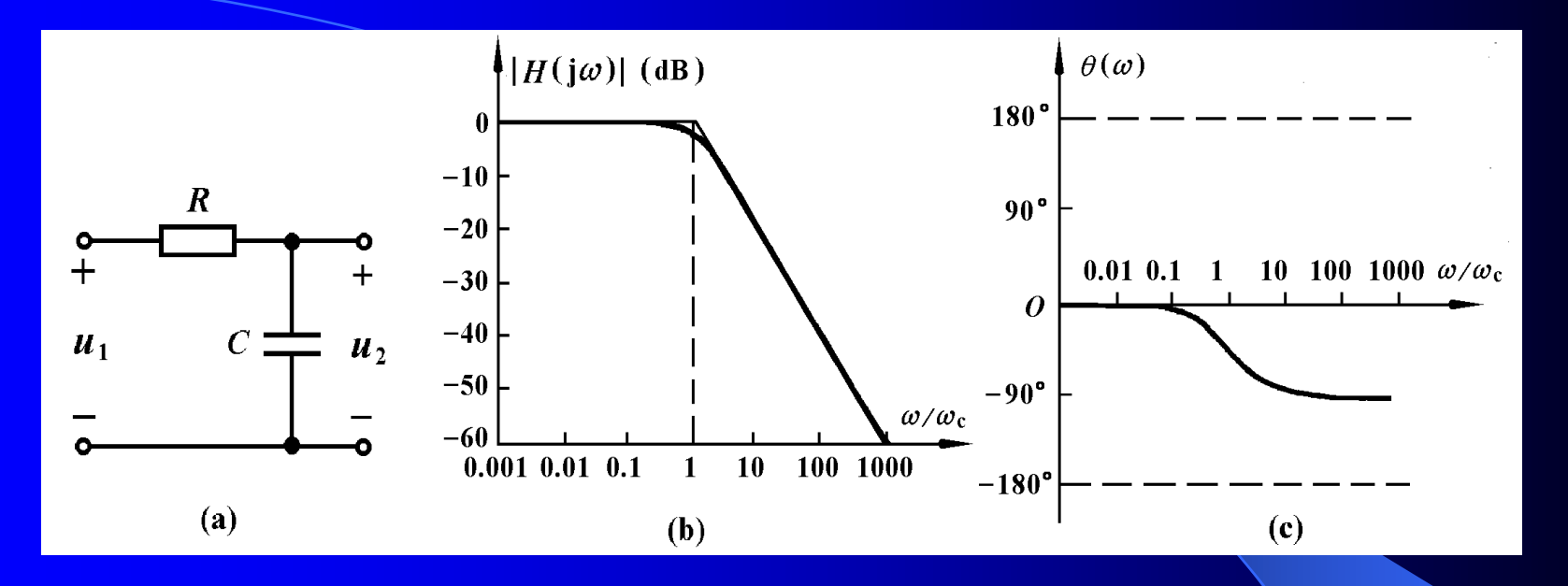

采用对数坐标画频率特性的另一个好处是可用折线来

近似。  $20\log |H(j\omega)| = -10\log |1 + |\frac{\omega}{\omega}| \quad (12 - 11)$ 2  $\lfloor$   $\rfloor$   $\lfloor$ ÷,  $\overline{\phantom{a}}$  $\rfloor$  $\overline{\phantom{a}}$ l.  $\overline{\mathsf{L}}$  $\mathbf{r}$  $\overline{\phantom{a}}$  $\overline{\phantom{a}}$  $\int$  $\left\{ \right\}$  $\overline{\phantom{a}}$  $\mathsf{I}$  $\setminus$  $\bigg($  $=-10\log |1+$  $\omega$  $\omega$  $H(j\omega)$ 

当 $\alpha < \omega$ 

 $20 \log |H(j\omega)| \approx 0$  是平行横坐标的直线

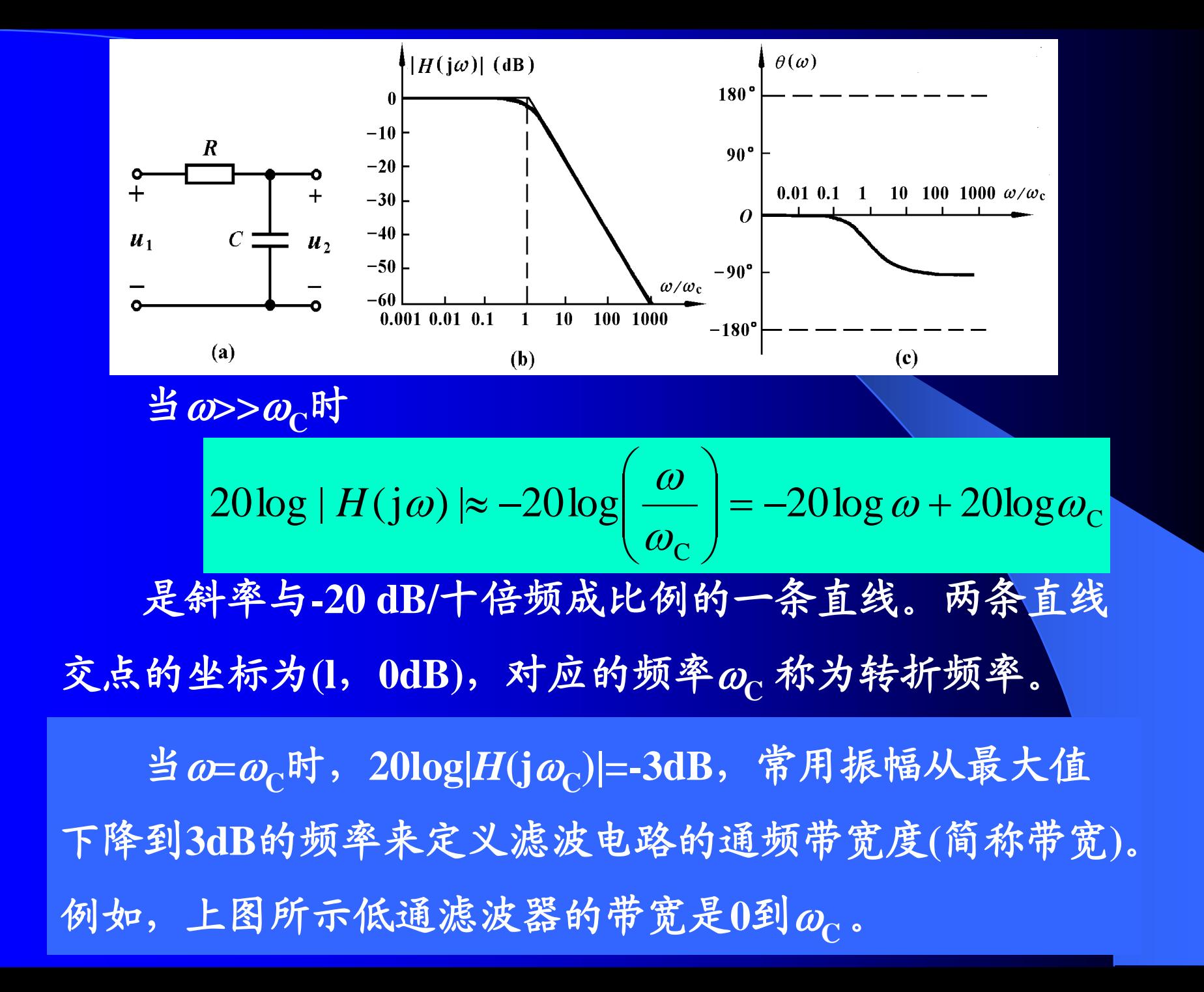

二、一阶*RC*高通滤波电路

对图(a)所示 RC串联电路,电阻电 压对输入电压的转移电压比为

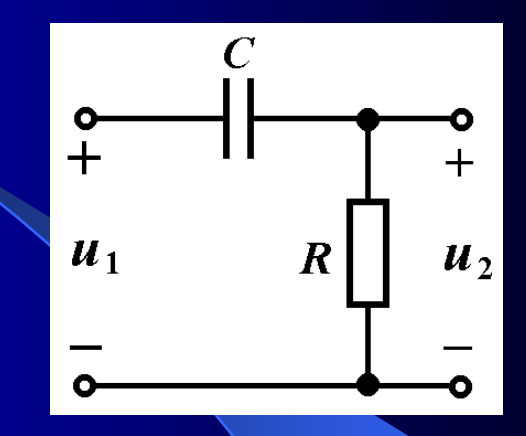

$$
H(j\omega) = \frac{\dot{U}_2}{\dot{U}_1} = \frac{R}{R + \frac{1}{j\omega C}} = \frac{j\omega RC}{1 + j\omega RC}
$$
 (12-12)  
\n
$$
\Leftrightarrow \qquad \qquad
$$
\n
$$
\omega_C = \frac{1}{RC} = \frac{1}{\tau}
$$

### 将上式改写为

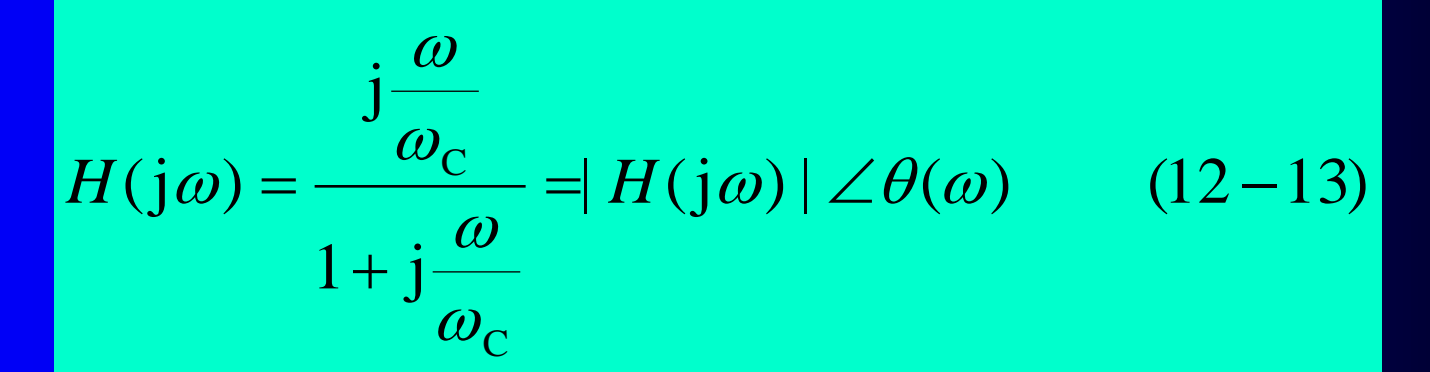

其中

$$
|H(j\omega)| = \frac{\omega_c}{\sqrt{1 + \left(\frac{\omega}{\omega_c}\right)^2}}
$$
 (12-14)  

$$
\theta(\omega) = 90^\circ - \arctan\frac{\omega}{\omega_c}
$$
 (12-15)

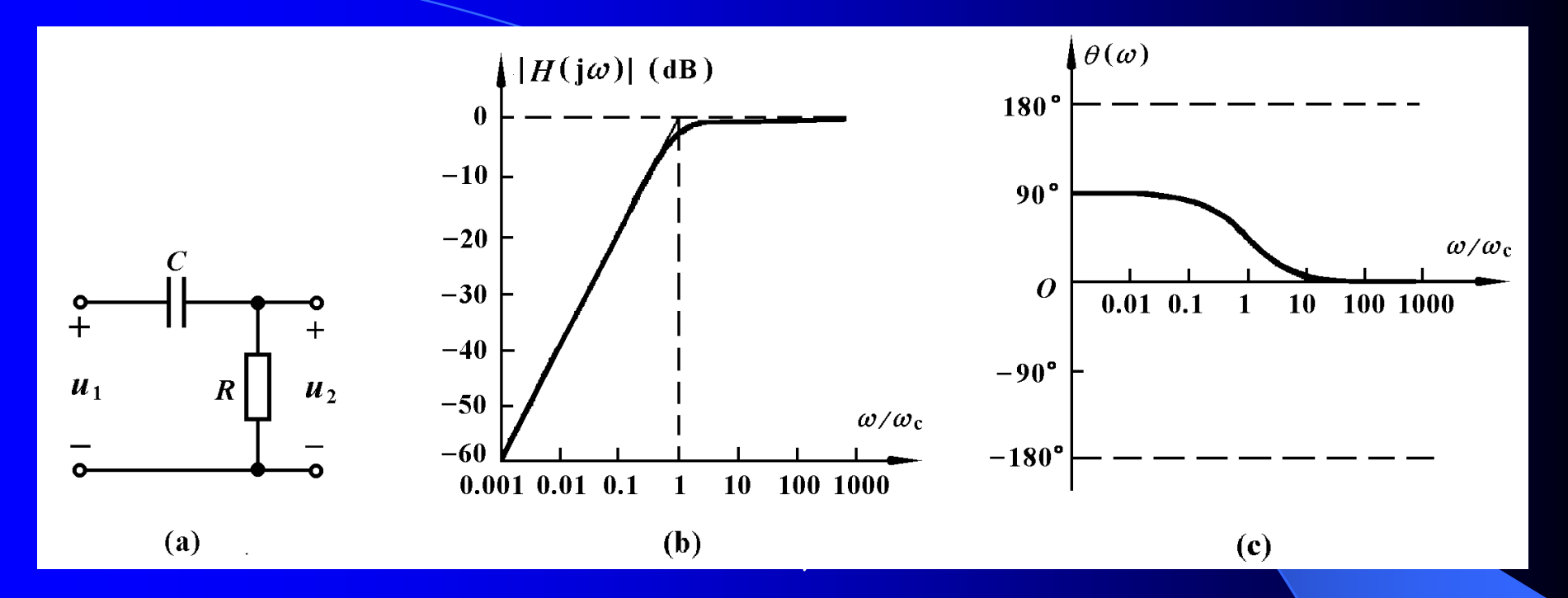

波特图如图所示,该曲线表明图**12-8(a)**电路具有高通 滤波特性。由此可见,当**>C**时,曲线近乎一条平行于横 坐标的直线,当ω<<ωc时, 曲线趋近于一条直线, 其斜率 与**20 dB/**十倍频成比例。以上两条直线交点的坐标为**(l**, **0dB)**,对应的频率**C**称为转折频率。

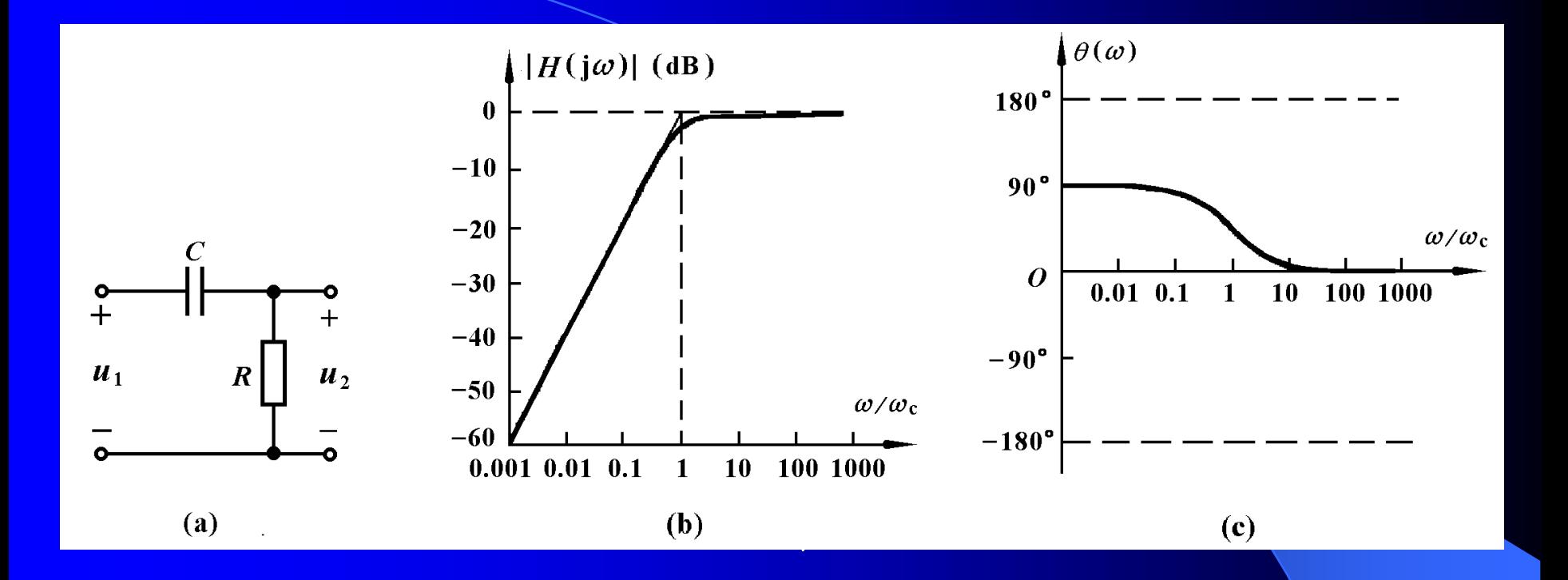

 $\frac{d}{dt}$ (a) =-3dB, 我们说此高通滤波 电路的带宽从**<sup>C</sup>** 到**∞**。从图**(c)**可见,该高通滤波电路的相  $\overline{\mathcal{B}}$ 角度从 $90^\circ$  到 $0^\circ$  之间变化,当 $\overline{\omega}$ 一 $\overline{\omega}_{\mathrm{C}}$ 时, $\theta$ ( $\overline{\omega}$ )=45°。

三、二阶*RC*滤波电路

图**12**-**9(a)**所示电路的相量模型如图**12**-**9(b)**所示。为求  $\frac{1}{2}$ 负载端开路时转移电压比 $\overline{U}_2/\overline{U}_1$ ,可外加电压源 $\overline{U}_1$ ,列 出结点**3**和结点**2**的方程:  $\dot{U}_{_2}$  /  $\dot{U}_{_1}$ 

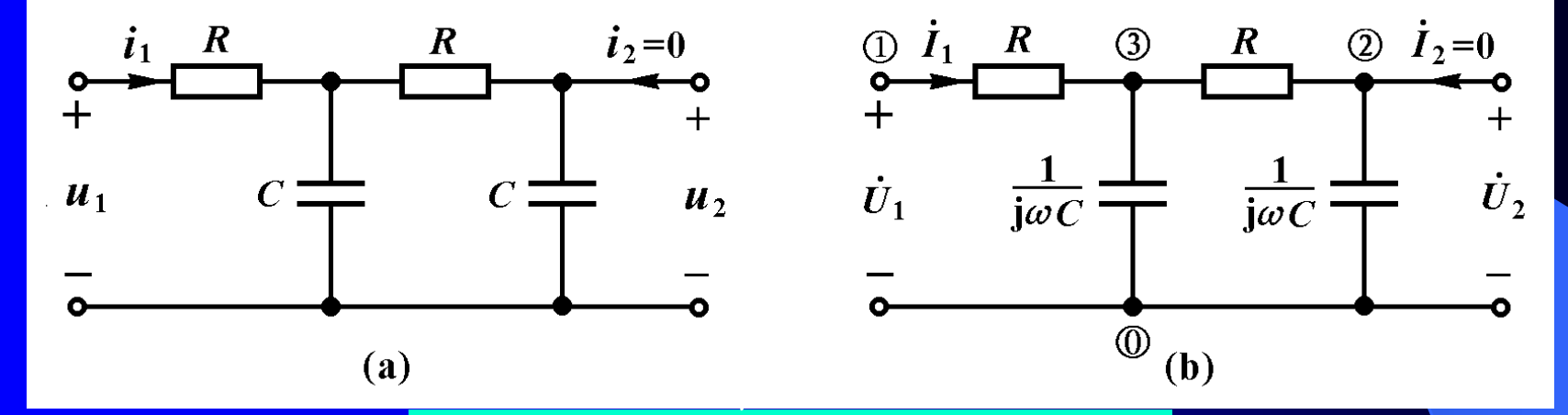

$$
\begin{cases} \left(\frac{2}{R} + j\omega C\right) \dot{U}_3 - \frac{1}{R} \dot{U}_2 = \frac{1}{R} \dot{U}_1\\ -\frac{1}{R} \dot{U}_3 + \left(\frac{1}{R} + j\omega C\right) \dot{U}_2 = 0 \end{cases}
$$

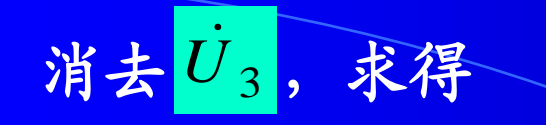

其中

$$
H(j\omega) = \frac{\dot{U}_2}{\dot{U}_1} = \frac{1}{1 - \omega^2 R^2 C^2 + j3\omega RC} = |H(j\omega)| \angle \theta(\omega)
$$
 (12-16)

$$
|H(j\omega)| = \frac{1}{\sqrt{(1 - \omega^2 R^2 C^2)^2 + 9\omega^2 R^2 C^2}}
$$
 (12-17)  

$$
\theta(\omega) = -\arctan\left(\frac{3\omega RC}{1 - \omega^2 R^2 C^2}\right)
$$
 (12-18)

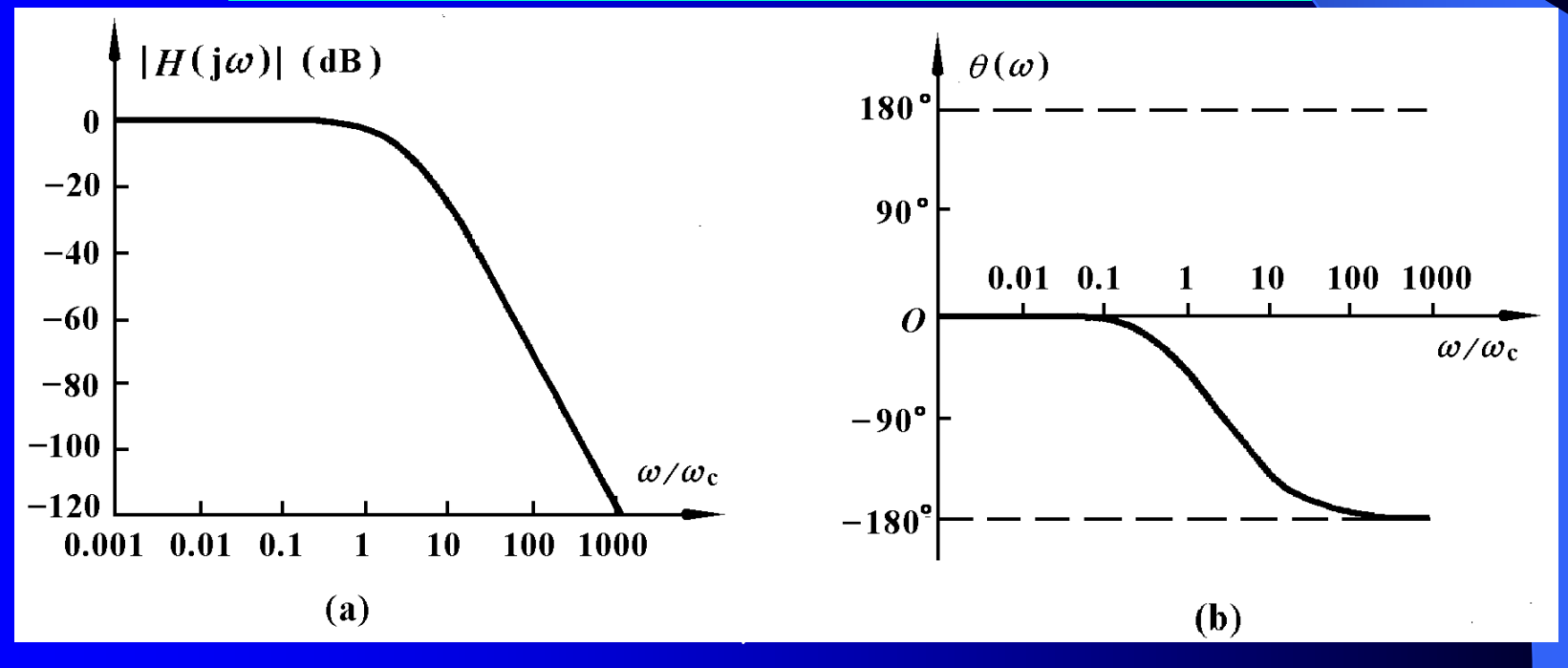

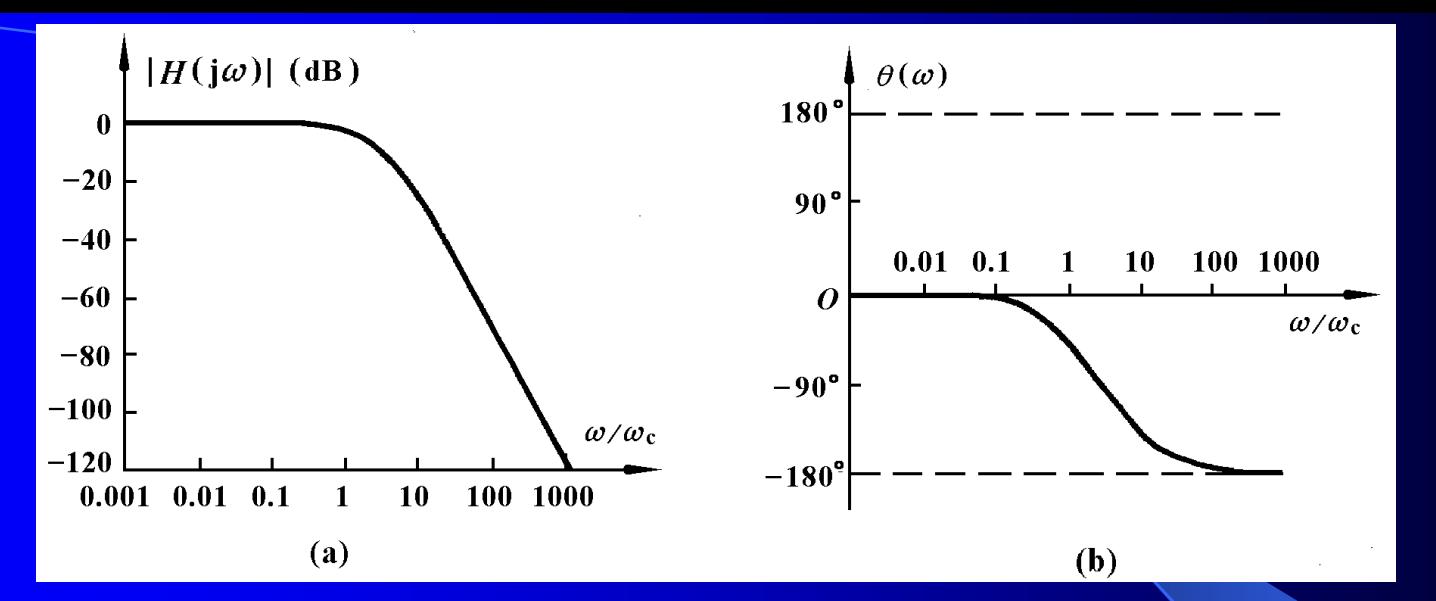

该电路的幅频和相频特性曲线,如图所示。幅频曲线 表明该网络具有低通滤波特性,其转折频率**<sup>C</sup>** 可令式**(12**  $-17)$ 0.707 求得 2 1  $| H(j\omega) | = \frac{1}{\sqrt{2}}$ 

$$
\mathbb{F} \qquad (1 - \omega_{\rm C}^2 R^2 C^2)^2 + 9 \omega_{\rm C}^2 R^2 C^2 = 2
$$

$$
\hat{\mathbf{t}} \hat{\mathbf{f}} = \hat{\mathbf{f}} \hat{\mathbf{f}} = \frac{1}{2.6724RC} = \frac{0.3742}{\tau} \qquad (12-19)
$$

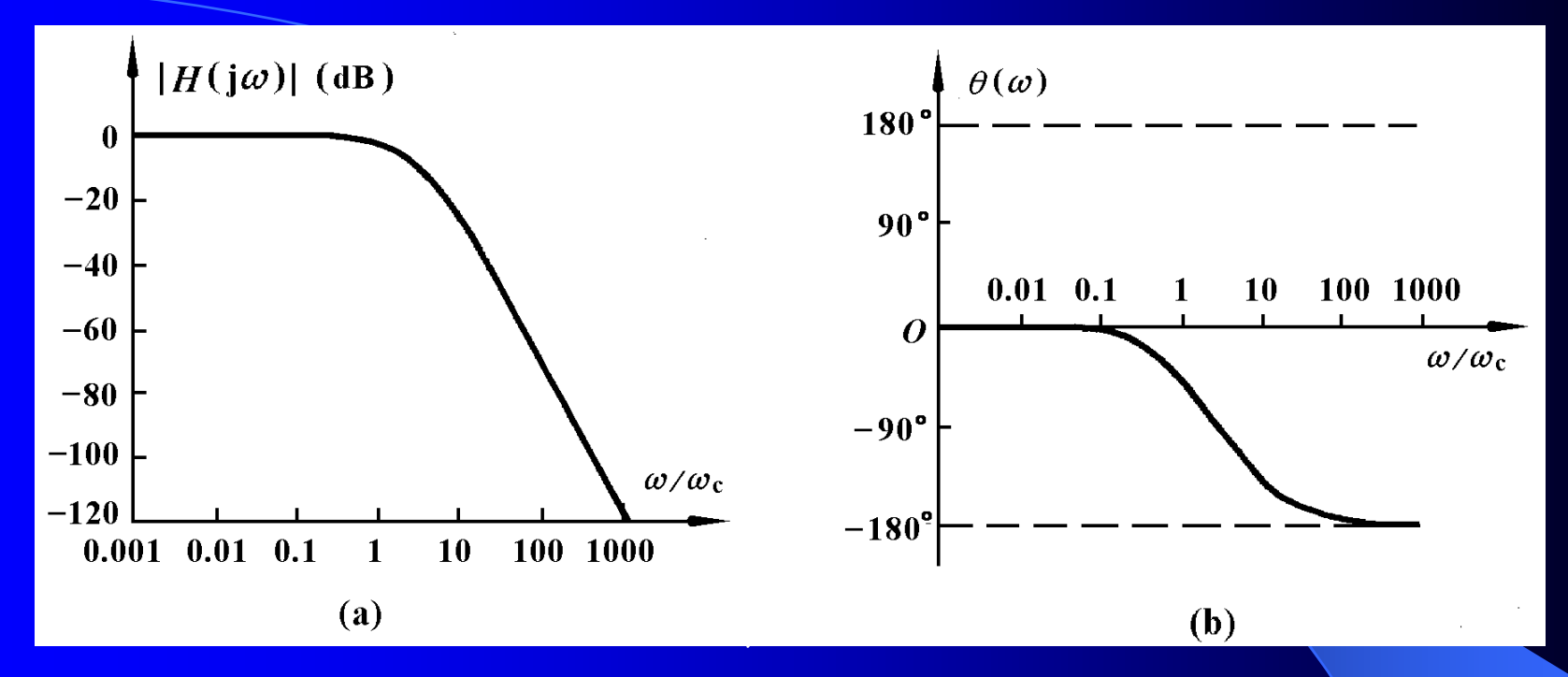

上式表明电路参数R、C与转折频率 $\omega_c$ 之间的关系,它 告诉我们可以用减少*RC*乘积的方法来增加滤波器的带宽, 这类公式在设计实际滤波器时十分有用。

图**12-10(b)**所示相频特性表明该网络的移相角度在为**0** 到-180°之间变化。当@=@<sub>C</sub>时, $\theta$ (@<sub>C</sub>)=-52.55°。

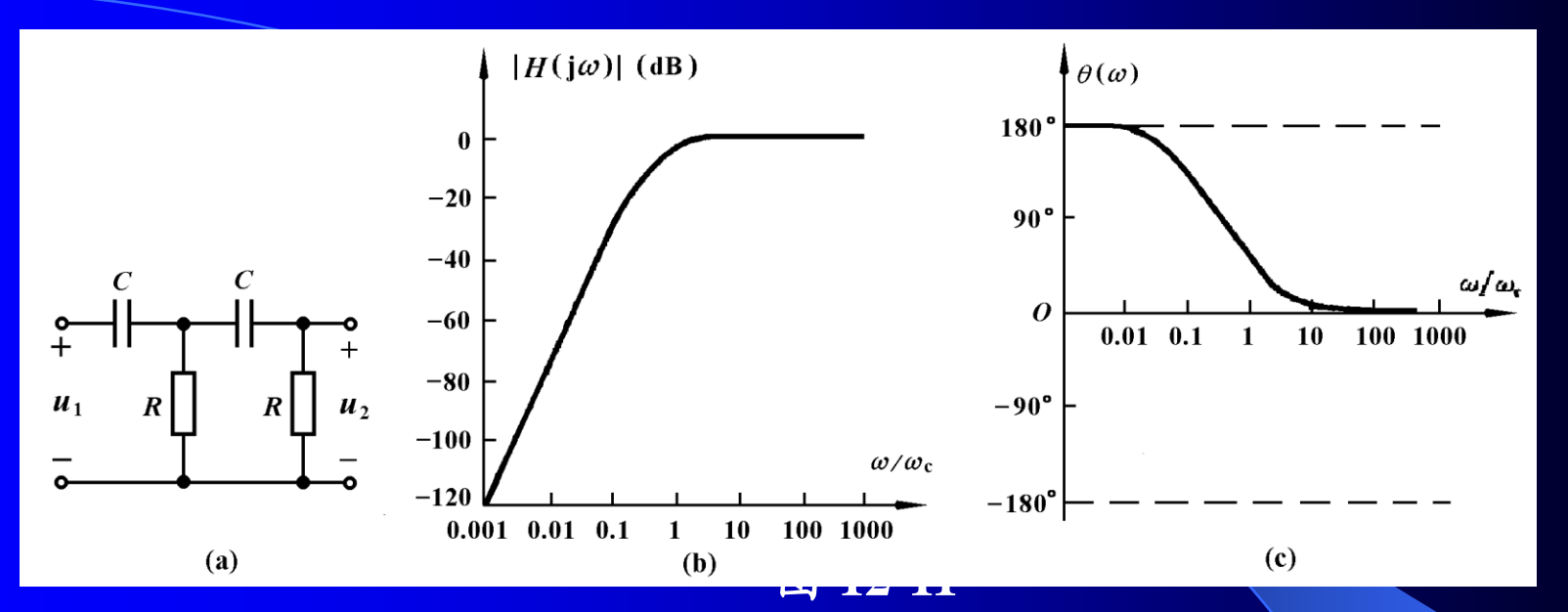

用类似方法求出**12-11(a)**电路的转移电压比为

$$
H(j\omega) = \frac{\dot{U}_2}{\dot{U}_1} = \frac{-\omega^2 R^2 C^2}{1 - \omega^2 R^2 C^2 + j3\omega RC}
$$
 (12-20)

其幅频特性曲线如图**12-11(b)**所示。该网络具有高通滤 波特性,其转折频率的公式为

$$
\omega_{\rm c} = \frac{1}{0.3742RC} = \frac{2.6724}{\tau} \qquad (12-21)
$$

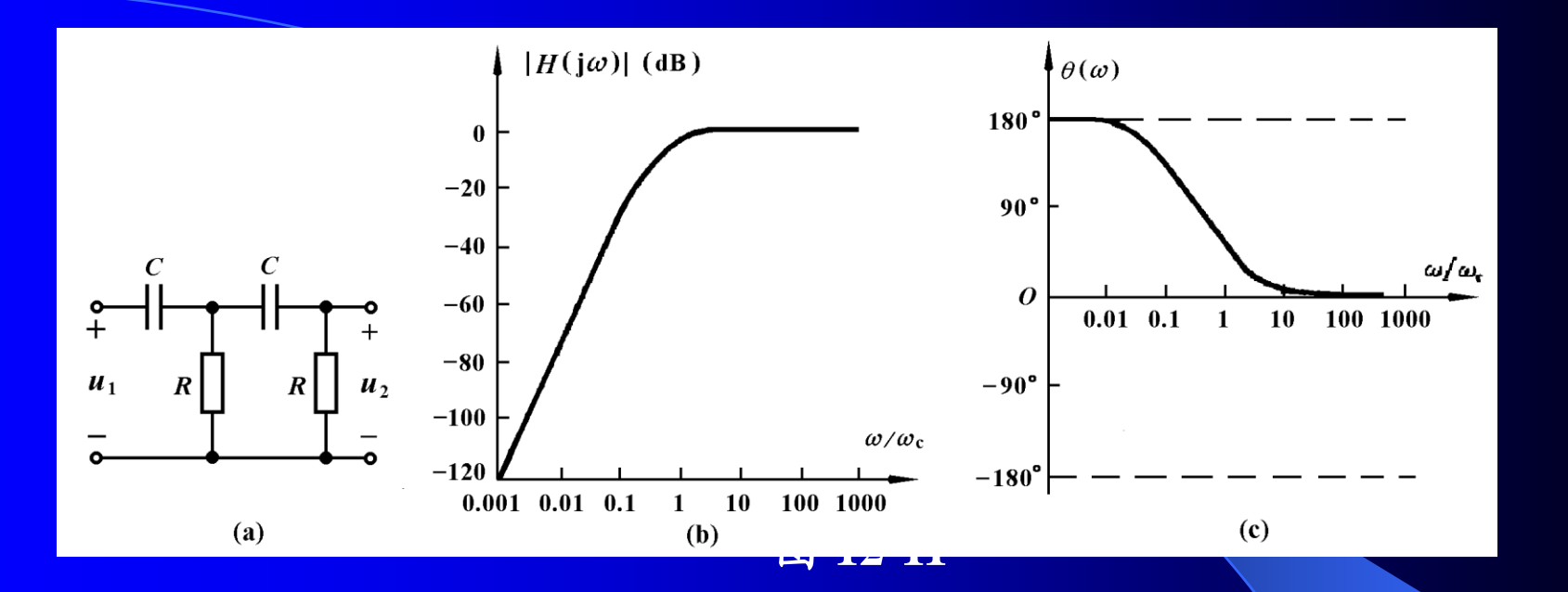

该网络移相范围为**180**°到**0**° 。

当 $\omega = \omega_{\text{C}}$ 时,  $|H(j\omega_{\text{C}})|=0.707, \ \theta(\omega_{\text{C}})=52.55^{\circ}.$ 

与一阶*RC*滤波电路相比,二阶*RC*滤波电路对通频带外 信号的抑制能力更强,滤波效果更好。二阶 *RC*电路移相范 围为**180**°,比一阶电路移相范围更大。二阶 *RC*滤波电路 不仅能实现低通和高通滤波特性,还可实现带通滤波特性。

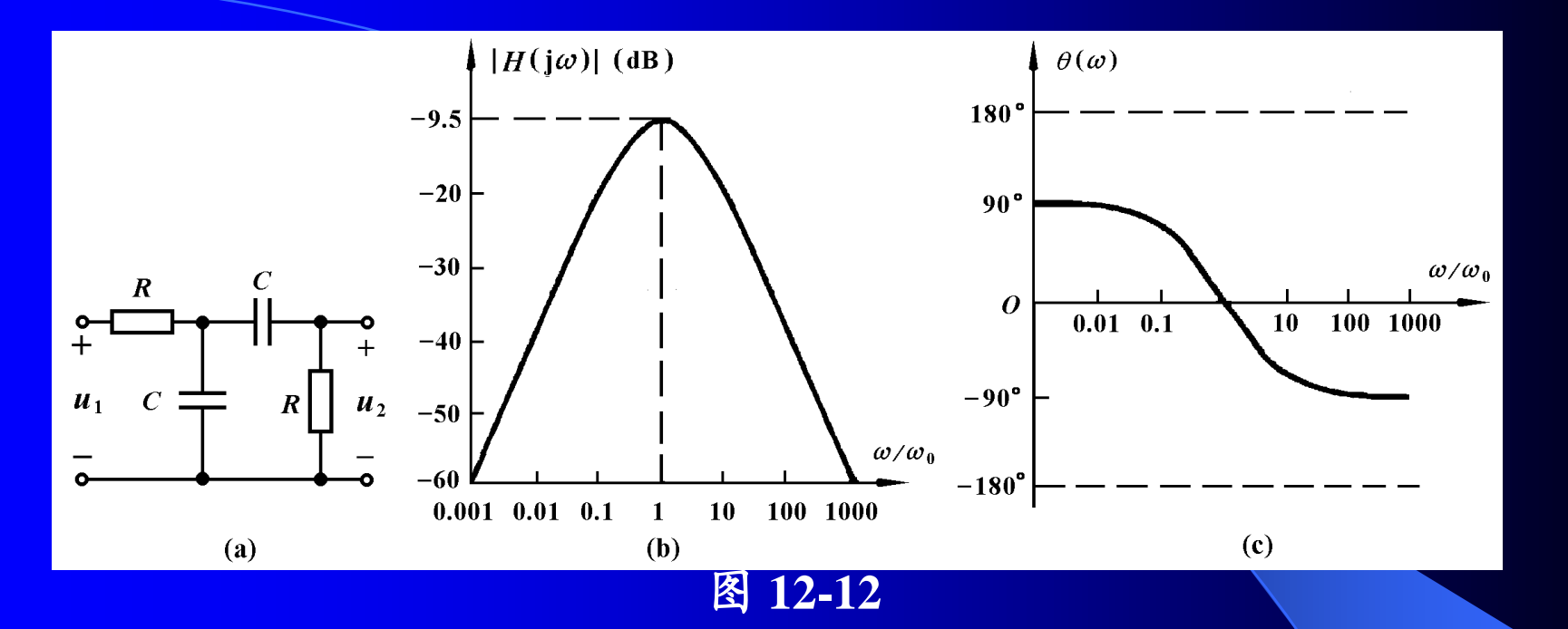

图**12**-**12(a)**电路负载端开路时的转移电压比为

\n
$$
\mathbf{B12} - \mathbf{12(a)} \pm \mathbf{B} \hat{\mathbf{B}} \pm \mathbf{B} \pm \mathbf{B} \pm \mathbf{B} \pm \mathbf{B} \pm \mathbf{B} \pm \mathbf{B}
$$
\n

\n\n
$$
H(j\omega) = \frac{\dot{U}_2}{\dot{U}_1} = \frac{j\omega RC}{1 - \omega^2 R^2 C^2 + j3\omega RC}
$$
\n (12 - 22)\n

其幅频和相频特性曲线如图**12**-**12(b)**和**(c)**所示。该网 络具有带通滤波特性,其中心频率**<sup>0</sup> =1/***RC* 。

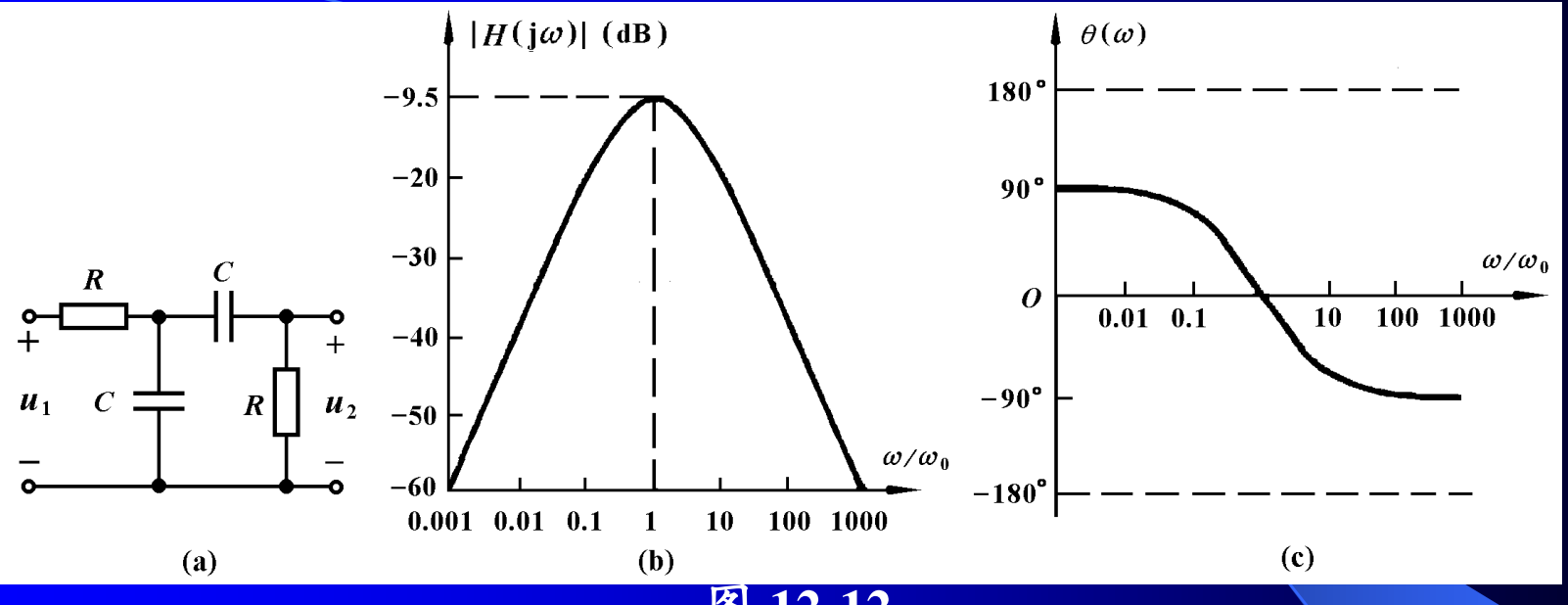

#### 图 **12-12**

当 $\omega = \omega_0$ 时,  $|H(j\omega_0)|=1/3$ ,  $\theta(\omega_0)=0$ . 该网络的移相范 围为**90**°到 **-90**° 。

*RC*滤波电路所实现的频率特性,也可由相应的*RL*电 路来实现。在低频率应用的条件下,由于电容器比电感器 价格低廉、性能更好,并有一系列量值的各类电容器可供 选用,*RC*滤波器得到了更广泛的应用。

**1.** 二阶*RC*低通滤波电路 将以上三种二阶*RC*滤波电路的有关公式和曲线列举如下:

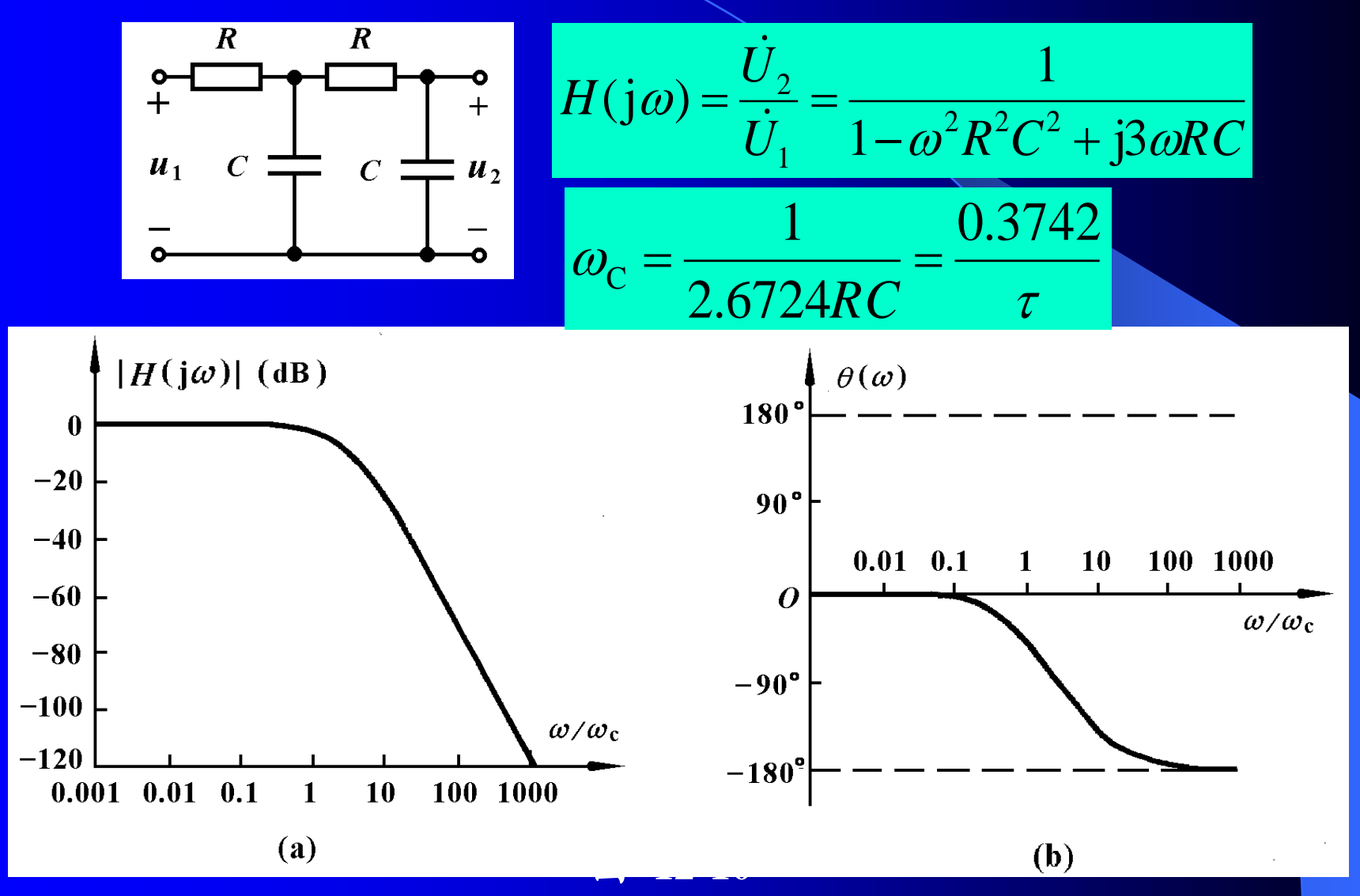

**2.** 二阶*RC*高通滤波电路

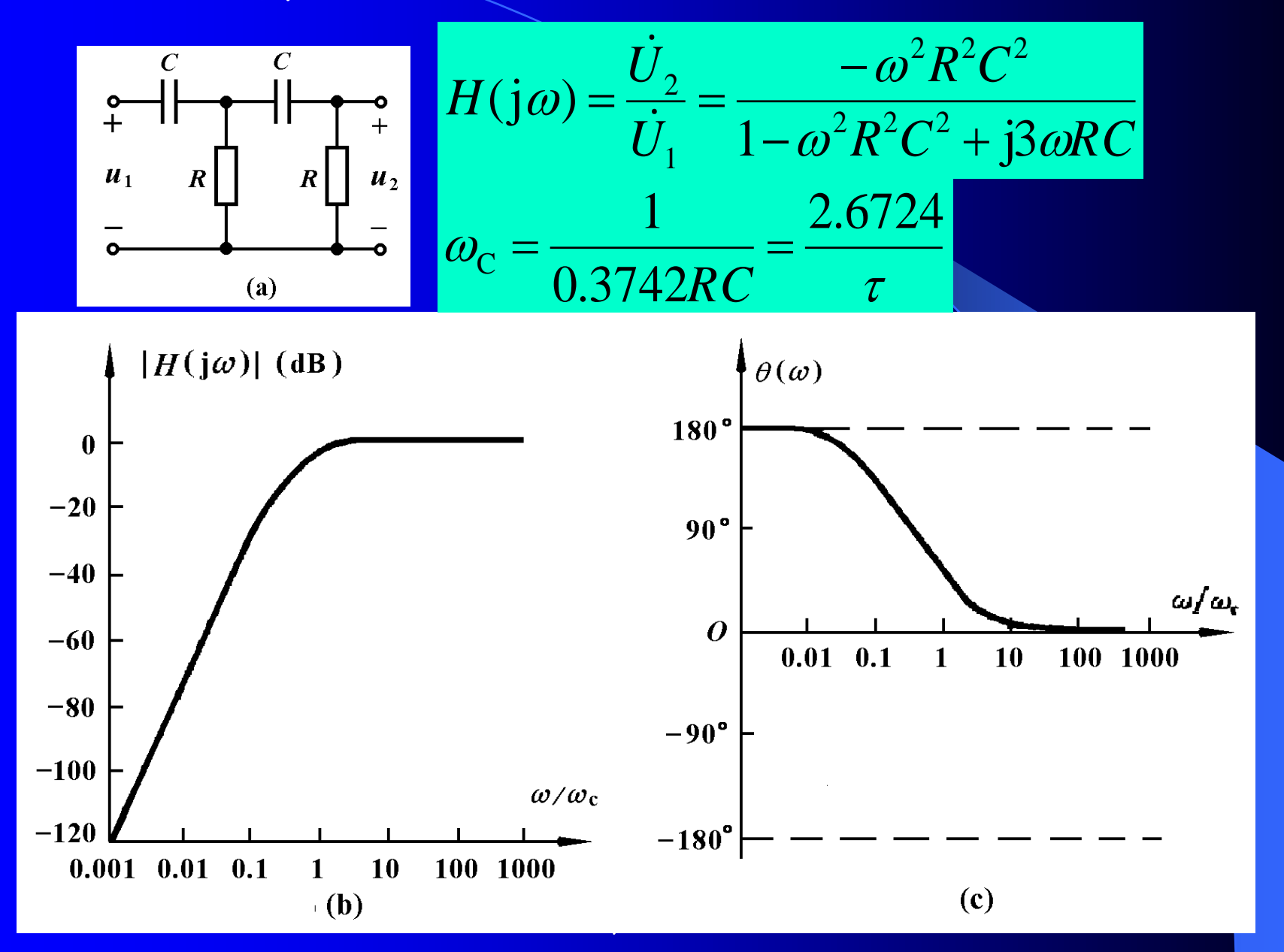
## **3.** 二阶*RC* 带通滤波电路

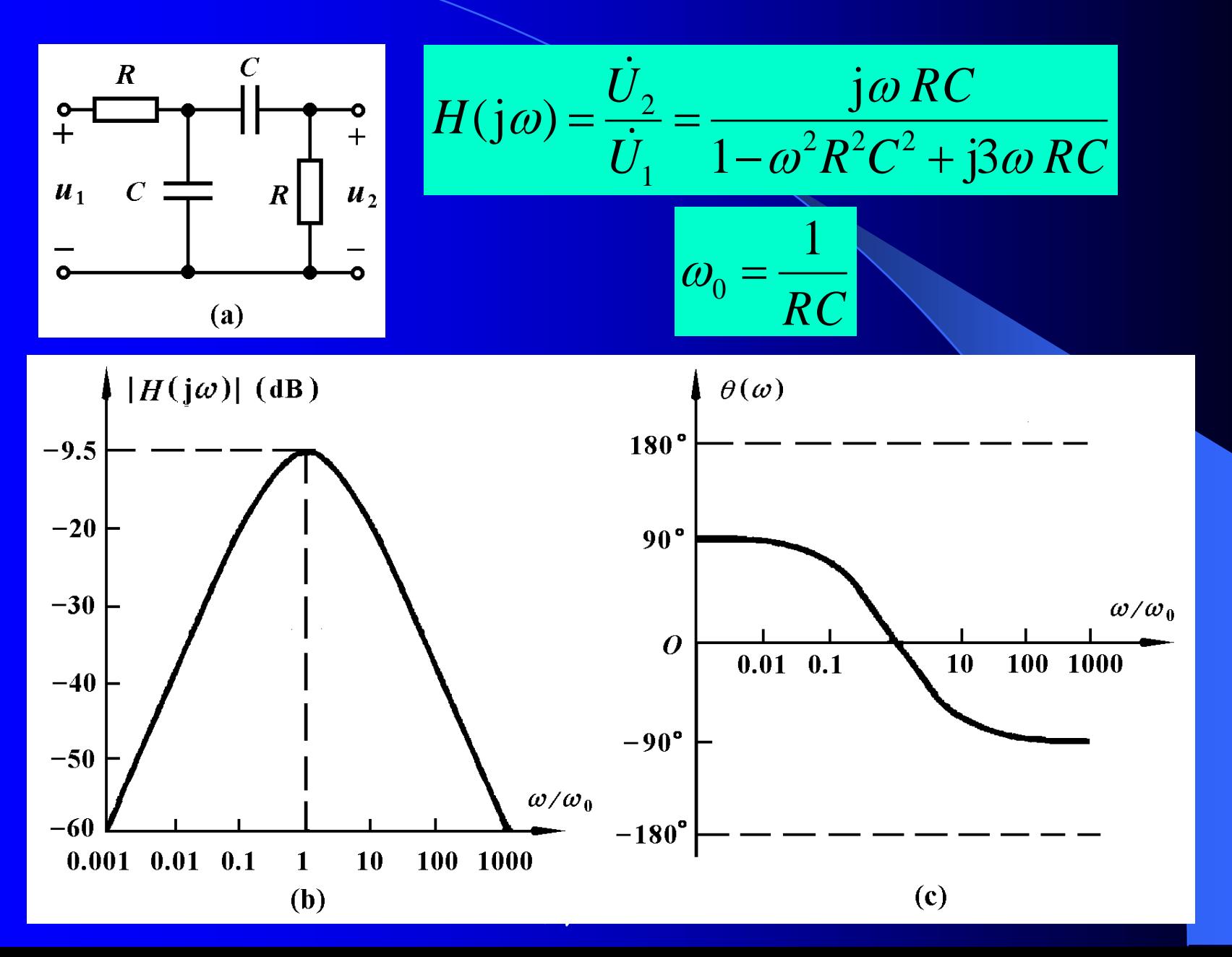

选作题

 $T$ 面是 $\omega_{\text{C}}$ =1000rad/s的二阶低通滤波电路以及计算机 绘制的频率特性曲线。 试设计一个二阶低通**(**或高通或带通**)**滤波电路,令其 转折角频率为 班级号×**100**+学号 用计算机程序检验设计是否正确,并打印出频率特性。

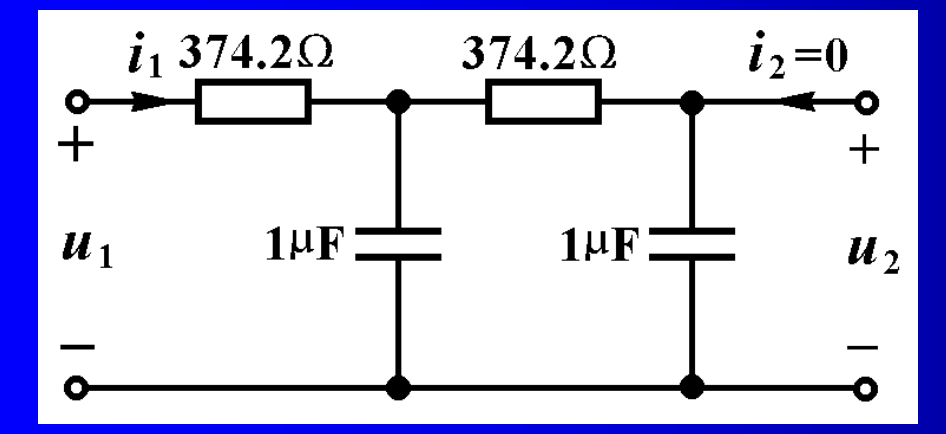

$$
\omega_{\rm C} = \frac{1}{2.6724RC} = 1000
$$

假如选择**C=1F**,则*R*=**374.2**,如上图所示。

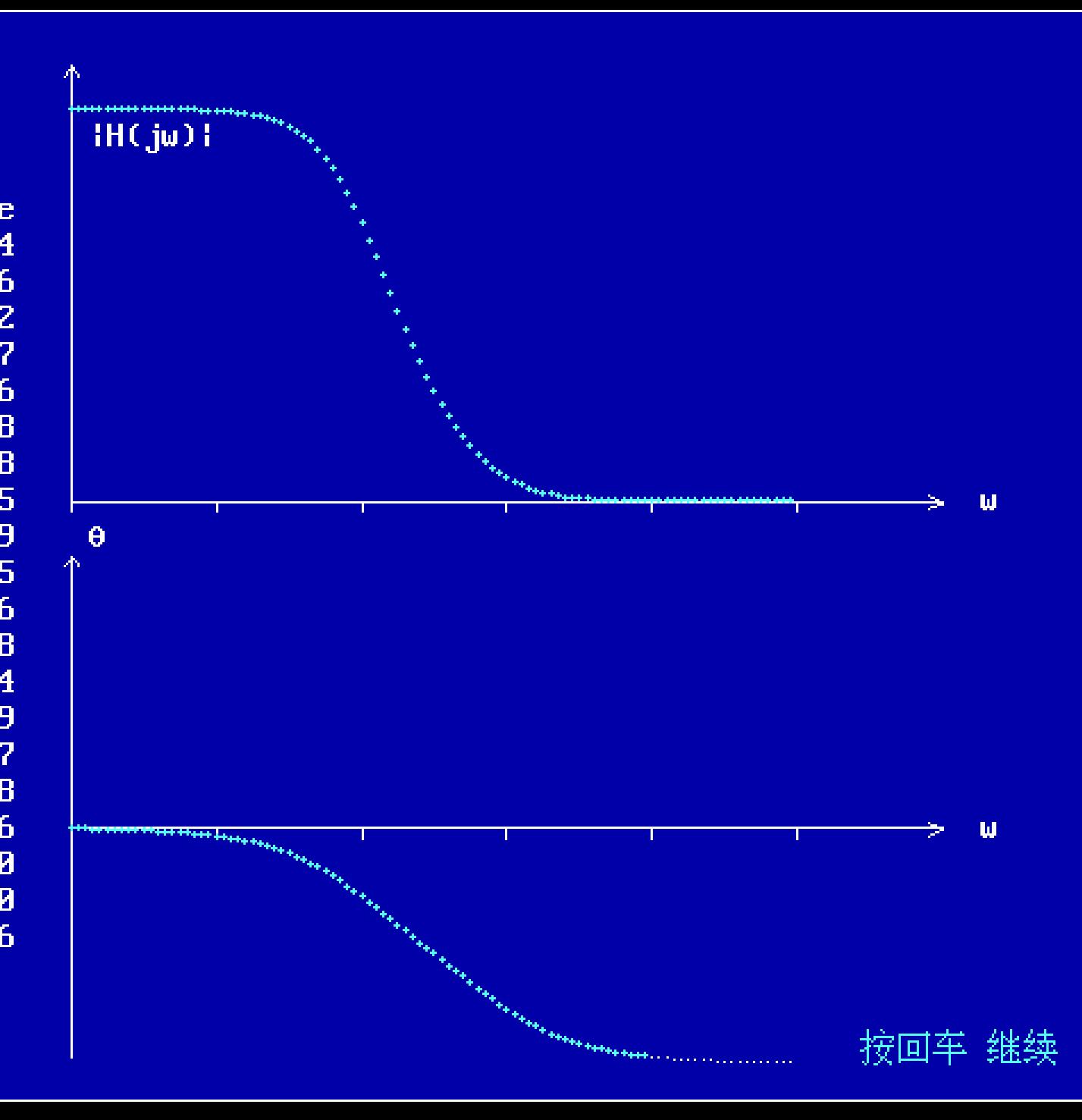

 $W$  rad/s **Phase** 1.000E+04  $-139.194$  $-142.856$ 1.122E+04 1.259E+04  $-146.302$ 1.413E+04  $-149.517$ 1.585E+04  $-152.496$ 1.778E+04  $-155.238$ 1.995E+04  $-157.748$ 2.239E+04  $-160.035$ 2.512E+04  $-162.109$  $-163.985$ 2.818E+04  $3.162E + 04$  $-165.676$  $3.548E + 04$  $-167.198$  $3.981E + 04$  $-168.564$ 4.467E+04  $-169.789$  $-170.887$ 5.012E+04  $5.623E + 04$  $-171.868$  $6.310E + 04$  $-172.746$ 7.079E+04  $-173.530$ 7.943E+04  $-174.230$ 8.913E+04  $-174.856$ 

例**12-4** 试设计转折频率**<sup>C</sup> =10<sup>3</sup>rad/s**的低通和高通滤波电路。 解: 根据前面对各种RC滤波电路特性的讨论, 如果用图 **12-6(a)**和图**12**-**8(a)**一阶*RC*滤波电路,则需要使电路 参数满足条件

$$
RC = \frac{1}{\omega_{\rm C}} = 0.1 \text{s}
$$

假如选择电容为*C***=1F**,则需要选择电阻*R***=1k** 来满 足转折频率的要求,实际滤波器设计时还得根据滤波器的 其它要求和具体情况来确定。

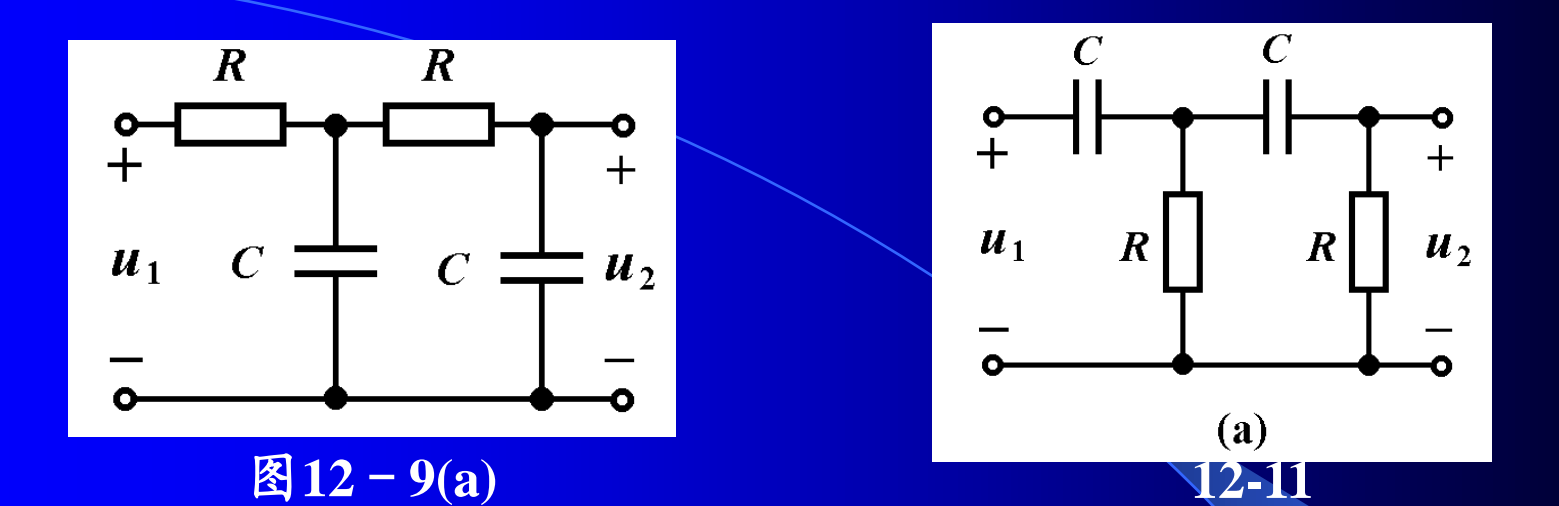

若用图**12**-**9(a)**二阶*RC*低通滤波电路,则需要根据式 **(12-19)**确定电路参数值,即*RC***=0.3742/<sup>C</sup> =0.374210-3 s**。 如果选择电容*C***=1F**,则需要选择电阻*R***=374.2**。

若用图**12-11(a)**二阶*RC*高通滤波电路,则需要根据式 **(12-21)** 确定电路参数值,即*RC***=1/0.3742<sup>C</sup> =2.672410-3 s**。 如果选择电容*C***=1F**,则需要选择电阻*R***=2672.4**。

例**12-5** 图**12-13(a)**表示工频正弦交流电经全波整流后的波 形,试设计一个RC低通滤波电路来滤除其谐波分量。

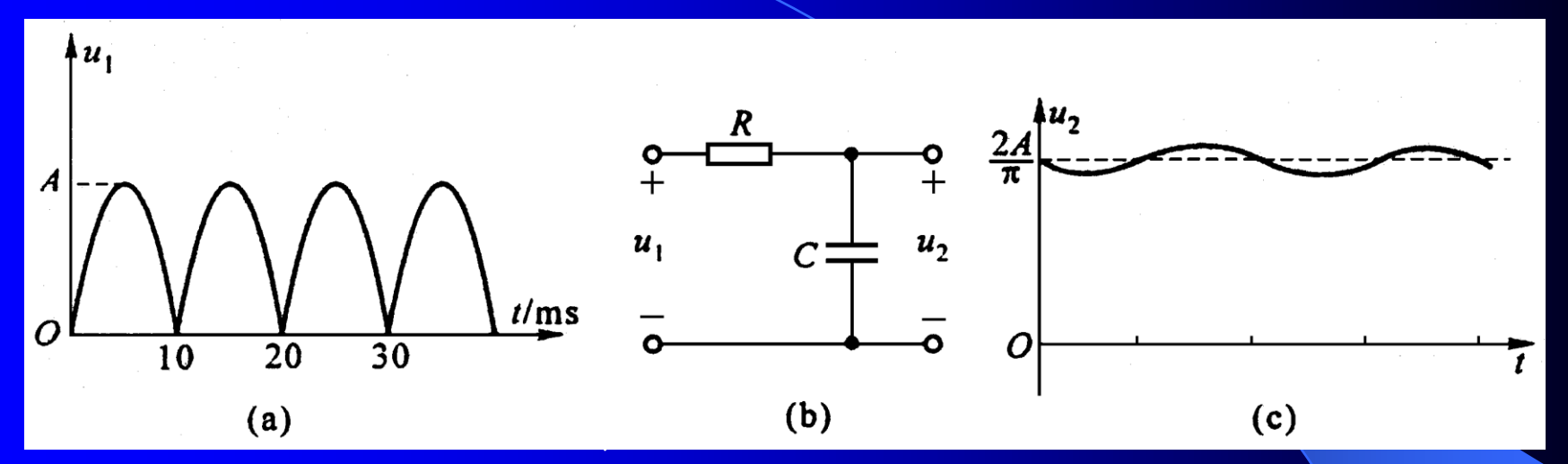

解:全波整流波形可用傅里叶级数展开为

$$
u_1(t) = \frac{4A}{\pi} \left( \frac{1}{2} - \frac{1}{3} \cos(\omega t) - \frac{1}{15} \cos(2\omega t) - \frac{1}{35} \cos(3\omega t) - \cdots \right) \qquad (12-23)
$$
  

$$
\frac{1}{2} \frac{1}{\omega} = \frac{2\pi}{T} = 628 \text{ rad/s}
$$

 $u_1(t) = [63.66 - 42.44 \cos(\omega t) - 8.488 \cos(2\omega t) - 3.638 \cos(3\omega t) - \ldots]$  V

采用图(**b**)所示一阶*RC*滤波电路, 并选择电路元件参数满足以下条件

$$
\omega_{\rm C} = \frac{1}{RC} = 0.1\omega
$$

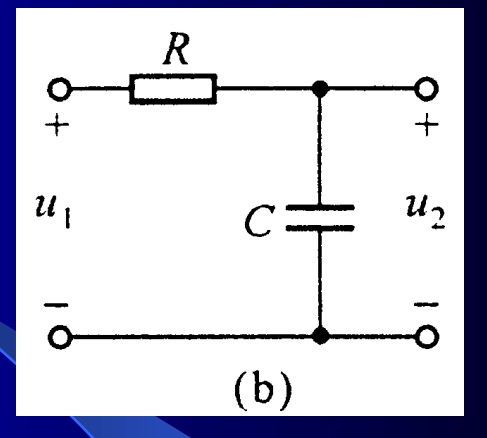

即 *RC***=15.9ms**。例如电容*C***=10F,**则电阻*R***=1590**; 若电容*C***=100F,**则电阻*R***=159**。

用叠加定理分别求出直流分量和各次谐波分量的输出 电压的瞬时值。

**1.** 对于直流分量,电容相当于开路,输出电压为

$$
u_{20} = u_{10} = \frac{2A}{\pi} = 63.66 \text{V}
$$

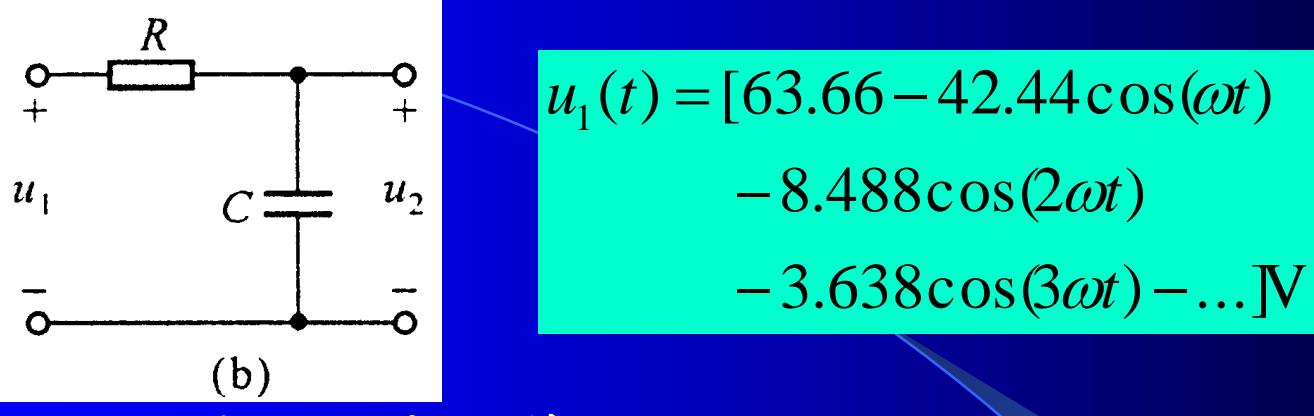

**2.** 对于基波,先计算转移电压比

$$
|H(j\omega)| = \frac{1}{\sqrt{1 + \left(\frac{\omega}{\omega_{\text{C}}}\right)^2}} = \frac{1}{\sqrt{1 + 10^2}} \approx 0.1
$$

$$
\theta(\omega) = -\arctan\frac{\omega}{\omega_{\text{C}}} = -\arctan 10 = -84.3^{\circ}
$$

即可求得

$$
u_{21}(t) = -\frac{4A}{3\pi} \times 0.1 \cos(\omega t - 84.3^{\circ}) \text{V}
$$
  
= -4.24 cos(\omega t - 84.3^{\circ}) V

 $-3.638 \cos(3 \omega t) - ...$  **N**  $-8.488 \cos(2 \omega t)$  $u_1(t) = [63.66 - 42.44 \cos(\omega t)]$ 

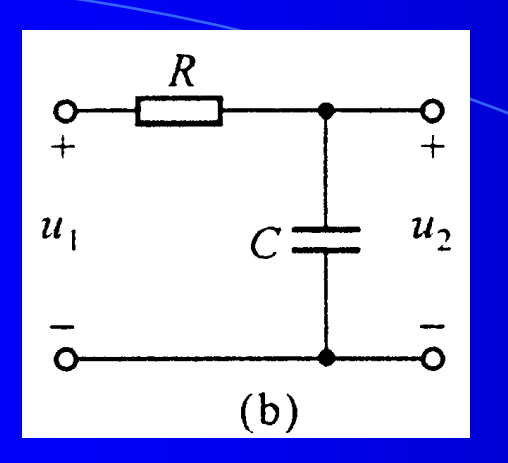

**3.** 对于二次谐波有:

$$
|H(j\omega)| = \frac{1}{\sqrt{1+20^2}} \approx \frac{1}{20} = 0.05
$$
  
 $\theta(\omega) = -\arctan 20 = -87.1^{\circ}$ 

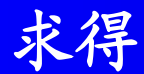

$$
u_{22}(t) = -\frac{4A}{15\pi} \times 0.05 \cos(2\omega t - 87.1^{\circ}) \text{V}
$$
  
= -0.424 \cos(2\omega t - 87.1^{\circ}) \text{V}

4. 7 + 30<sup>2</sup>  
\n
$$
H(j\omega) = \frac{1}{\sqrt{1+30^{2}}} \approx \frac{1}{30}
$$
\n
$$
\theta(\omega) = -\arctan 30 = -88.1^{\circ}
$$
\n
$$
\frac{4A}{35\pi} \times \frac{1}{30} \cos(3\omega t - 88.1^{\circ}) \text{V}
$$
\n
$$
= -0.121 \cos(3\omega t - 88.1^{\circ}) \text{V}
$$
\n
$$
\frac{4A}{35\pi} \times \frac{1}{30} \cos(3\omega t - 88.1^{\circ}) \text{V}
$$
\n
$$
= -0.121 \cos(3\omega t - 88.1^{\circ}) \text{V}
$$
\n
$$
u_{2}(t) = [63.66 - 4.24 \cos(\omega t - 84.3^{\circ}) - 0.424 \cos(2\omega t - 87.1^{\circ}) -0.121 \cos(3\omega t - 88.1^{\circ})] \text{V}
$$

由于低通滤波电路对谐波有较大衰减,输出波形中谐 波分量很小,得到图**12-13(c)**所示脉动直流波形。

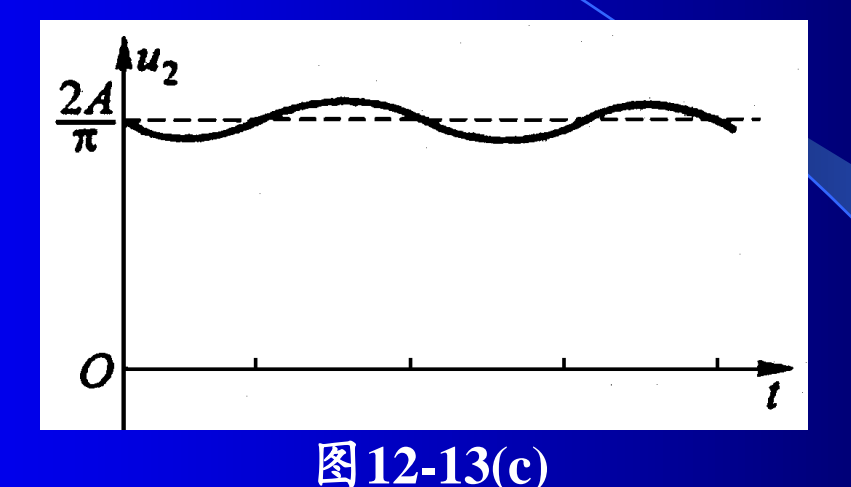

为了提高谐波效果,可加大*RC*使转折频率**C**降低,  $+$  如选择 $o_{\text{C}}$ =0.01 $o$ ,求得的输出电压为

 $u_2(t) = [63.66 - 0.424 \cos(\omega t - 89.43^\circ)]$ <br>-1.21×10<sup>-2</sup> cos(3 $\omega t$  - 89.81°)]V  $(t) = [63.66 - 0.424 \cos(\omega t - 89.43^\circ) - 4.24 \times 10^{-2} \cos(2\omega t - 89.71^\circ)$  $-1.21\times10^{-2}\cos(3\omega t - 89.81^{\circ})$ 2  $u_2(t) = [63.66 - 0.424 \cos(\omega t - 89.43^\circ) - 4.24 \times 10^{-2} \cos(2\omega t - 89.71^\circ)]$ 

提高谐波效果的另外一种方法是将一阶*RC*滤波电路改 变为图**12**-**9**所示二阶*RC*滤波电路,仍然采用**1/***RC***=0.1**的 参数,求得的输出电压为

> $-4.03 \times 10^{-3} \cos(3\omega t - 174.3^\circ)$ ]V  $-2.1 \times 10^{-2} \cos(2\omega t - 171.5^\circ)$  $\mathbf{C}_2(t) = [63.66 - 0.41 \cos(\omega t - 163.1^\circ)]$  $u_2(t) = [63.66 - 0.41 \cos(\omega t - 163.1^\circ$

若采用**1/***RC***=0.01**的参数,其输出电压为

 $-4.04 \times 10^{-5} \cos(3 \omega t - 179.4^\circ)$ ]V  $-2.12 \times 10^{-4} \cos(2\omega t - 179.1^\circ)$  $(t) = [63.66 - 4.24 \times 10^{-3} \cos(\omega t - 178.3^\circ)$ 2  $u_2(t) = [63.66 - 4.24 \times 10^{-3} \cos(\omega t - 178.3^\circ$ 

例**12-6** 试用图**12-14(a)**表示*RC*选频网络和运算放大器构成 一个正弦波振荡器。

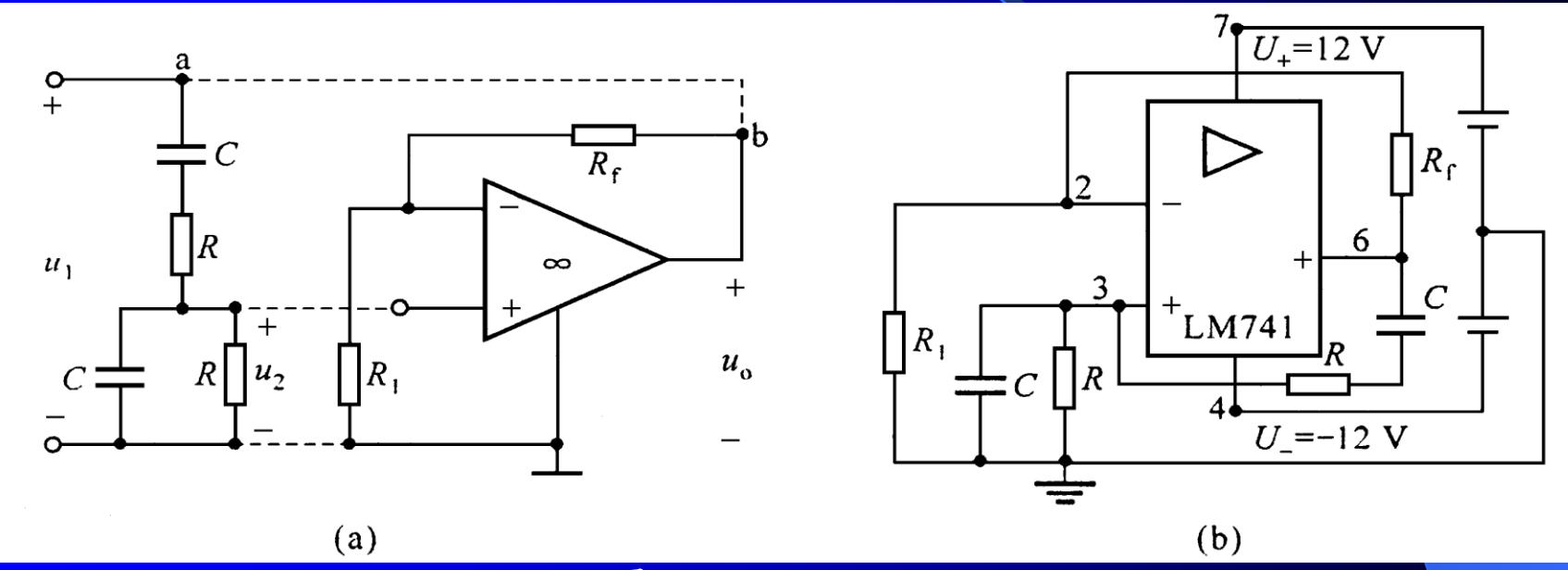

## 图**12**-**l4** 例**12**-**6**

解:图**12-14(a)**所示*RC*网络的转移电压比与图**12-12(a)**电路 完全相同,它具有带通滤波特性。

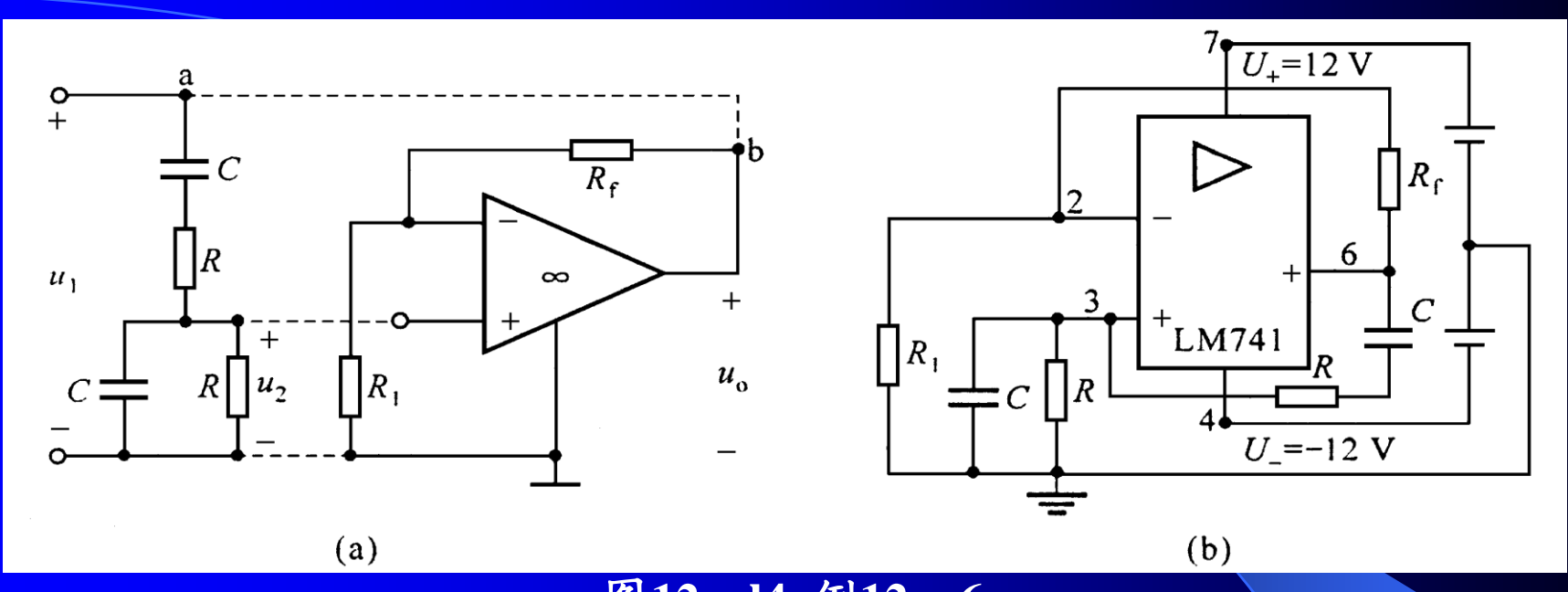

在图(a)输入端外加频率为  $\omega = \omega_0 = 1/RC$  的正弦电压信  $\frac{1}{2}$ **u**<sub>1</sub>(t)= $U_{1m}$ cos $\omega_0$ t时,输出信号 $u_2$ =(1/3) $u_1$ ,为最大值。若 在其输出端连接一个电压放大倍数为**3**的同相放大器**[**见图 12-14(a)],输出电压 $u_0 = 3u_2 = u_1$ 与输入电压完全相同。此时 可将输出电压 反馈回网络输入端**(**其方法是将**ab**两点相连**)**, 代替外加输入信号而不会影响输出电压的波形。 图**12**-**l4** 例**12**-**6** 

这表明该电路可构成一个正弦波振荡器,其振荡频率 仅由*RC*参数确定,易于调整。由于*RC*选频网络对其它频 率成分的衰减较大,不会形成振荡,所产生的正弦波形较 好,该电路已为许多低频信号发生器采用。图**12**-**14(b)**是 *RC*选频振荡器的电原理图,在实验室按图接线,接通电源。 调整电阻*R***1**使运放的放大倍数等于**3**时,在输出端即可观察 到正弦振荡波形。若采用*C***=0.1F**的电容器,*R***=***R***<sup>1</sup> =1k,** *Rf* **=2k**左右的电阻器,用示波器可以观测到频率为

$$
f_0 = \frac{1}{2\pi RC} = \frac{1}{2\pi \times 10^3 \times 10^{-7}} = 1592
$$
Hz

左右的正弦振荡波形。

下面是用示波器观测*RC*振荡器的振荡波形。

用直流稳压电源提供+12V和-12V电压,加在运算放大 器上,调整电位器使运算放大器的放大倍数等于3倍左右 时,用示波器可以观察正弦振荡波形。

OSCILLOSCO

 $C = 0.1 \mu F$ 

**九流稳压电源 !** 

后家庄市无线电十)

调节电位器可以

观测到振荡波形。

## 思考与练习

**12-2-1** 你能在不写出转移电压比的条件下,判断图**12-2-1** 所示电路具有低通或高通滤波特性吗?

**12-2-2** 你能判断图**12-2-1**电路中,哪些电路输出电压*u***<sup>2</sup> (***t***)**  $\phi$ 相位超前于输入电压 $u_1(t)$ 的相位?

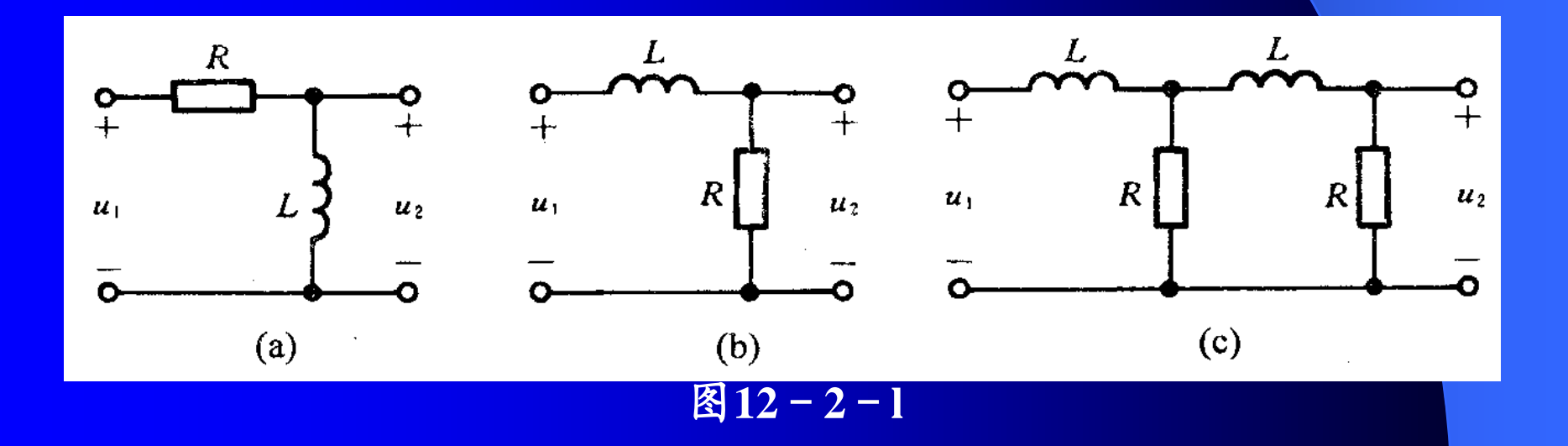

## §**12**-**3** 谐振电路

含有电感、电容和电阻元件的单口网络,在 某些工作频率上,出现端口电压和电流波形相位 相同的情况时,称电路发生谐振。能发生谐振的 电路,称为谐振电路。谐振电路在电子和通信工 程中得到广泛应用。本节讨论最基本的*RLC*串联 和并联谐振电路谐振时的特性。

一 、*RLC*串联谐振电路

图**12**-**15(a)**表示*RLC*串联谐振电路,图**12**-**15(b)**是它 的相量模型,由此求出驱动点阻抗为

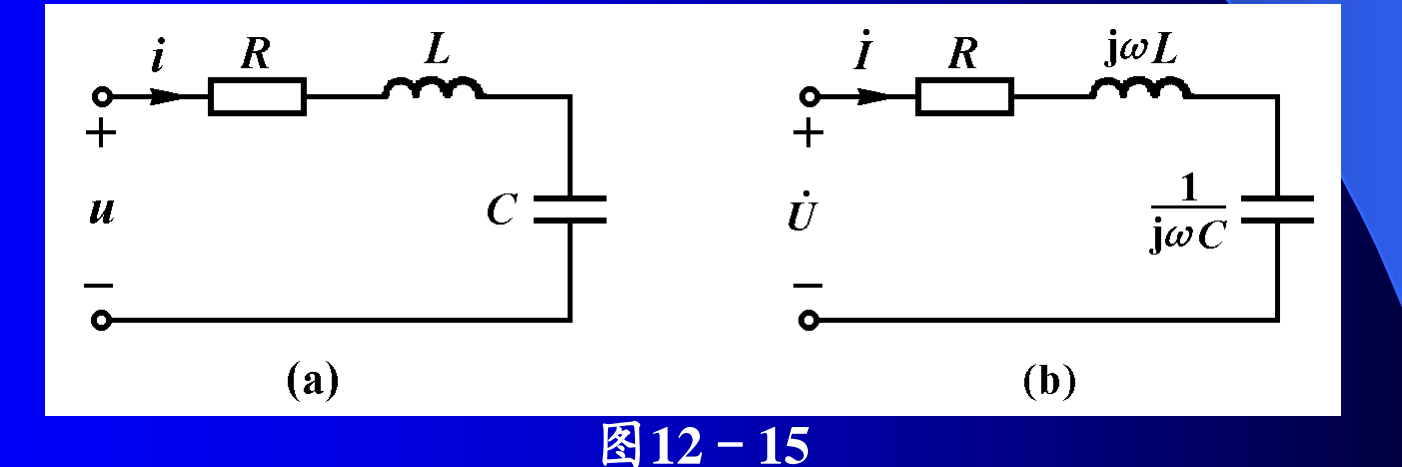

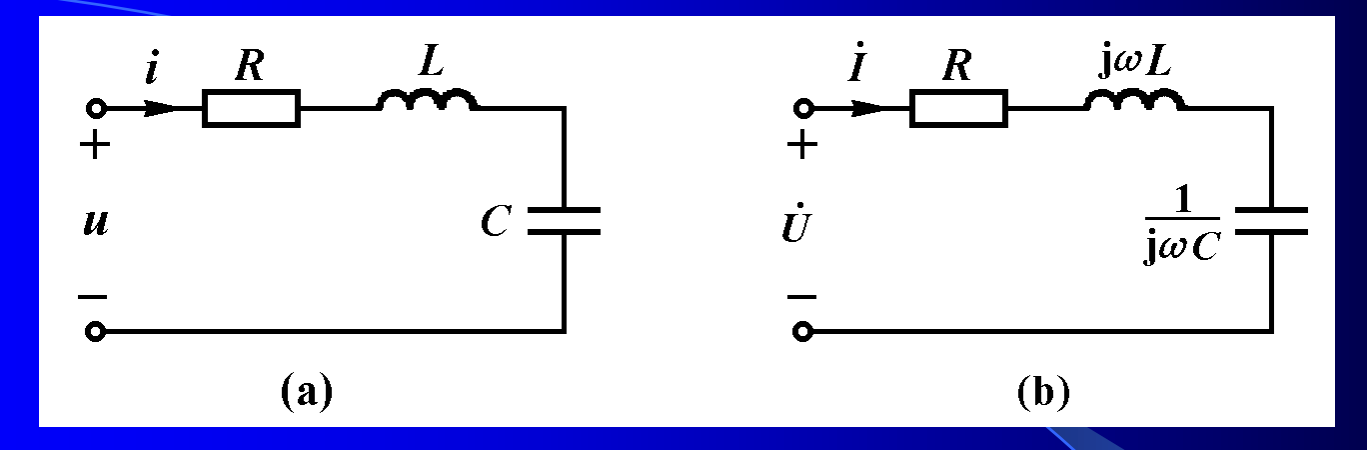

$$
Z(j\omega) = \frac{\dot{U}}{\dot{I}}
$$
  
= R + j(\omega L - \frac{1}{\omega C}) = |Z(j\omega)| \angle \theta(\omega) \qquad (12-24)

其中

$$
|Z(j\omega)| = \sqrt{R^2 + (\omega L - \frac{1}{\omega C})^2}
$$
 (12-25)  

$$
\omega L - \frac{1}{\omega C}
$$
  

$$
\theta(\omega) = \arctan(\frac{\omega C}{R})
$$
 (12-26)

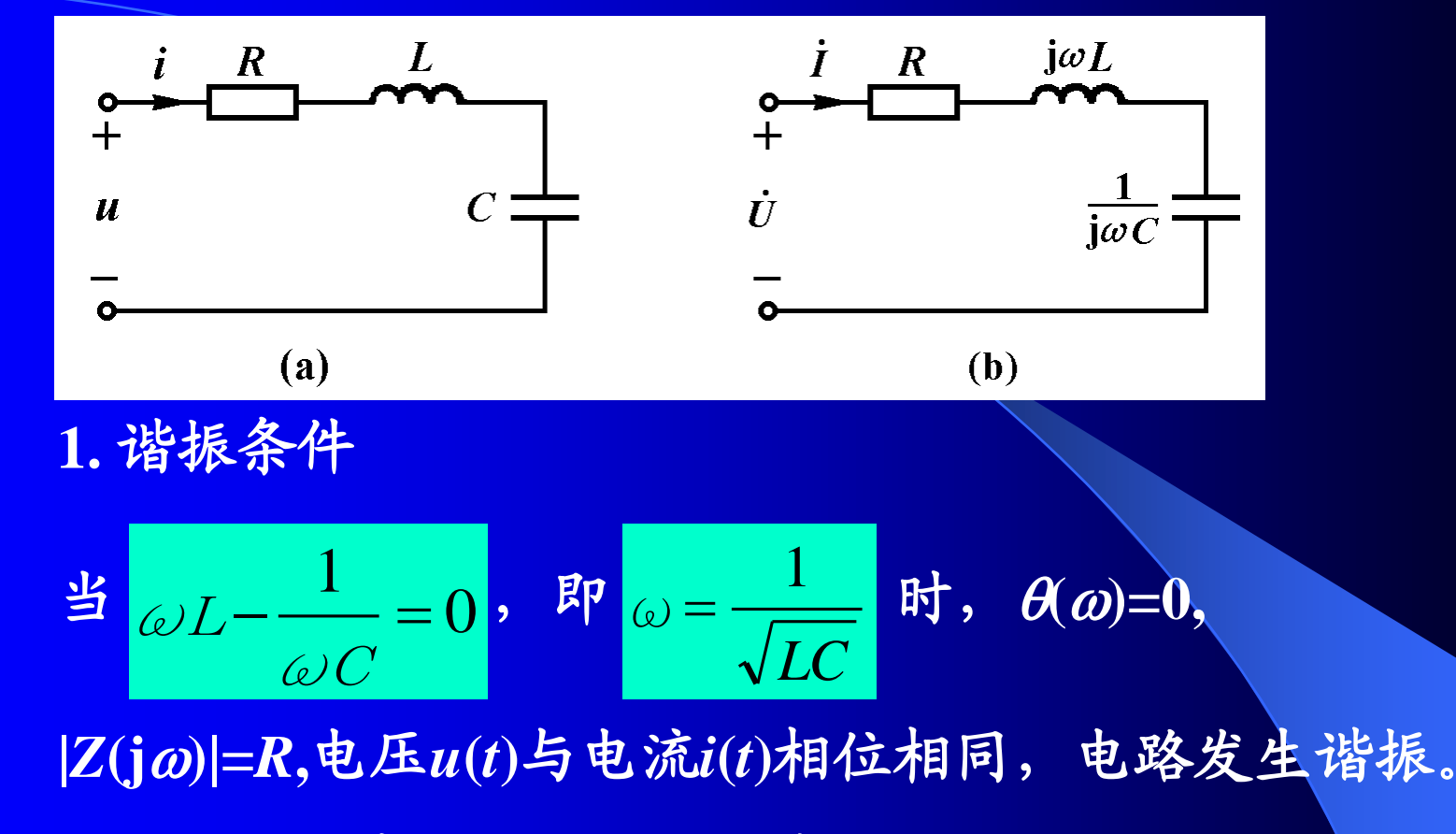

也就是说,*RLC*串联电路的谐振条件为

$$
\omega = \omega_0 = \frac{1}{\sqrt{LC}} \qquad (12 - 27)
$$

式中 20 - 二 称为电路的固有谐振角频率。  $\sqrt{LC}$  $\omega_0 =$ 1

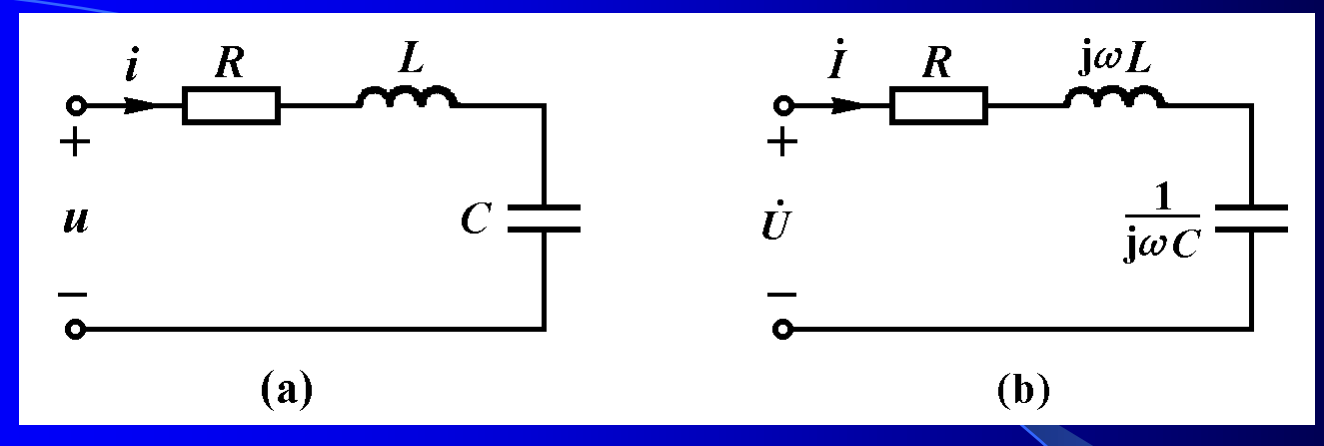

当电路激励信号的频率与谐振频率相同时,电路发生 谐振。用频率表示的谐振条件为

$$
f = f_0 = \frac{1}{2\pi\sqrt{LC}} \qquad (12-28)
$$

*RLC*串联电路在谐振时的感抗和容抗在量值上相等, 其值称为谐振电路的特性阻抗,用表示,即

$$
\rho = \omega_0 L = \frac{1}{\omega_0 C} = \sqrt{\frac{L}{C}}
$$
 (12-29)

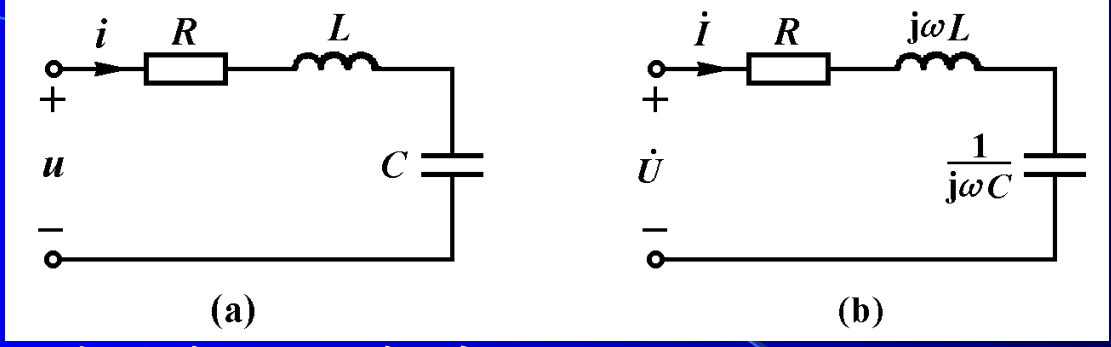

**2.** 谐振时的电压和电流

*RLC*串联电路发生谐振时,阻抗的电抗分量

$$
X = \omega_0 L - \frac{1}{\omega_0 C} = 0
$$

导致

| Z(j $\omega_0$ ) = R  | (12–30) |
|-----------------------|---------|
| 即ો 12.30              |         |
| 2 (j $\omega_0$ ) = R | (12–30) |
| 3.2                   | 2.3     |
| 4.3                   | 3.4     |
| 5.4                   | 4.4     |
| 5.4                   | 4.4     |
| 6.4                   | 4.4     |
| 7.4                   | 4.4     |
| 8.4                   | 4.4     |
| 9.4                   | 5.4     |
| 10.4                  | 6.4     |
| 11.4                  | 6.4     |
| 12.4                  | 6.4     |
| 13.4                  | 6.4     |
| 14.4                  | 6.4     |
| 15.4                  | 6.4     |
| 16.4                  | 6.4     |
| 17.4                  | 6.4     |
| 18.4                  | 6.4     |
| 19.4                  | 6.4     |
| 10.4                  | 6.4     |
| 11.4                  | 6.4     |
| 12.4                  | 6.4     |
| 13.4                  | 6.4     |
| 14.4                  | 6.4     |
| 15.4                  | 6.4     |
| 16.4                  | 6.4     |
| 17.4                  | 6.4     |

$$
\dot{I} = \frac{\dot{U}_s}{Z} = \frac{\dot{U}_s}{R} \qquad (12-31)
$$

电流达到最大值,且与电压源电压同相。此时电阻、 电感和电容上的电压分别为

$$
\vec{U}_{R} = R\vec{l} = \vec{U}_{S} \qquad (8-32)
$$
\n
$$
\vec{U}_{L} = j\omega_{0}L\vec{l} = j\frac{\omega_{0}L}{R}\vec{U}_{S} = jQ\vec{U}_{S} \qquad (8-33)
$$
\n
$$
\vec{U}_{C} = \frac{1}{j\omega_{0}C}\vec{l} = -j\frac{1}{\omega_{0}RC}\vec{U}_{S} = -jQ\vec{U}_{S} \qquad (8-34)
$$

其中

$$
Q = \frac{\omega_0 L}{R} = \frac{1}{\omega_0 RC} = \frac{\rho}{R}
$$
 (8-35)

*Q* 称为串联谐振电路的品质因数,其数值等于谐振时 感抗或容抗与电阻之比。

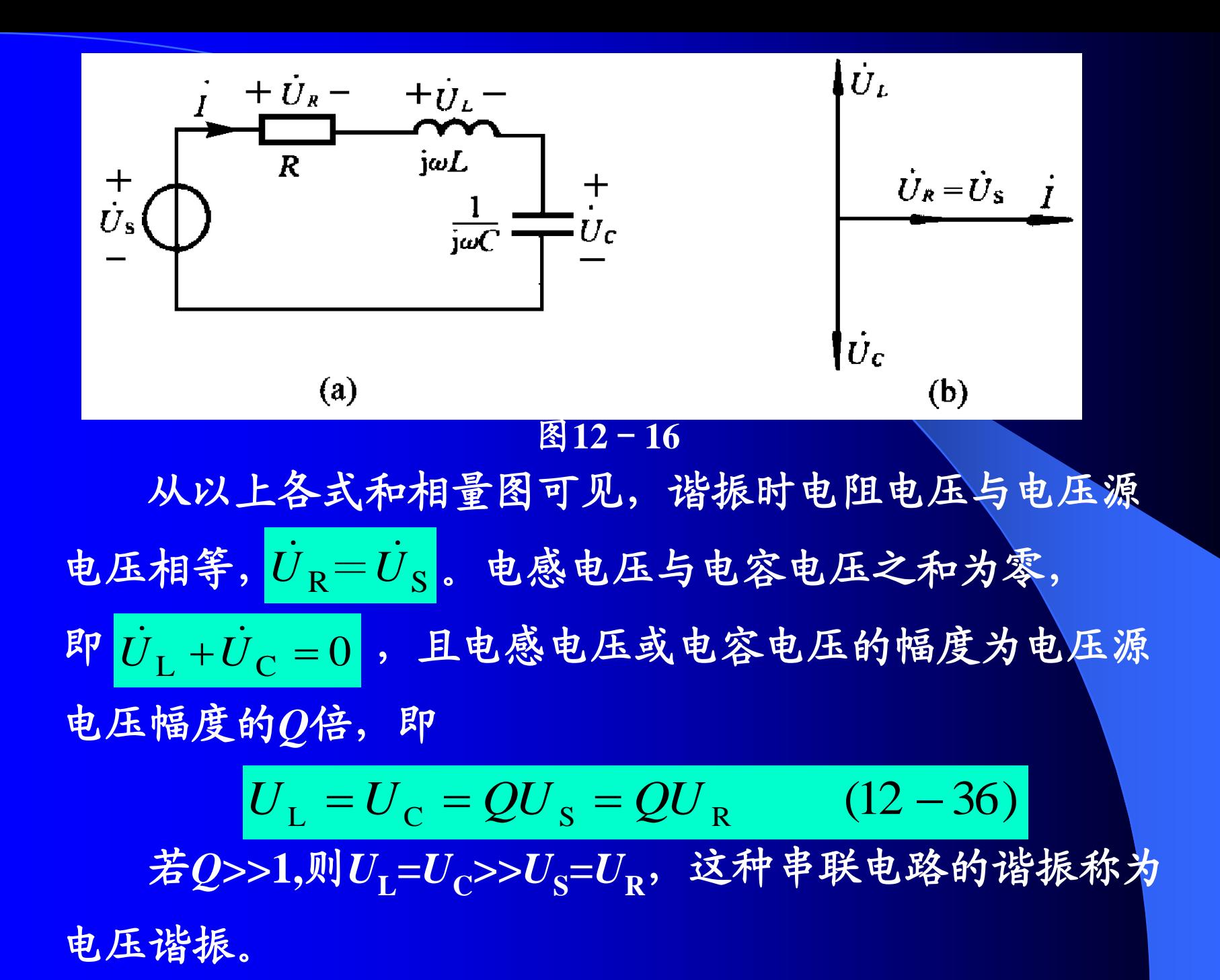

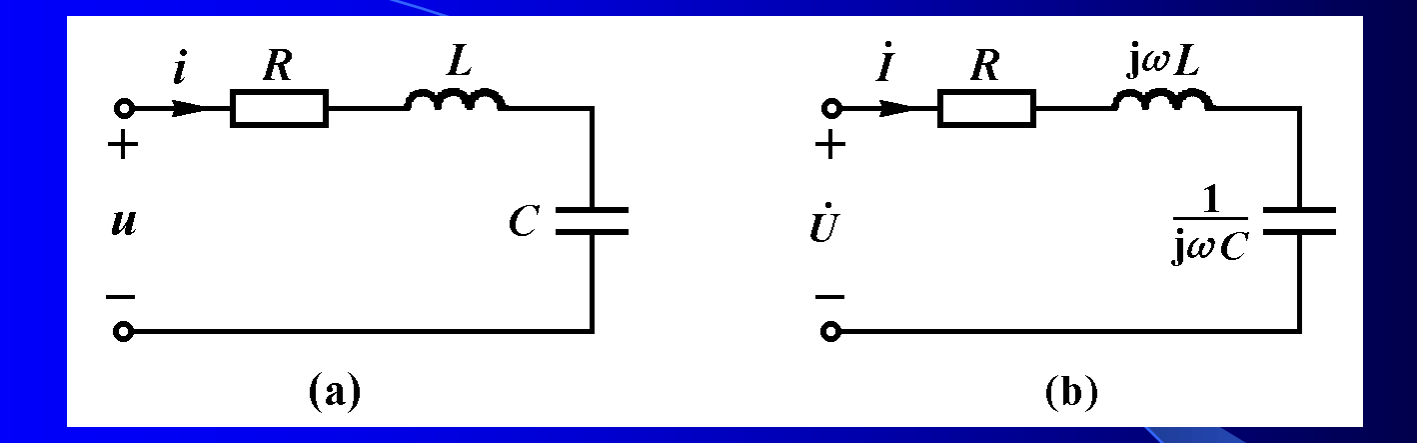

**3.**谐振时的功率和能量

还电压源电压为 $u_{\rm S}(t)$ = $U_{\rm sm}$ cos( $\omega_{\rm 0}$ t), 则:

$$
i(t) = I_{\text{m}} \cos(\omega_0 t) = \frac{U_{\text{Sm}}}{R} \cos(\omega_0 t)
$$

$$
u_{\text{L}}(t) = QU_{\text{Sm}} \cos(\omega_0 t + 90^\circ)
$$

$$
u_{\text{C}}(t) = -u_{\text{L}}(t) = -QU_{\text{Sm}} \cos(\omega_0 t + 90^\circ)
$$

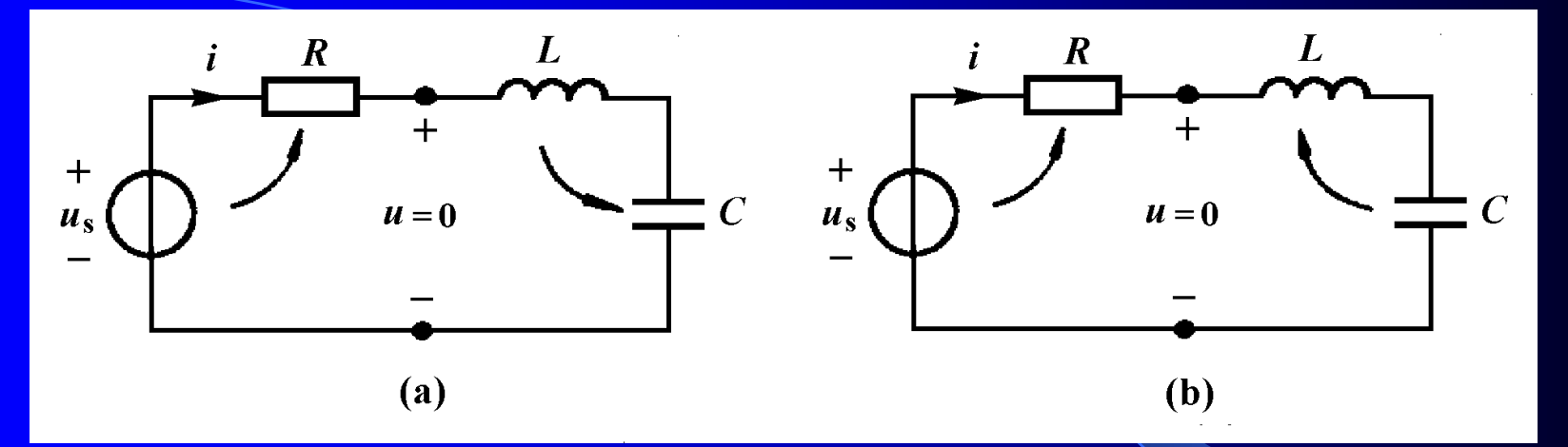

电感和电容吸收的功率分别为:

 $p_{\rm C}(t) = -p_{\rm L}(t) = QU_{\rm S}I\sin(2\omega_0 t)$  $p_{\rm L}(t) = QU_{\rm Sm}I_{\rm m} \cos(\omega_0 t) \cos(\omega_0 t + 90^\circ) = -QU_{\rm S}I \sin(2\omega_0 t)$ 

 $\frac{d\mathbf{f}}{dt} = u(t) = u_{\text{L}}(t) + u_{\text{C}}(t) = 0$  (相当于虚短路), 任何时刻进 入电感和电容的总瞬时功率为零,即 $p_{\text{L}}(t)$ + $p_{\text{C}}(t)$ = $\mathbf{0}$ 。电感和 电容与电压源和电阻之间没有能量交换。电压源发出的功 率全部为电阻吸收,即 $p_S(t) = p_R(t)$ 。

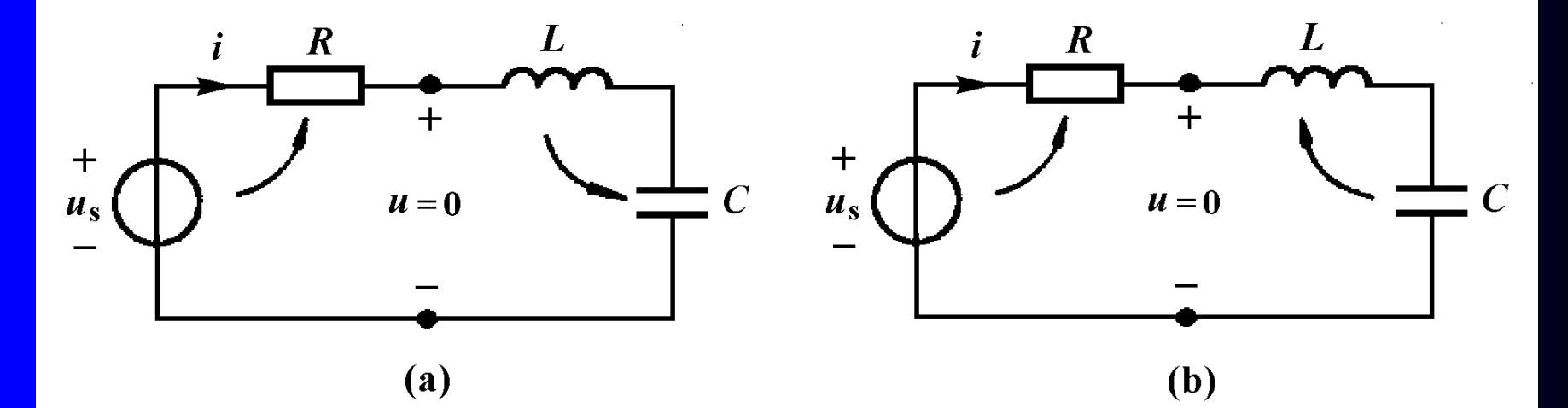

图**12—17**串联电路谐振时的能量交换

电感和电容之间互相交换能量,其过程如下**:**当电流减 小时,电感中磁场能量*W***<sup>L</sup> =0.5***Li***<sup>2</sup>**减小,所放出的能量全部 被电容吸收,并转换为电场能量,如图**12-17(a)**所示。当电 流增加时, 电容电压减小, 电容中电场能量 $W_{\text{C}}$ =0.5 $Cu^2$ 减 小,所放出的能量全部被电感吸收,并转换为磁场能量, 如图**12**-**17(b)**所示。

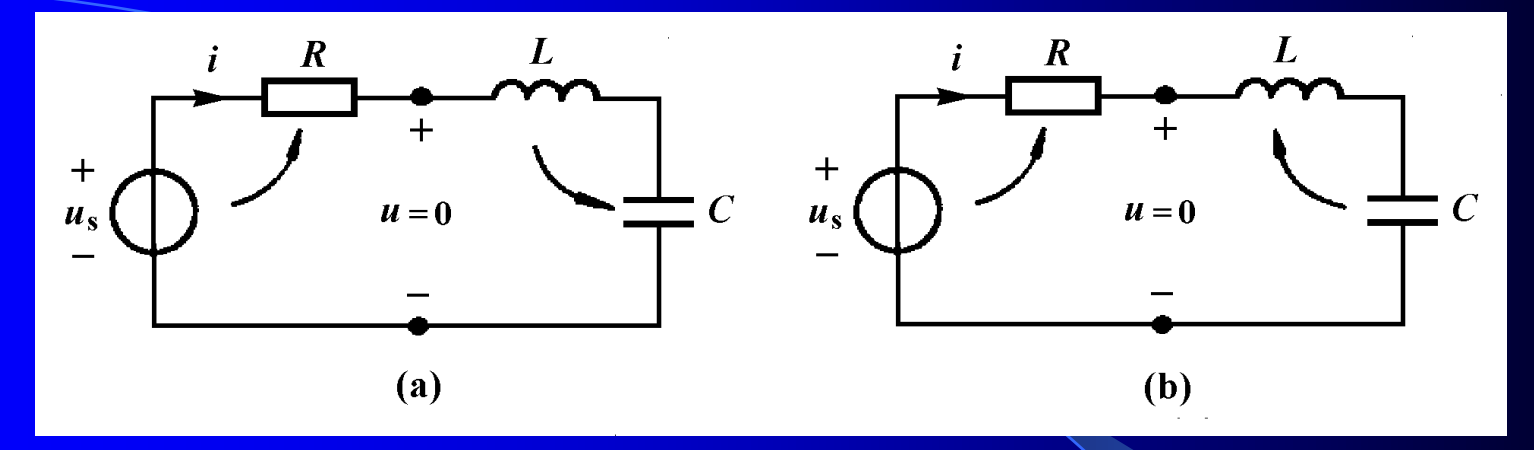

能量在电感和电容间的这种往复交换,形成电压和电 流的正弦振荡,这种情况与 *LC*串联电路由初始储能引起 的等幅振荡相同**(**见第九章二阶电路分析**)**。其振荡角频率 *LC* ,完全由电路参数*L*和*C*来确定。 1  $_{0}$ = 谐振时电感和电容中总能量保持常量,并等于电感中 的最大磁场能量,或等于电容中的最大电场能量,即

$$
W = W_{L} + W_{C} = CU_{C}^{2} = LI_{L}^{2} = L\left(\frac{U_{S}}{R}\right)^{2}
$$
 (12-37)

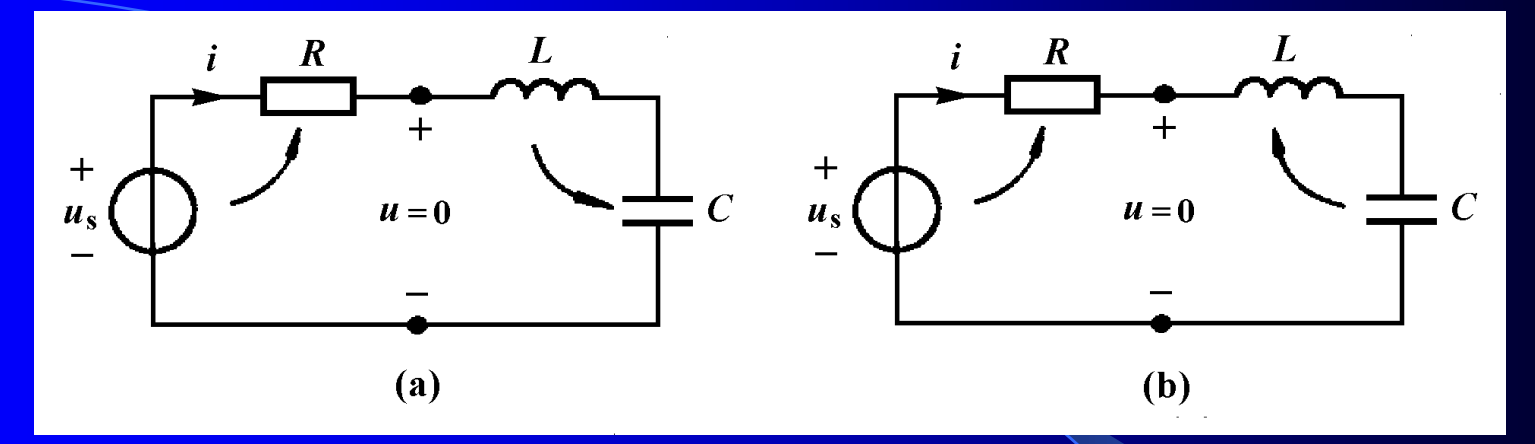

可以从能量的角度来说明电路参数 *R*、*L*、*C*变化对电  $\mathcal{R}$ 和电容电压 $U_{\mathsf{L}}$ = $U_{\mathsf{C}}$ 的影响。若电阻  $R$ 减小一半,或电感  $L$ 增加到4倍( $\varrho = \frac{1}{2}$ , $\frac{L}{2}$  增加一倍),则总能量 $\frac{1}{W}$ = $LU_{S}^{2}/R^{2}$ 曾 加到**4**倍,这将造成电压*U***<sup>L</sup> =***U***C**增加一倍。若电容 *C*减少到  $1/4$ (  $Q$ 增加一倍),  $W = CU$ c 能量不变,而电压 $U$   $_{\rm L}$  =  $U_{\rm C}$ 增 加一倍。总之, R、L和 C的改变造成 Q=-pl-(七)化的倍 数与 $U$ <sub>L</sub>= $U$ <sub>C</sub>变化的倍数相同。 *C L R Q* 1 =  $W = LU_S^2 / R$ *C L R Q* 1  $=$ 

 $M$ 12-7 电路如图12-18所示。已知  $u_S(t) = 10\sqrt{2} \cos \omega t$  V 求**: (l)** 频率为何值时,电路发生谐振。  $(2)$ 电路谐振时,  $U_I$ 和 $U_C$ 为何值。

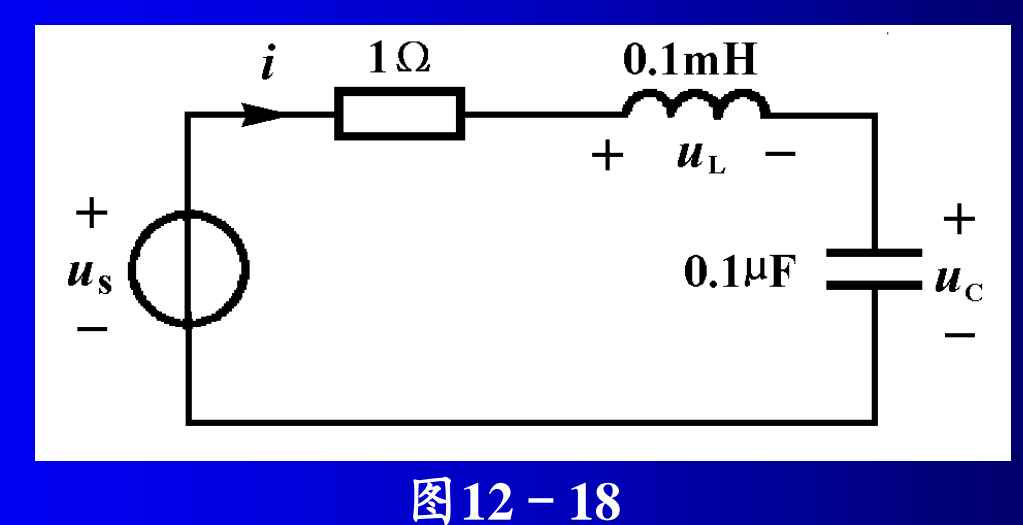

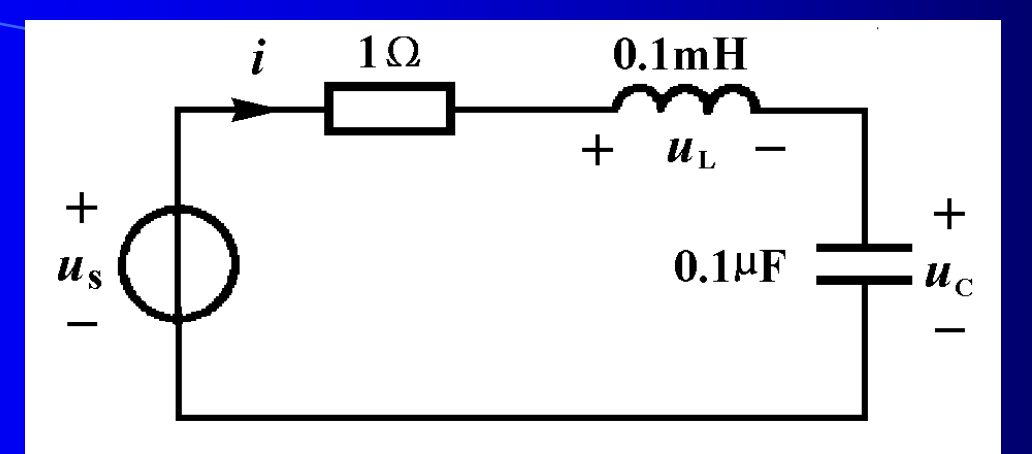

解:**(l)**电压源的角频率应为

$$
\omega = \omega_0 = \frac{1}{\sqrt{LC}} = \frac{1}{\sqrt{10^{-4} \times 10^{-8}}} \text{rad/s} = 10^6 \text{rad/s}
$$

**(2)**电路的品质因数为

$$
Q = \frac{\omega_0 L}{R} = 100
$$

则

$$
U_L = U_C = QU_S = 100 \times 10 \text{ V} = 1000 \text{ V}
$$

二、*RLC*并联谐振电路

图**12-19(a)**所示*RLC*并联电路,其相量模型如图**12- 19(b)**所示。

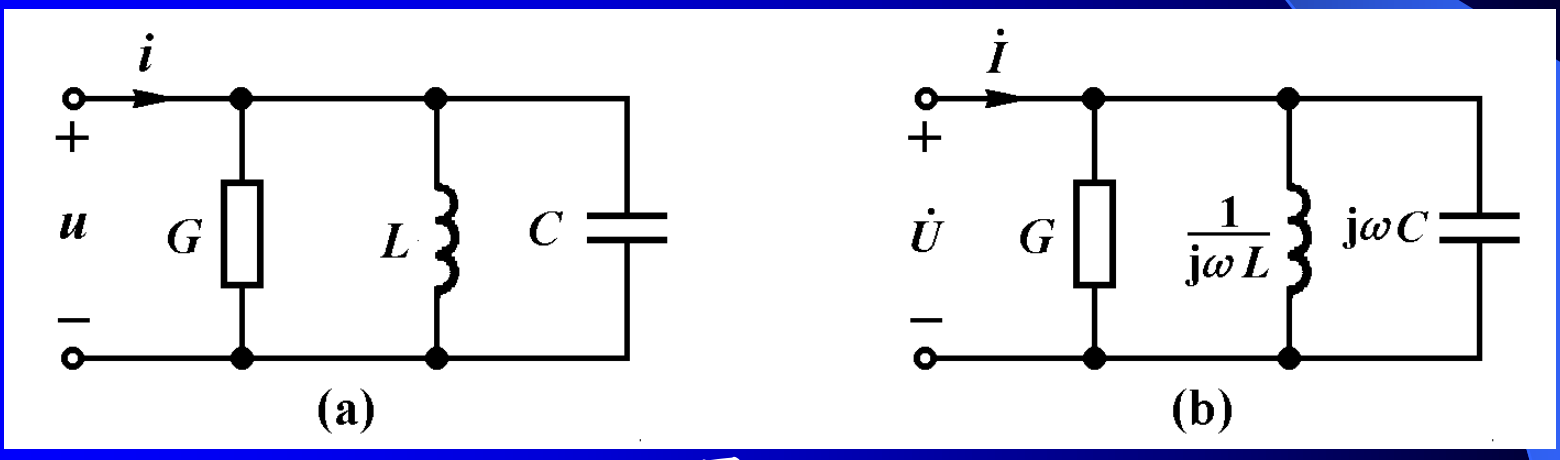

图**12**-**19**

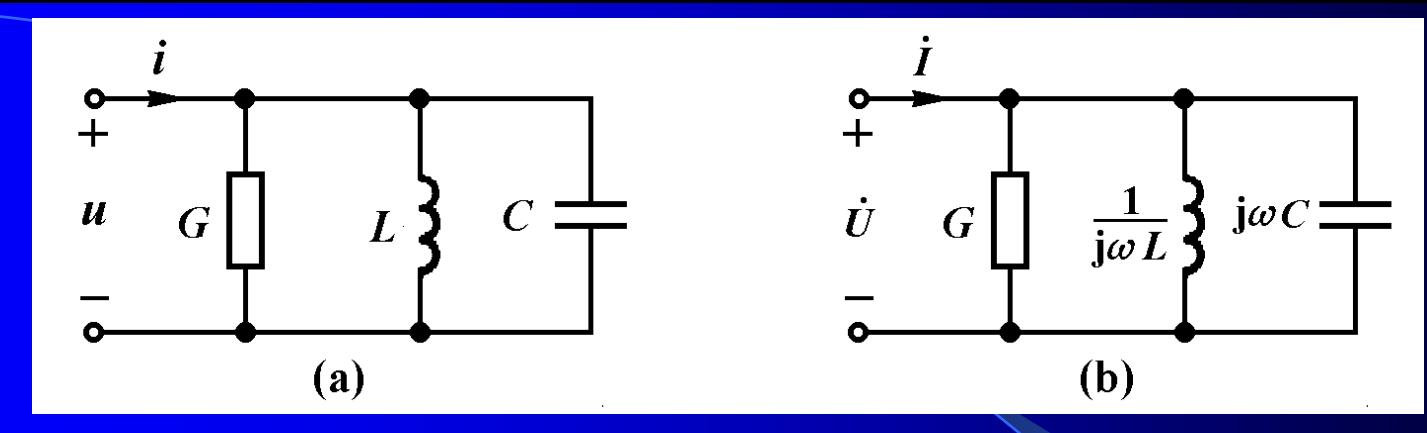

驱动点导纳为

$$
Y(j\omega) = \frac{i}{U}
$$
  
= G + j(\omega C - \frac{1}{\omega L}) = |Y(j\omega)| \angle \theta(\omega) \qquad (12-38)

其中

$$
|Y(j\omega)| = \sqrt{G^2 + (\omega C - \frac{1}{\omega L})^2}
$$
 (12-39)  

$$
\omega C - \frac{1}{\omega L}
$$
 (12-40)  

$$
\theta(\omega) = \arctan(\frac{\omega L}{G})
$$

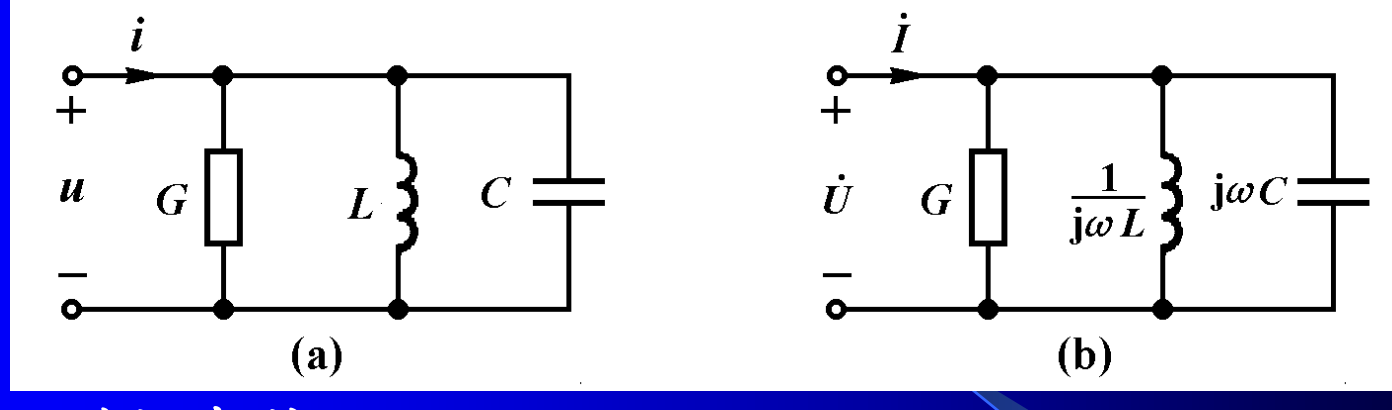

**1.**谐振条件

 $-\frac{1}{\tau} = 0$ 时,  $Y(j\omega) = G = 1/R$ , 电压 $u(t)$ 和电流 $i(t)$ 1  $\omega L$  $\omega C$ 当 同相,电路发生谐振。因此,*RLC*并联电路谐振的条件是

$$
\omega = \omega_0 = \frac{1}{\sqrt{LC}} \qquad (12-41)
$$

式中 20<sup>=</sup> 下 称为电路的谐振角频率。与RLC串联  $\sqrt{LC}$  $\omega_0$ 1  $=$ 

电路相同。

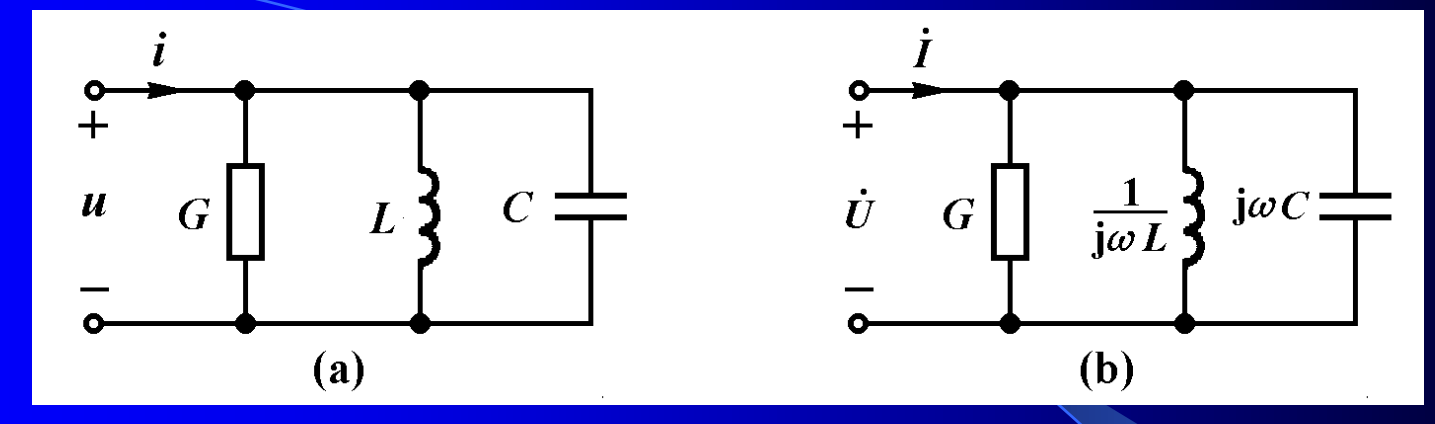

**2.**谐振时的电压和电流

*RLC*并联电路谐振时,导纳*Y***(j<sup>0</sup> )=***G***=1/***R*,具有最小 值。若端口外加电流源 *I* S ,电路谐振时的电压为

$$
\dot{U} = \frac{\dot{I}_s}{Y} = \frac{\dot{I}_s}{G} = Ri_s \qquad (12 - 42)
$$

电路谐振时电压达到最大值,此时电阻、电感和电容 中电流为(见下页)
$$
\dot{I}_{R} = G\dot{U} = \dot{I}_{S}
$$
\n(12-43)  
\n
$$
\dot{I}_{L} = \frac{1}{j\omega_{0}L}\dot{U} = -j\frac{R}{\omega_{0}L}\dot{I}_{S} = -jQ\dot{I}_{S}
$$
\n(12-44)  
\n
$$
\dot{I}_{C} = j\omega_{0}C\dot{U} = j\omega_{0}RC\dot{I}_{S} = jQ\dot{I}_{S}
$$
\n(12-45)  
\n
$$
\frac{\ddot{I}_{S}}{\ddot{I}_{S}} = jQ\dot{I}_{S}
$$

$$
Q = \frac{R}{\omega_0 L} = R\omega_0 C = R\sqrt{\frac{C}{L}} \qquad (12-46)
$$

称为*RLC*并联谐振电路的品质因数,其量值等于谐振 时感纳或容纳与电导之比。电路谐振时的相量图如图**12- 20(b)**所示。

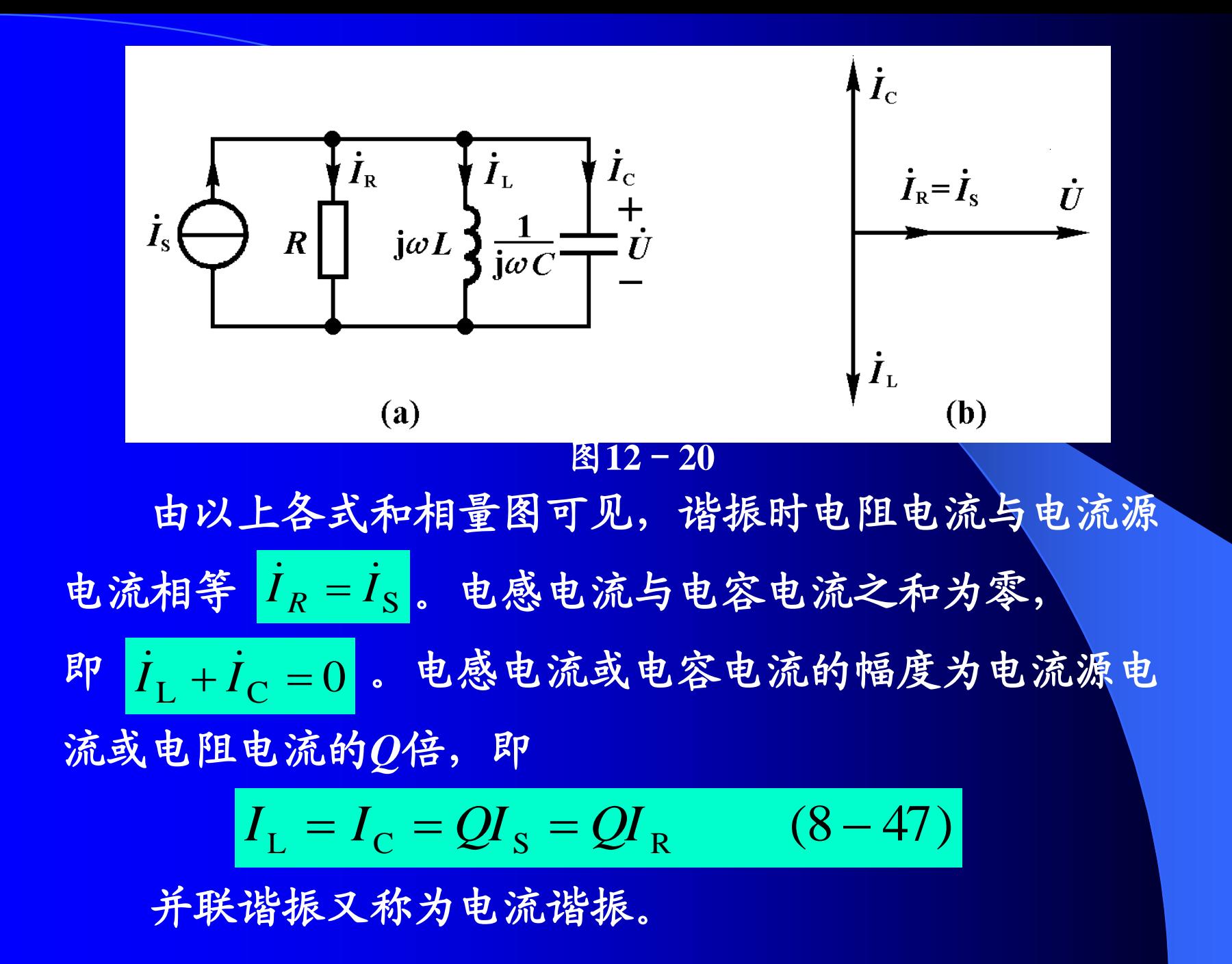

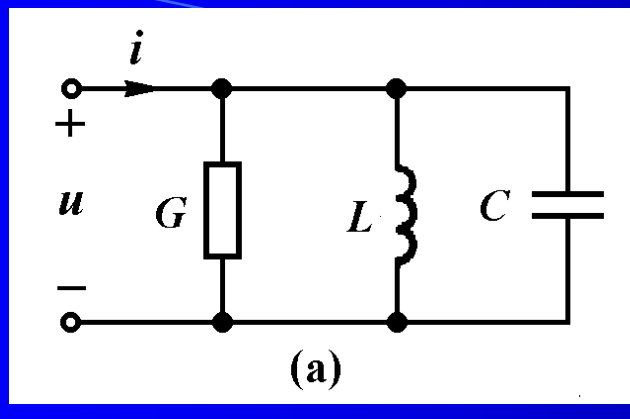

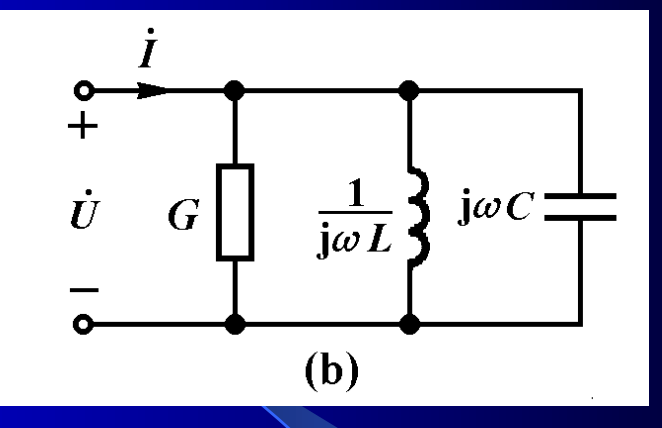

**3.**谐振时的功率和能量

设电流源电流 $i_{\text{S}}(t)$ =I<sub>sm</sub>cos( $\omega_0 t$ ),则:

$$
u(t) = U_{\text{m}} \cos(\omega_0 t) = RI_{\text{Sm}} \cos(\omega_0 t)
$$

$$
i_{\text{L}}(t) = -QI_{\text{Sm}} \cos(\omega_0 t + 90^\circ)
$$

$$
i_{\text{C}}(t) = QI_{\text{Sm}} \cos(\omega_0 t + 90^\circ)
$$

电感和电容吸收的瞬时功率分别为:

 $p_{\rm C}(t) = -p_{\rm L}(t) = -QUI_{\rm S} \sin(2\omega_0 t)$  $p_{\rm L}(t) = -QU_{\rm m}I_{\rm Sm} \cos \omega_0 t \cos(\omega_0 t + 90^\circ) = QUI_{\rm S} \sin(2\omega_0 t)$ 

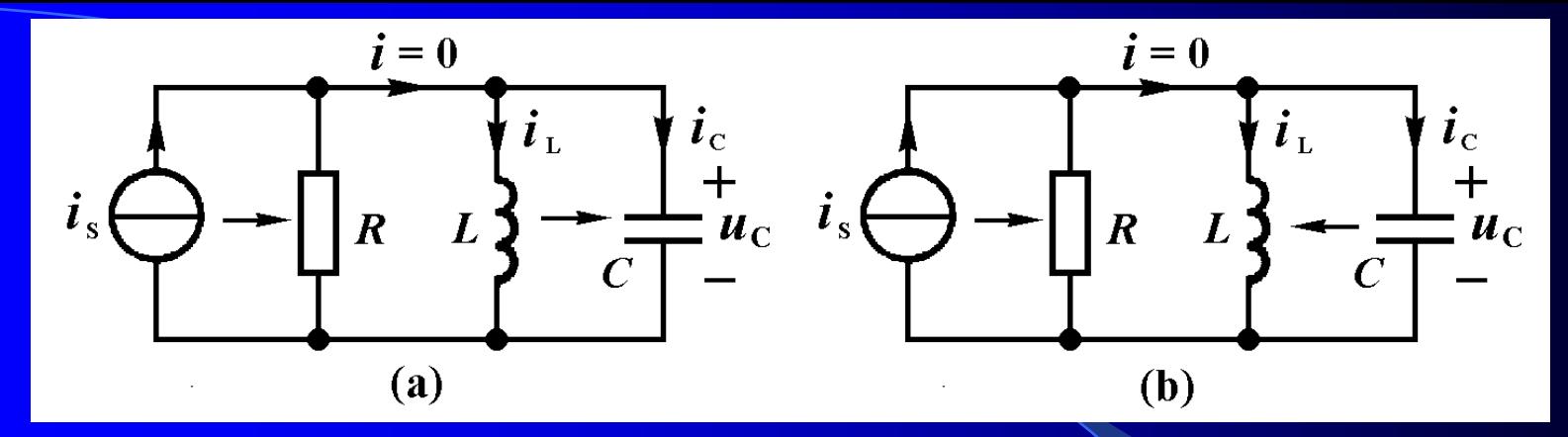

 $\frac{d\mathbf{r}}{dt}$  **il**<sub>**f**</sub> (*t*)=(*t*)=() (相当于虚开路), 任何时刻进入 电感和电容的总瞬时功率为零,即 $p_{L}(t)+p_{C}(t)=0$ 。电感和电 容与电流源和电阻之间没有能量交换。电流源发出的功率 全部被电阻吸收,即 $p_S(t) = p_R(t)$ 。 图**12**-**21** 并联电路谐振时的能量交换

能量在电感和电容间往复交换**(**图**12**-**21)**,形成了电 压和电流的正弦振荡。其情况和 *LC*并联电路由初始储能 引起的等幅振荡相同,因此振荡角频率也是 串联谐振电路相同。 *LC*

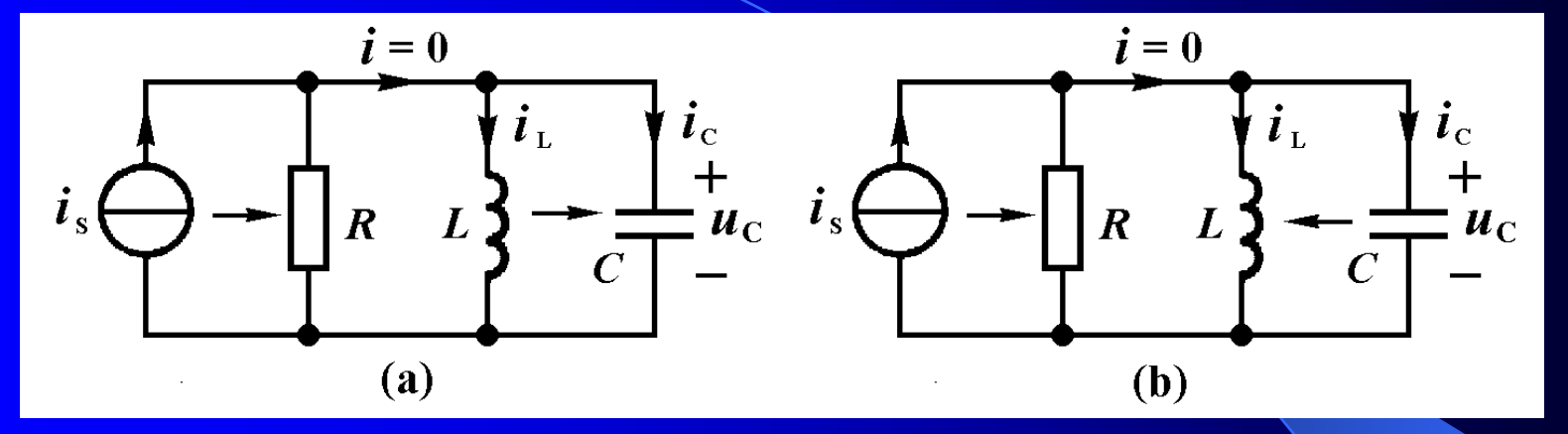

图**12**-**21** 并联电路谐振时的能量交换

谐振时电感和电容的总能量保持常量,即

$$
W = W_{\rm L} + W_{\rm C} = LI_{\rm L}^{2} = CU_{\rm C}^{2} = CR^{2}I_{\rm S}^{2}
$$
 (12-48)

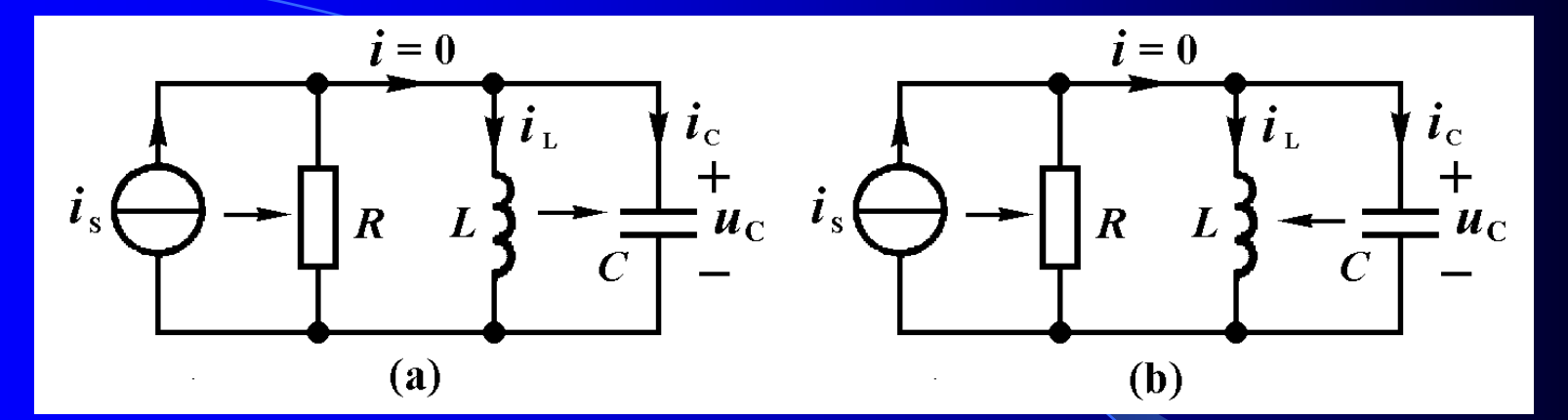

由于并联电路的电压相同,即 $U_L = U_C = R$  $I_S$ 。当电阻 $R$ 增加到**2**倍,或电容 *C* 增加到**4**倍**(** 增加一倍**)**时, 总储能增加到**4**倍,将导致电流*I***<sup>L</sup> =** *I***C**增加一倍。若电感减 小到原值的1/4(Q增加一倍),总能量 LI<sup>2</sup>不变,而谐振时的 电流*I***<sup>L</sup> =** *I***C**增加一倍。总之,由 *R*、*L*和*C*的改变引起 *Q*值 变化的倍数与*I***<sup>L</sup> =** *I***C**变化的倍数相同。 图**12**-**21** 并联电路谐振时的能量交换

例**12-8** 图**12-22(a)**是电感线圈和电容器并联的电路模型。 已知*R***=1,** *L***=0.1mH,** *C***=0.01F**。试求电路的谐振 角频率和谐振时的阻抗。

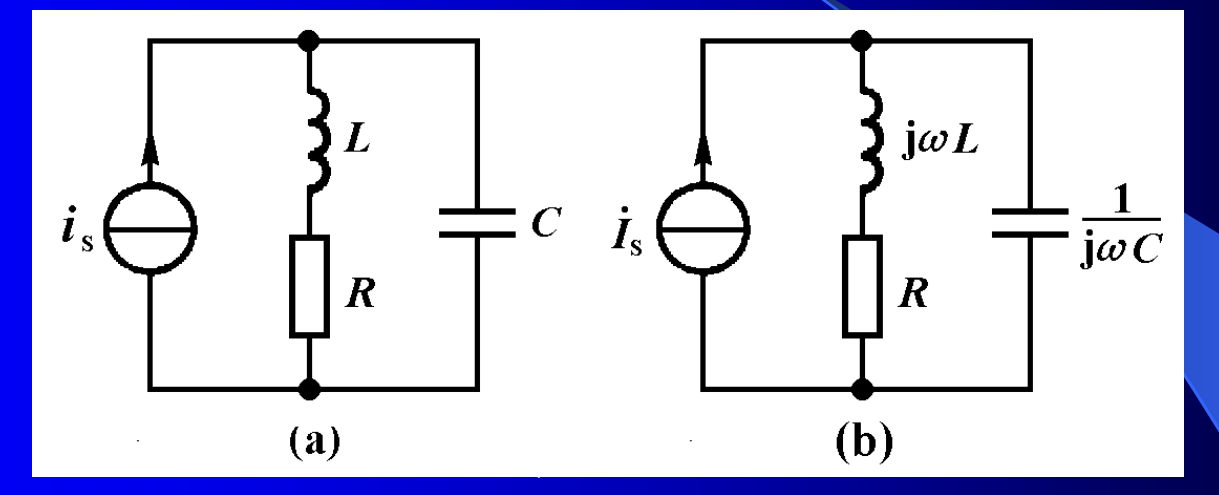

解:根据其相量模型**[**图**12-22((b)]**写出驱动点导纳

$$
Y(j\omega) = j\omega C + \frac{1}{R + j\omega L}
$$
  
= 
$$
\frac{R}{R^2 + (\omega L)^2} + j\left[\omega C - \frac{\omega L}{R^2 + (\omega L)^2}\right]
$$

$$
i_{s} \leftarrow \frac{1}{R}L
$$
\n
$$
i_{t} \leftarrow \frac{1}{R}
$$
\n
$$
Y(j\omega) = \frac{R}{R^{2} + (\omega L)^{2}} + j\left[\omega C - \frac{\omega L}{R^{2} + (\omega L)^{2}}\right]
$$
\n
$$
\Leftrightarrow \pm \pm \frac{1}{R} \pm \frac{1}{R} \pm \frac{1}{R^{2} + (\omega L)^{2}} = 0
$$
\n
$$
\sqrt{R}
$$
\n
$$
\sqrt{R}
$$
\n
$$
\omega_{0} = \frac{1}{\sqrt{LC}} \sqrt{1 - \frac{CR^{2}}{L}} = \frac{1}{\sqrt{LC}} \sqrt{1 - \frac{1}{Q^{2}}}
$$
\n
$$
\pm \frac{1}{R}
$$
\n
$$
Q = \frac{1}{R} \sqrt{\frac{L}{C}} = \frac{1}{R} RLC \mp \frac{1}{R} \pm \frac{1}{R} RLC \mp \frac{1}{R} \pm \frac{1}{R} RLC \mp \frac{1}{R} \pm \frac{1}{R} RLC \mp \frac{1}{R} \pm \frac{1}{R} RLC \mp \frac{1}{R} \pm \frac{1}{R} RLC \mp \frac{1}{R} \pm \frac{1}{R} RLC \mp \frac{1}{R} \pm \frac{1}{R} RLC \mp \frac{1}{R} \pm \frac{1}{R} RLC \mp \frac{1}{R} \pm \frac{1}{R} RLC \mp \frac{1}{R} \pm \frac{1}{R} \pm \frac{1}{R
$$

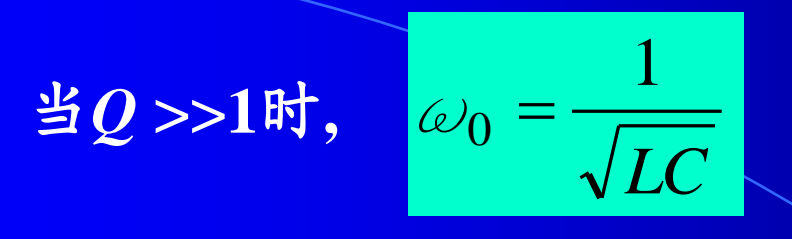

代入数值得到

$$
\omega_0 = \frac{1}{\sqrt{10^{-4} \times 10^{-8}}} \sqrt{1 - \frac{10^{-8}}{10^{-4}}} \text{rad/s} = 10^6 \text{ rad/s}
$$

谐振时的阻抗

$$
Z(j\omega_0) = \frac{1}{Y(j\omega_0)} = R + \frac{(\omega_0 L)^2}{R} = R(1 + Q^2)
$$

当**0***L***>>***R* 时

$$
Z(j\omega_0) = \frac{(\omega_0 L)^2}{R} = (10^6 \times 10^{-4})^2 \Omega = 10 \text{k}\Omega
$$

### 思考与练习

- **12-3-l** 欲提高串联谐振电路的 *Q*值,应如何改变 *R*、*L*和 *C* **?**
- **12-3-2** 欲提高并联谐振电路的 *Q*值,应如何改变 *R*、*L*和 *C* **?**

#### **12-3-3** 电路如图**12-3-3**所示。若 ,问哪些单口 *ω* 相当于短路?哪些单口相当于开路?  $\overline{\sqrt{LC}}$ 1

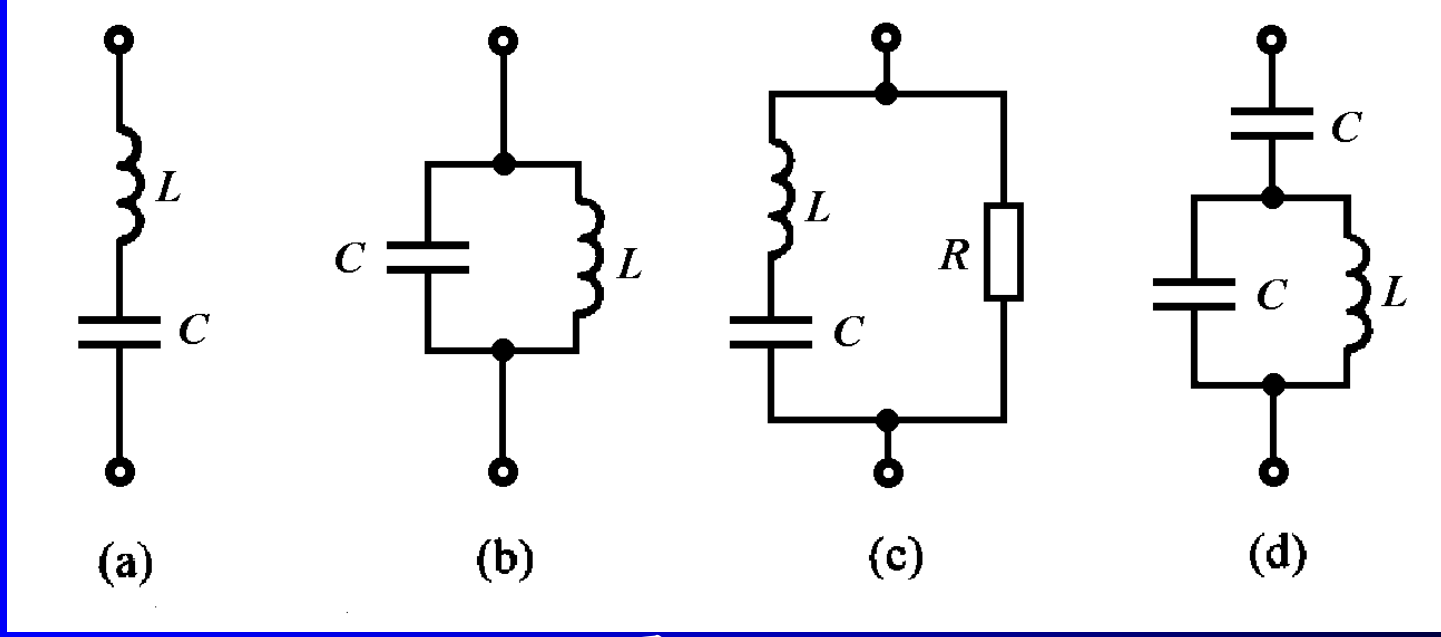

图**12-3-3**

# §**12**-**4** 谐振电路的频率特性 串联谐振电路

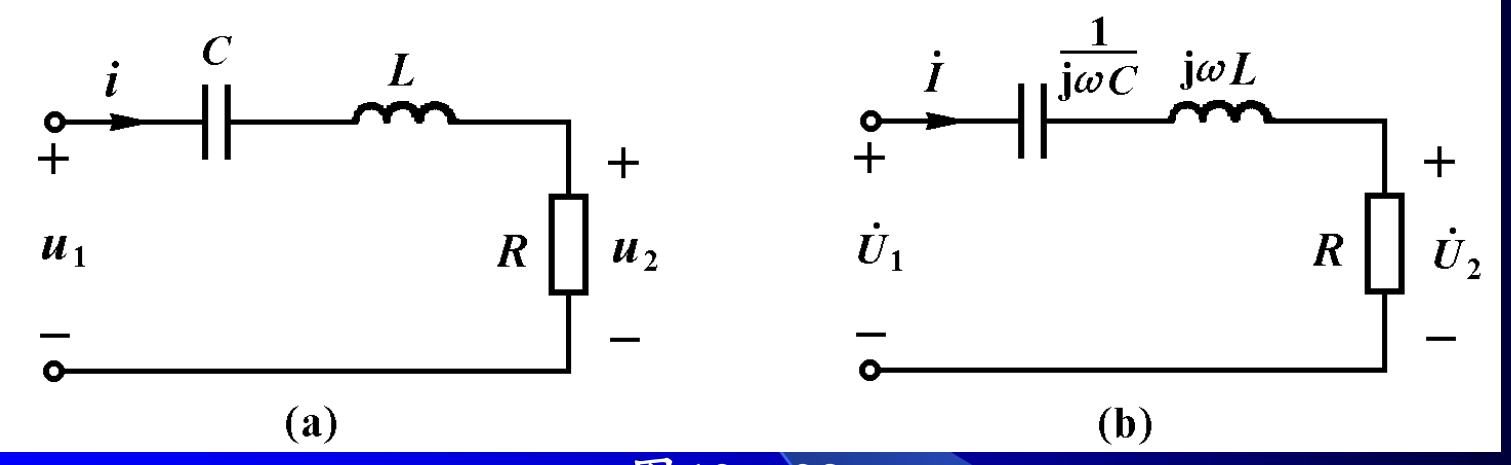

图**12**-**23**

图**12-23**所示电路的转移电压比为

$$
H(j\omega) = \frac{\dot{U}_2}{\dot{U}_1} = \frac{R}{R + j\left(\omega L - \frac{1}{\omega C}\right)} = \frac{1}{1 + j\left(\frac{\omega L}{R} - \frac{1}{\omega RC}\right)}\tag{12-49}
$$

$$
H(j\omega) = \frac{\dot{U}_2}{\dot{U}_1} = \frac{R}{R + j\left(\omega L - \frac{1}{\omega C}\right)} = \frac{1}{1 + j\left(\frac{\omega L}{R} - \frac{1}{\omega RC}\right)}\tag{12-49}
$$

代入

$$
Q = \frac{\omega_0 L}{R} = \frac{1}{R \omega_0 C}
$$

将上式改为

$$
H(j\omega) = \frac{\dot{U}_2}{\dot{U}_1} = \frac{1}{1 + jQ\left(\frac{\omega}{\omega_0} - \frac{\omega_0}{\omega}\right)}\tag{12-50}
$$

其振幅为

$$
|H(j\omega)| = \frac{1}{\sqrt{1 + Q^2 \left(\frac{\omega}{\omega_0} - \frac{\omega_0}{\omega}\right)^2}}
$$
(12-51)

$$
|H(j\omega)| = \frac{1}{\sqrt{1 + Q^2 \left(\frac{\omega}{\omega_0} - \frac{\omega_0}{\omega}\right)^2}}
$$
 (12-51)

由此式可见,当**=0**或**=**时,**|***H***(j)|=0**;

当 $\omega = \omega_0 = \frac{1}{\sqrt{2\pi}}$ 时, 电路发生谐振,  $|H(j\omega)|=1$ 达到 最大值,说明该电路具有带通滤波特性。为求出通频带的 宽度,先计算与 H(jω)= = (即-3dB)对应的频率ω+和 -,为此令 *LC*  $\omega = \omega$ 1  $=\omega_0 =$ 2 1  $| H(j\omega) |$ =

$$
\mathcal{Q}\left(\frac{\omega}{\omega_0} - \frac{\omega_0}{\omega}\right) = \pm 1
$$

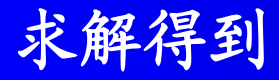

$$
\frac{\omega_{\pm}}{\omega_{0}} = \sqrt{1 + \frac{1}{4Q^{2}} \pm \frac{1}{2Q}} \qquad (12-52)
$$

#### 由此求得**3dB**带宽

$$
\Delta \omega = \omega_{+} - \omega_{-} = \frac{\omega_{0}}{Q} \qquad (12-53)
$$
  

$$
\Delta f = f_{+} - f_{-} = \frac{f_{0}}{Q} \qquad (12-54)
$$

这说明带宽Δω与品质因数Q成反比,Q越大, Δω越小, 通带越窄, 曲线越尖锐, 对信号的选择性越好。

对不同*Q*值画出的幅频特性曲线,如图**12-24**所示。此 曲线横坐标是角频率与谐振角频率之比**(**即相对频率**)**,纵 坐标是转移电压比,也是相对量,故该曲线适用于所有串 联谐振电路,因而被称为通用谐振曲线。当ω=ω\_或 ω=ω\_ 时**, |***H***(j)|=0.707 (**对应**-3dB),=45** 。

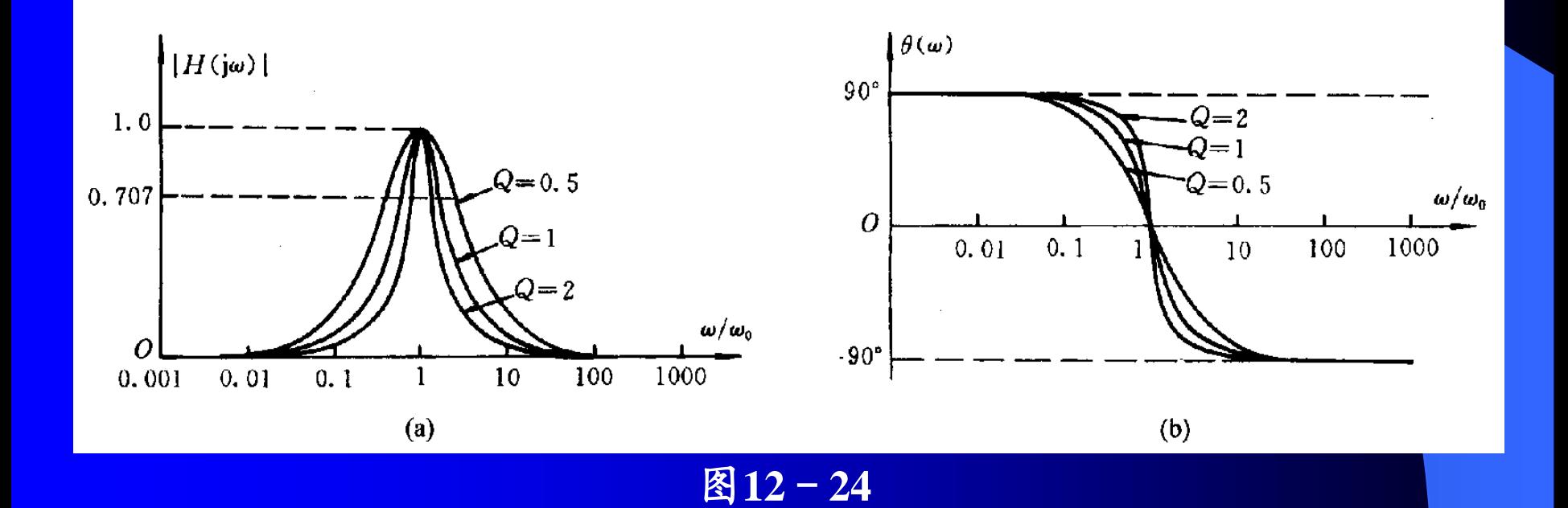

例**12-9** 欲接收载波频率为**10MHz**的某短波电台的信号,试 设计接收机输入谐振电路的电感线圈。要求带宽 *f***=100kHz**,*C***=100pF**。

$$
hr: h r r r r r r r r r r r r r r r r r r r r r r r r r r r r r r r r r r r r r r r r r r r r r r r r r r r r r r r r r r r r r r r r r r r r r r r r r r r r r r r r r r r r r r r r r r r r r r r r r r r r r r r r r r r r r r r r r r r r r r r r r r r <
$$

由此得到电感线圈的参数为 *L***=2.53H**和*R***=1.59**。

## 二、并联谐振电路

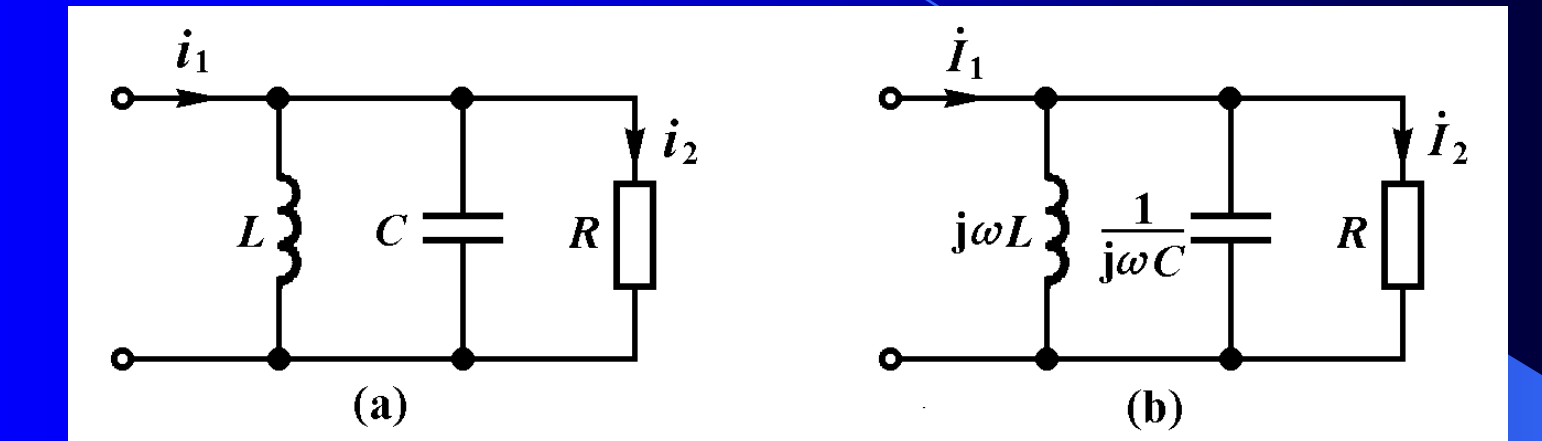

图示电路的转移电流比为

$$
H(j\omega) = \frac{\dot{I}_2}{\dot{I}_1} = \frac{\frac{1}{R}}{\frac{1}{R} + j\left(\omega C - \frac{1}{\omega L}\right)} = \frac{1}{1 + j\left(R\omega C - \frac{R}{\omega L}\right)}
$$
(12-55)

$$
H(j\omega) = \frac{\dot{I}_2}{\dot{I}_1} = \frac{\frac{1}{R}}{\frac{1}{R} + j\left(\omega C - \frac{1}{\omega L}\right)} = \frac{1}{1 + j\left(R\omega C - \frac{R}{\omega L}\right)}\tag{12-55}
$$

代入

$$
Q = \frac{R}{\omega_0 L} = R \omega_0 C
$$

将上式改为

$$
H(j\omega) = \frac{1}{I_1} = \frac{R}{\frac{1}{R} + j\left(\omega C - \frac{1}{\omega L}\right)} = \frac{1}{1 + j\left(R\omega C - \frac{R}{\omega L}\right)}
$$
(12-55)  

$$
Q = \frac{R}{\omega_0 L} = R\omega_0 C
$$
  

此式说明并联谐振电路的幅频特性曲线和计算频带宽

例**12-10** *RLC*并联谐振电路中,已知*R***=10k**,*L***=1H,** *C***=1F**。试求电路的谐振角频率、品质因数和**3dB** 带宽。

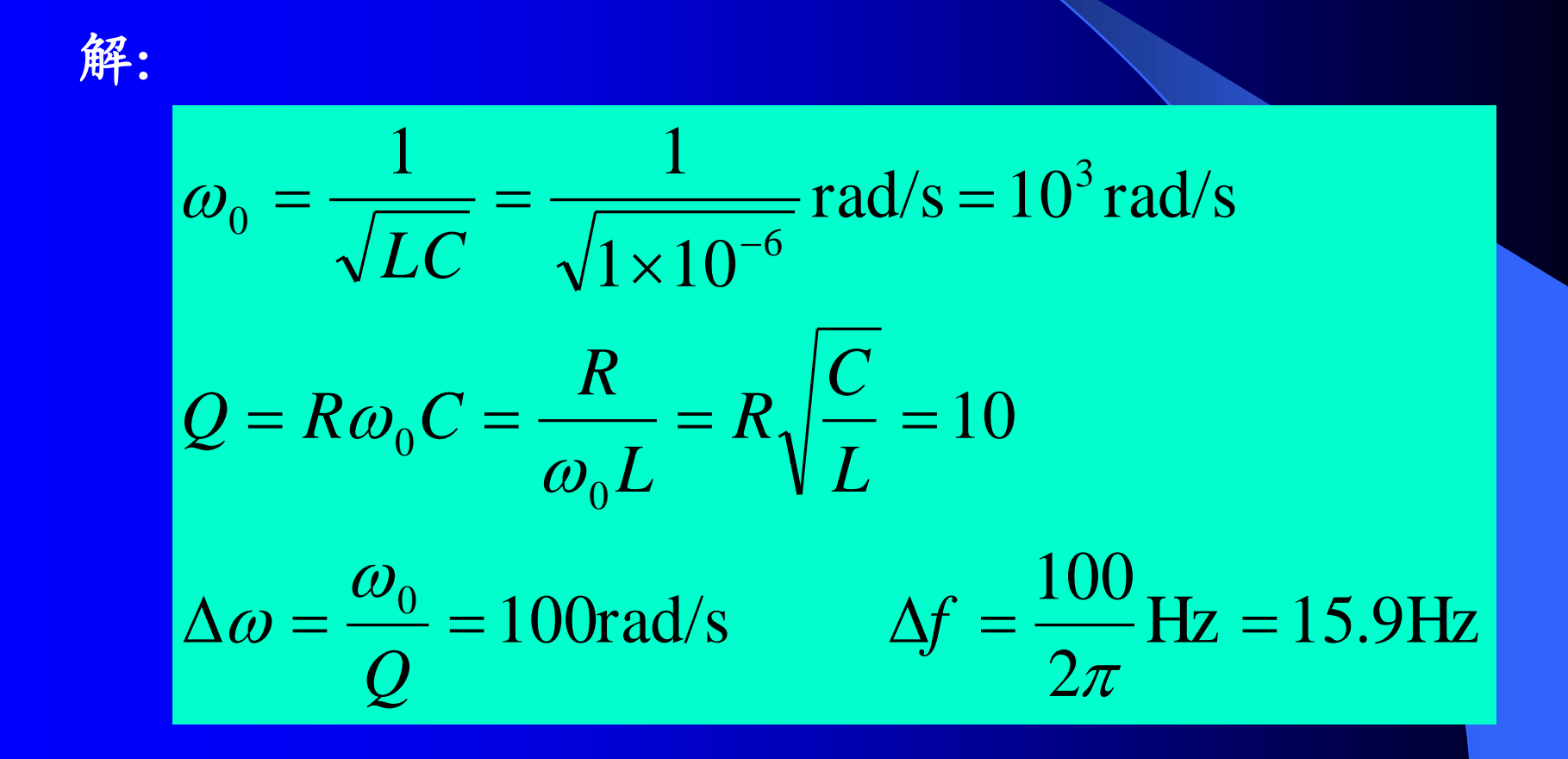

# §**12**-**5** 计算机辅助电路分析举例

 $\bigotimes$  12-11 电路如图12-26(a)所示, 已知  $u_s(t) = 4\sqrt{2}\cos(\omega t) \nabla$ , 画出电容电压*u***<sup>4</sup> (***t***)**的频率特性曲线。

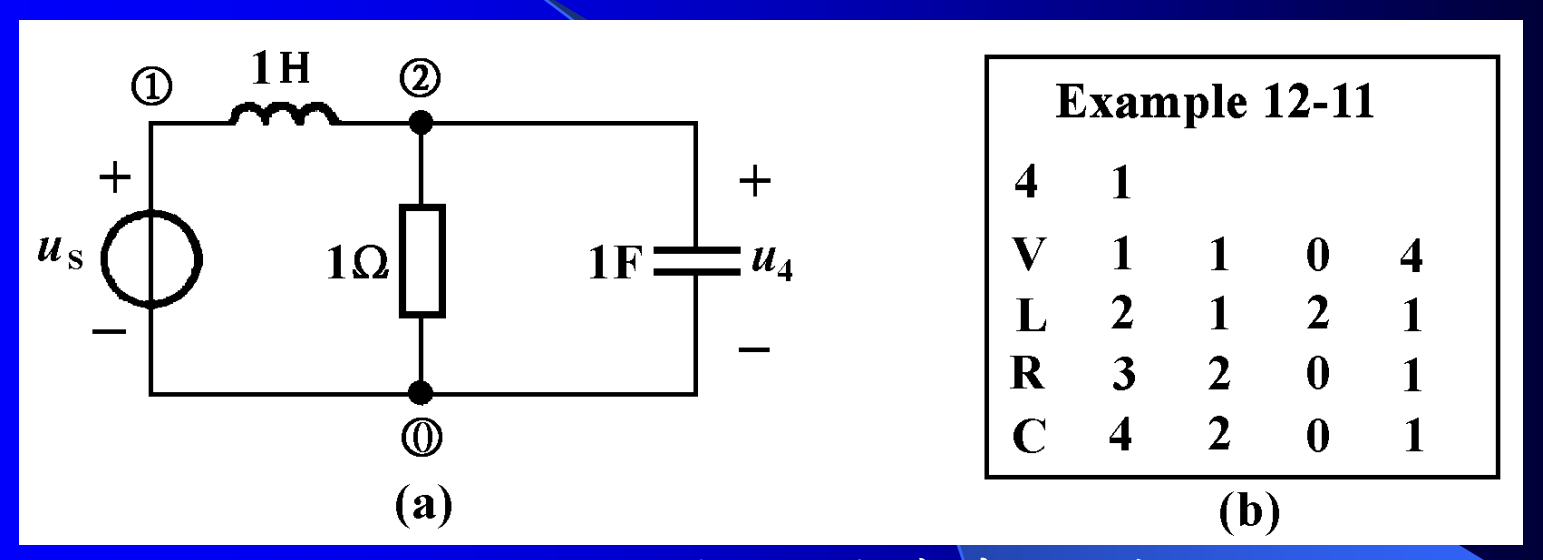

图**12**-**26** 电路的频率特性曲线

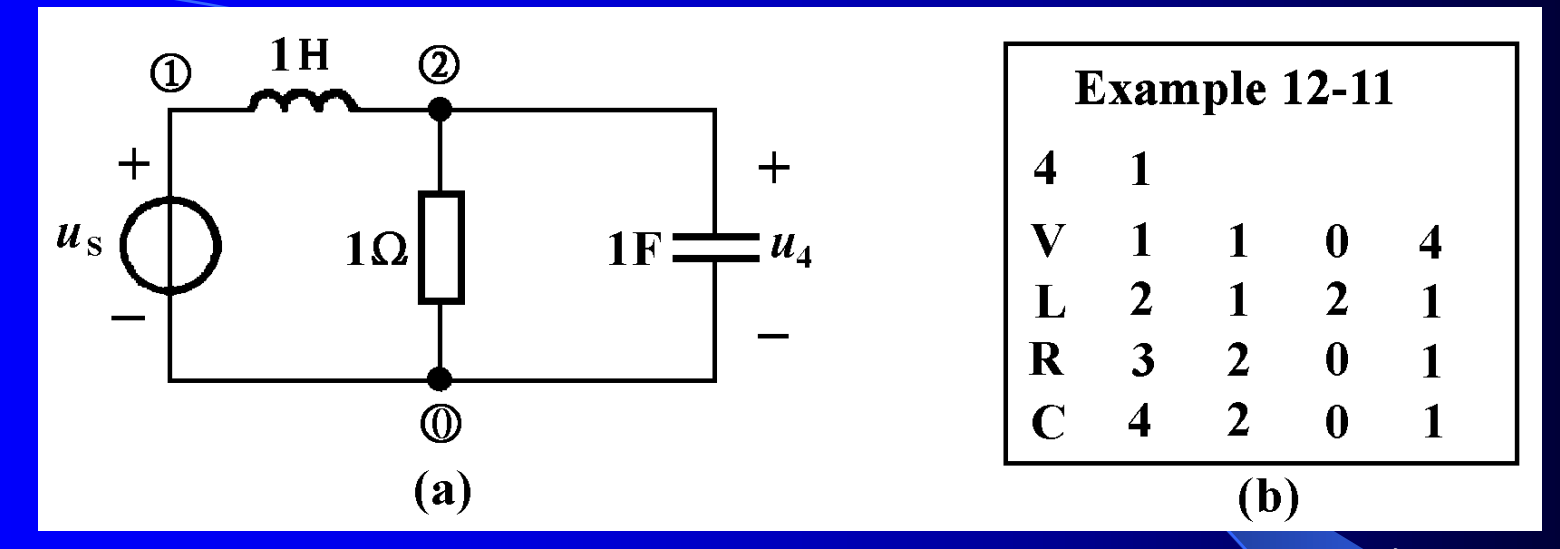

解**:** 图**12**-**26(a)**电路的数据文件**,** 如图**(b)**所示**,** 其中第二行 的第二个数据**1**表示频率特性曲线的中心角频率为 **=1rad/s**。 运行**ACAP**程序**,**选择频率特性曲线的菜单**,**  再输入电压 **U4** 并回车,计算机在一定频率范围内计算 网络函数*U***4 /***U***s**之值,然后以图形方式在屏幕上画出振 幅频率特性曲线和相位频率特性曲线,这里以字符方式 给出波特图,如下所示:

求网络的频率特性并画曲线

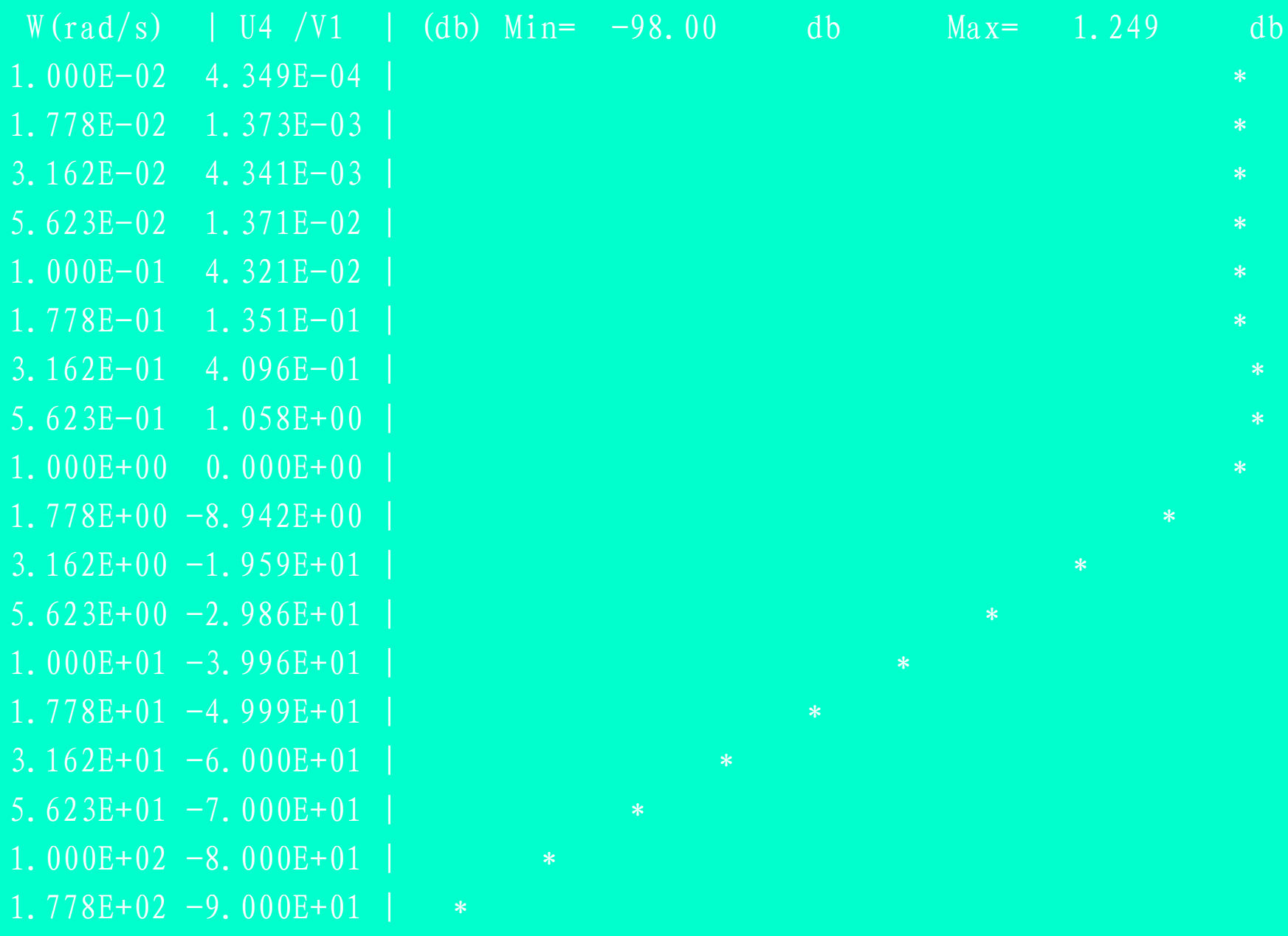

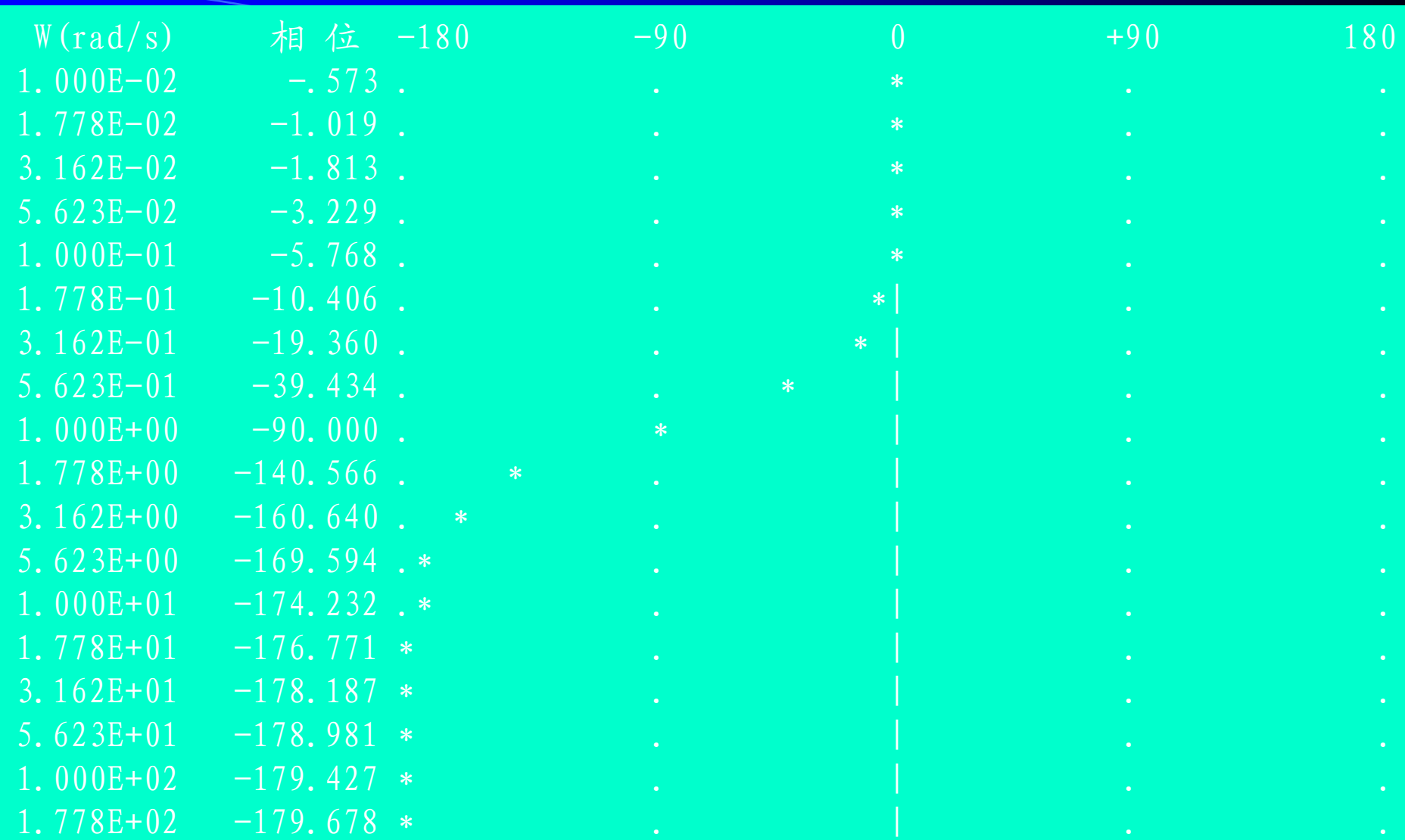

从幅频和相频曲线可见**,** 该电路具有低通滤波特性以及 相位变化范围为到。从曲线可以看出,当w=1rad/s时,  $U_4$ / $U_8$ =0dB, 即 $U_4$ = $U_8$ , 且 $u_4$ 滞后于 $u_8$  90°.

# $M$ <sup>12-12</sup> 电路如图12-27(a)所示, 已知  $i_s(t) = 0.1\sqrt{2}\cos(\omega t)$ A, 画出电容电压*u***<sup>4</sup> (***t***)**的频率特性曲线。

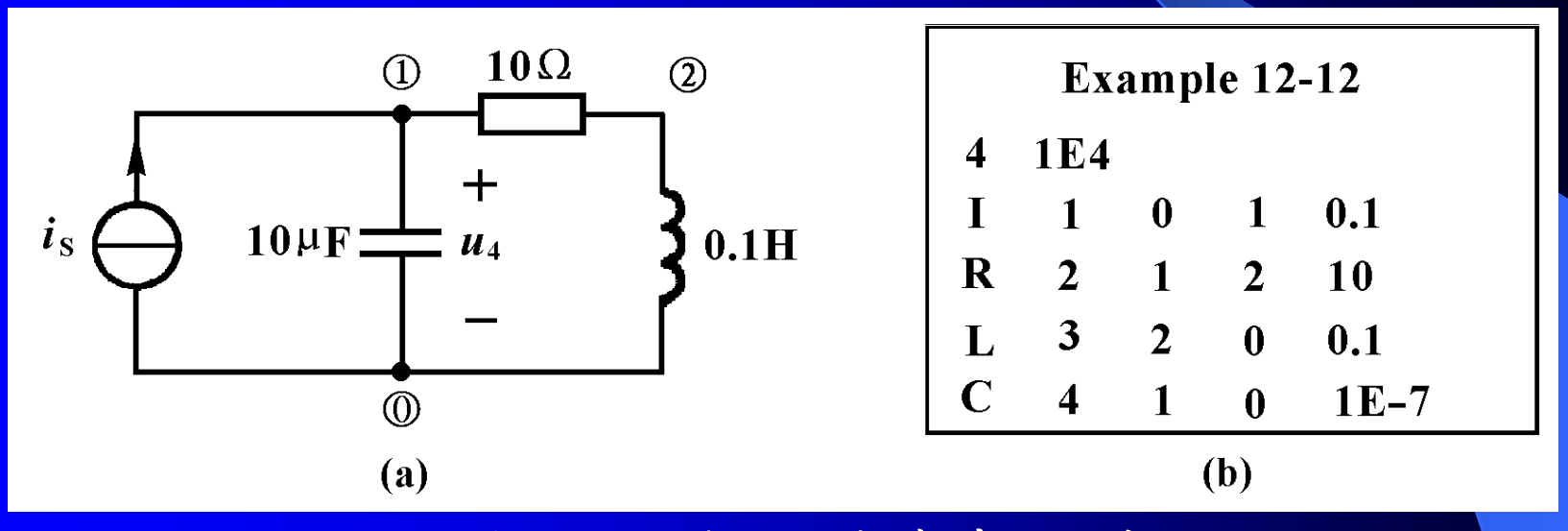

图**12**-**27** 电路的频率特性曲线

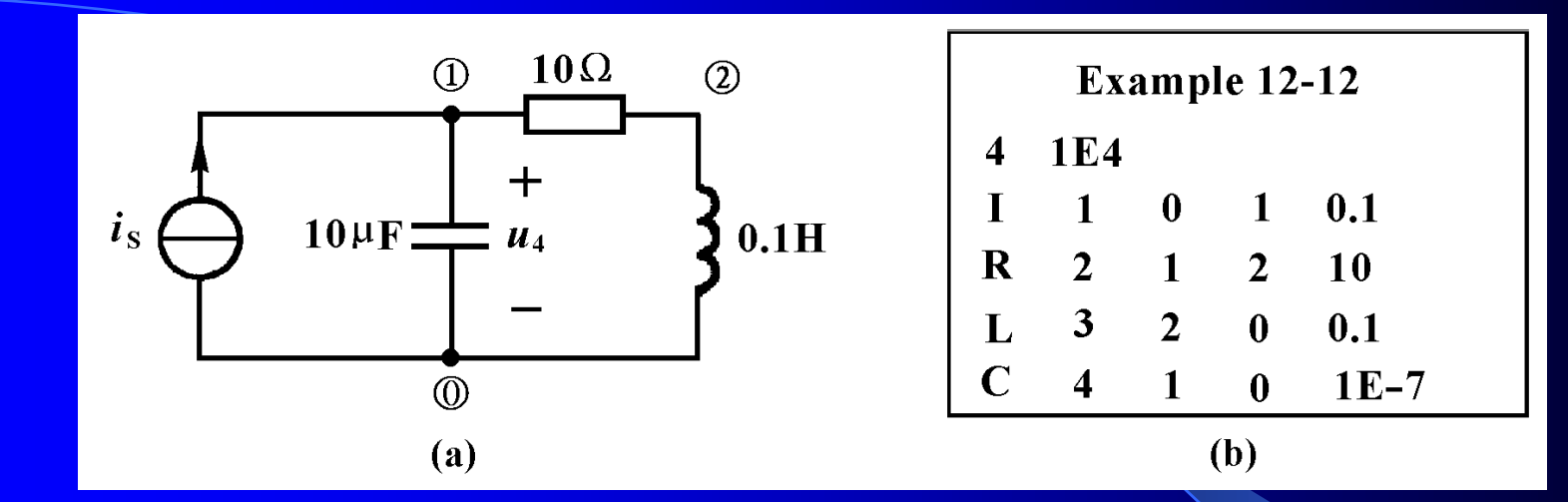

解**:** 图**12**-**27(a)**电路的数据文件如图**(b)**所示**,** 其中第二行 的第二个数据**1E4**表示频率特性曲线的中心角频率为 **=10<sup>4</sup>rad/s**。运行**ACAP**程序,选择频率特性曲线的菜 单**(**代码**6),** 再输入电压 **U4** 并回车,计算机按照对数尺 度在**=100rad/s**到**=10<sup>6</sup>rad/s**频率范围内**,** 计算电容电  $\overline{f}$ 压对电流源电流的网络函数 $U_4$ / $I_{\rm S}$ 之值,然后以图形方 式在屏幕上画出振幅频率特性曲线和相位频率特性曲 线,这里以字符方式给出波特图,如下所示:

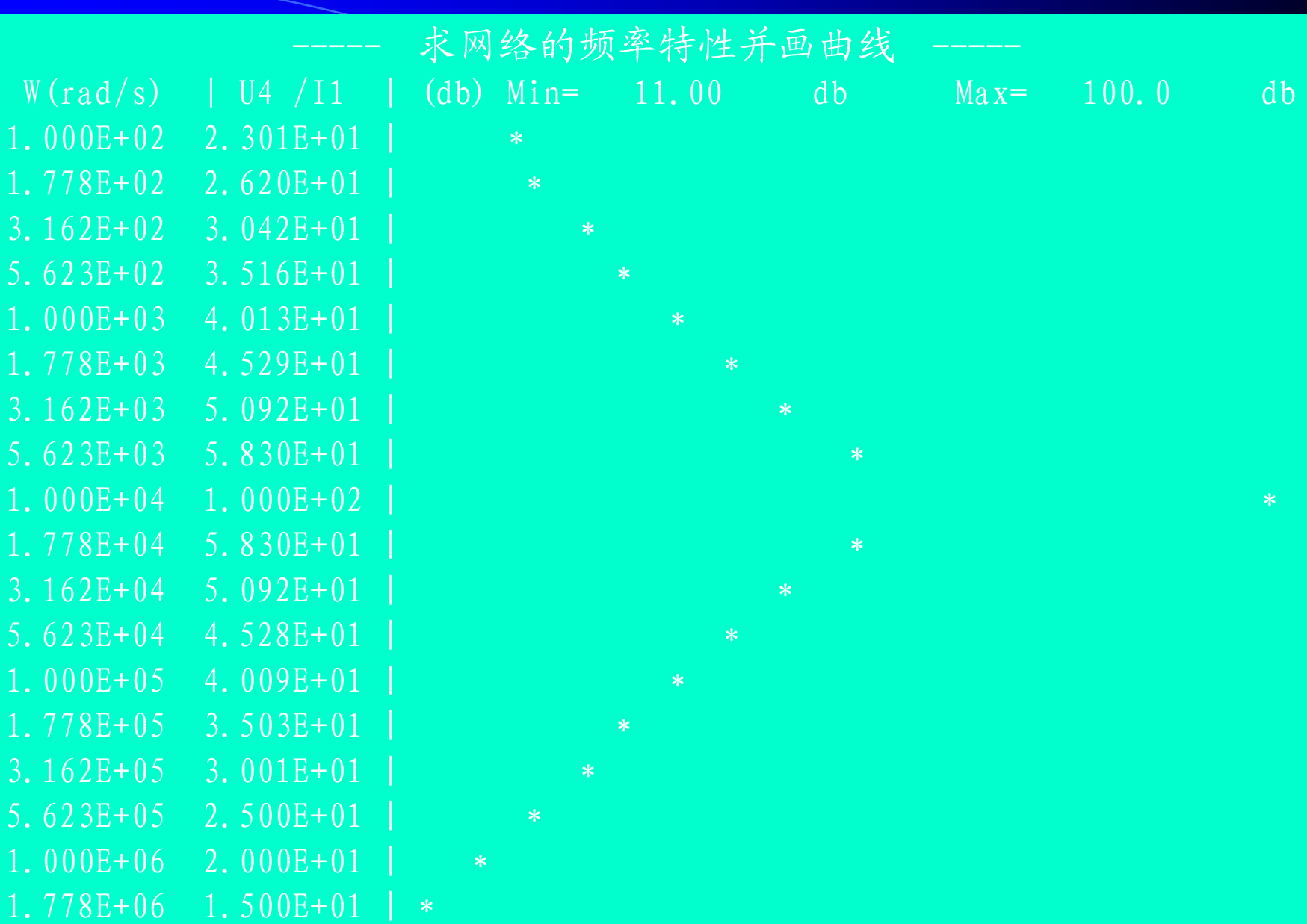

从幅频曲线可见**,** 该电路具有带通滤波特性。

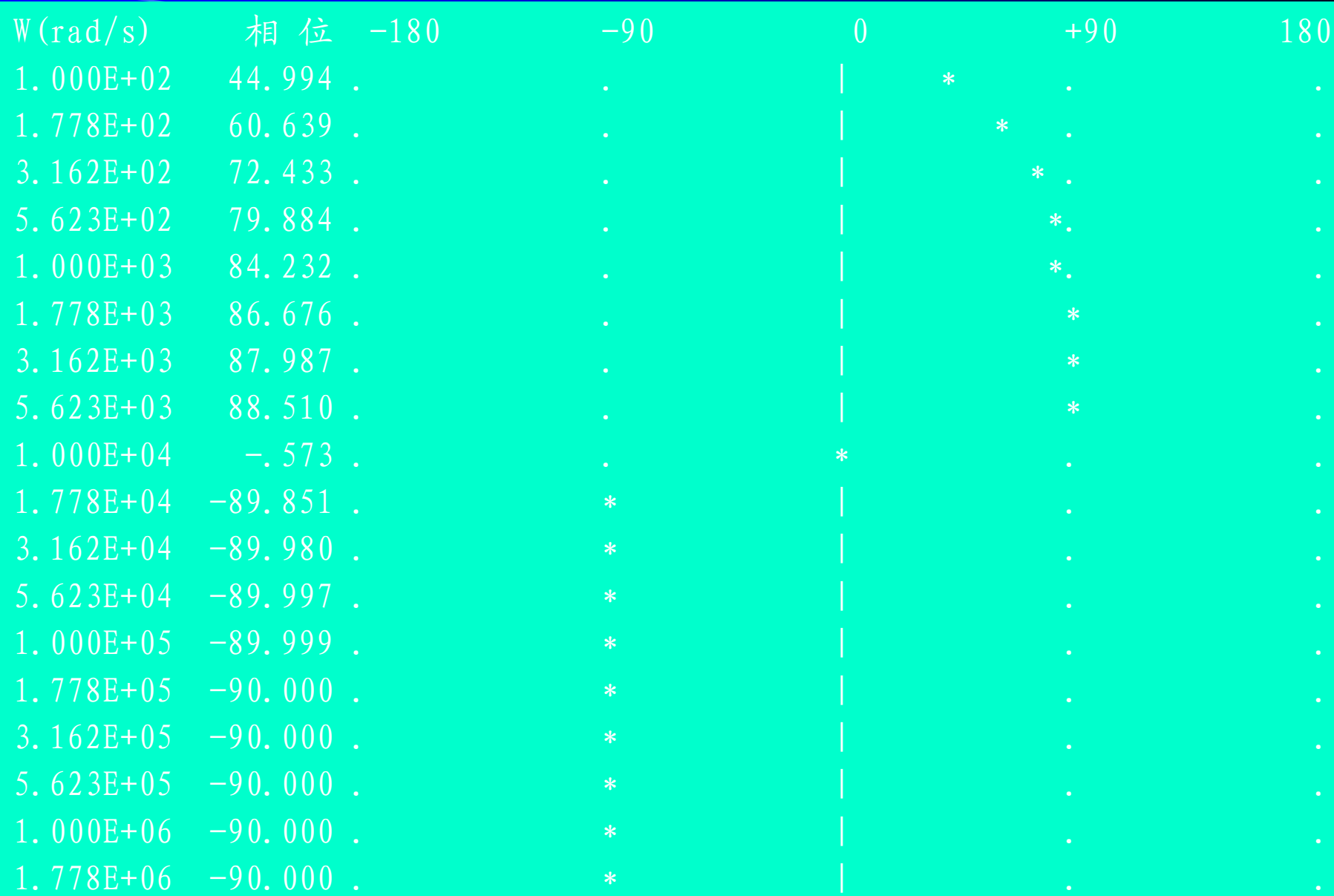

从幅频和相频曲线可见**,** 该电路具有带通滤波特性以及 相位变化范围为  $-90^\circ$  $+90^{\circ}$ 

上面两个例子中的频率特性曲线是利用一般的正弦稳 态电路分析程序来绘制的,其方法是给出一个频率的数值, 利用程序计算出一个输出,给出一系列频率值,计算出一 系列输出,就可以绘制出一条曲线。这种方法的缺点是计 算机要多次建立电路方程,并多次求解,花费的时间比较 多。

另外有一种更好的方法是先计算出网络函数的表达式, 利用这个公式,给定一系列频率值,只需要进行简单的数 学运算,就可得到一系列输出来绘制频率特性曲线。这种 方法另外一个优点是可以利用网络函数表达式对网络特性 进行更输入的分析研究,缺点是必须利用能够进行符号运 算的电路分析程序。

下面举例说明如何利用动态网络分析程序**DNAP**计算 网络函数和绘制频率特性曲线。

 $M$ **12-13 电路如图13-28(a)所示,已知**  $u_s(t) = \sqrt{2}\cos(\omega t)$  V, 计算网络的固有频率,网络函数 U。/U。及其零点、 极点,并画出相应的频率特性曲线。

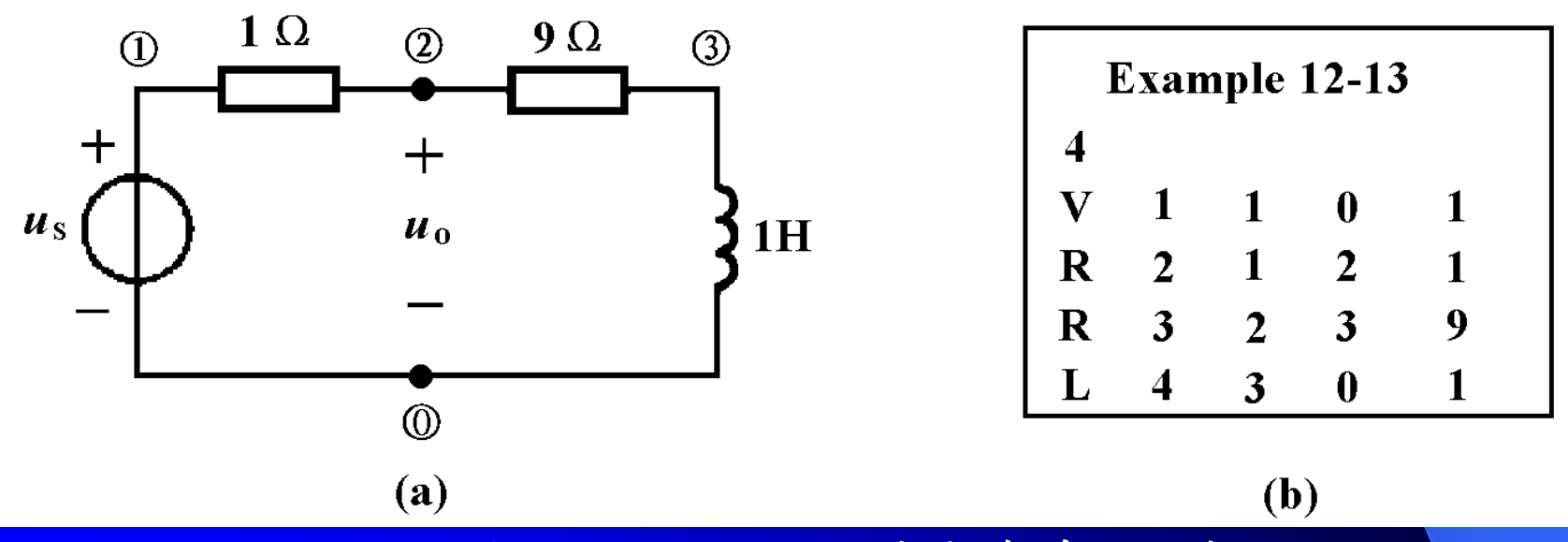

图**12**-**28** 网络函数与频率特性曲线

解:图**12-28(a)**电路的数据文件**,** 如图**(b)**所示。 运行**DNAP** 程序,选择计算网络函数的菜单,再输入结点电压 **V2** 并回车,计算机屏幕上显示以下计算结果:

#### **<<<** 网 络 的 自 然 频 率 **>>>**

 $S = -10.00$  rad/s

**<<< --** 网 络 函 数 **H(S) -- >>>**

**-1.00 S -1.00 V2 /V1 = -------------------------------- -1.00 S -10.0** 

**<<< --** 网 络 函 数 **H(S)** 的 零 点 **-- >>>**  $Z = -1.000$ **<<< --** 网 络 函 数 **H(S)** 的 极 点 **-- >>>**  $P 1 = -10.00$ 

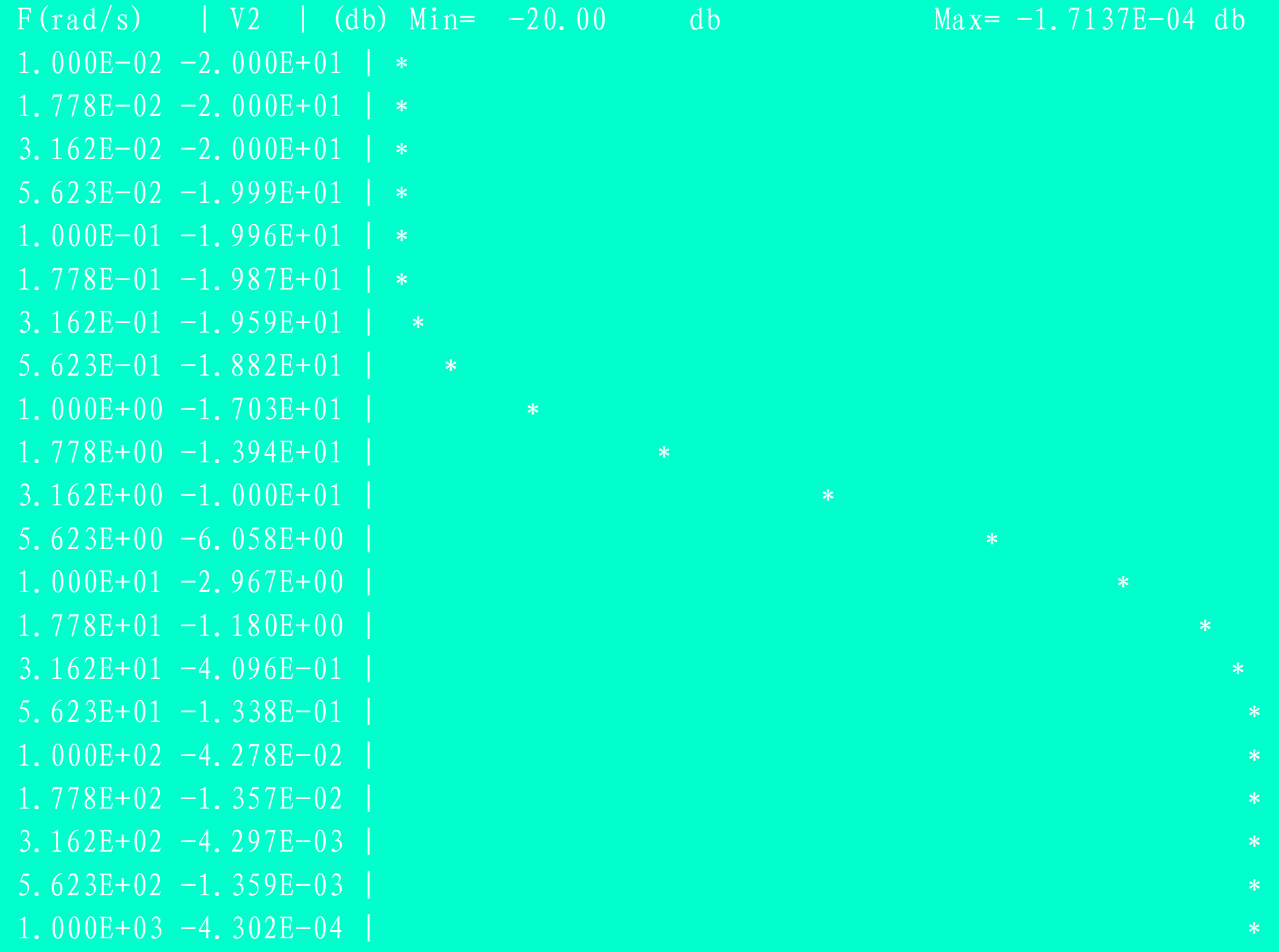

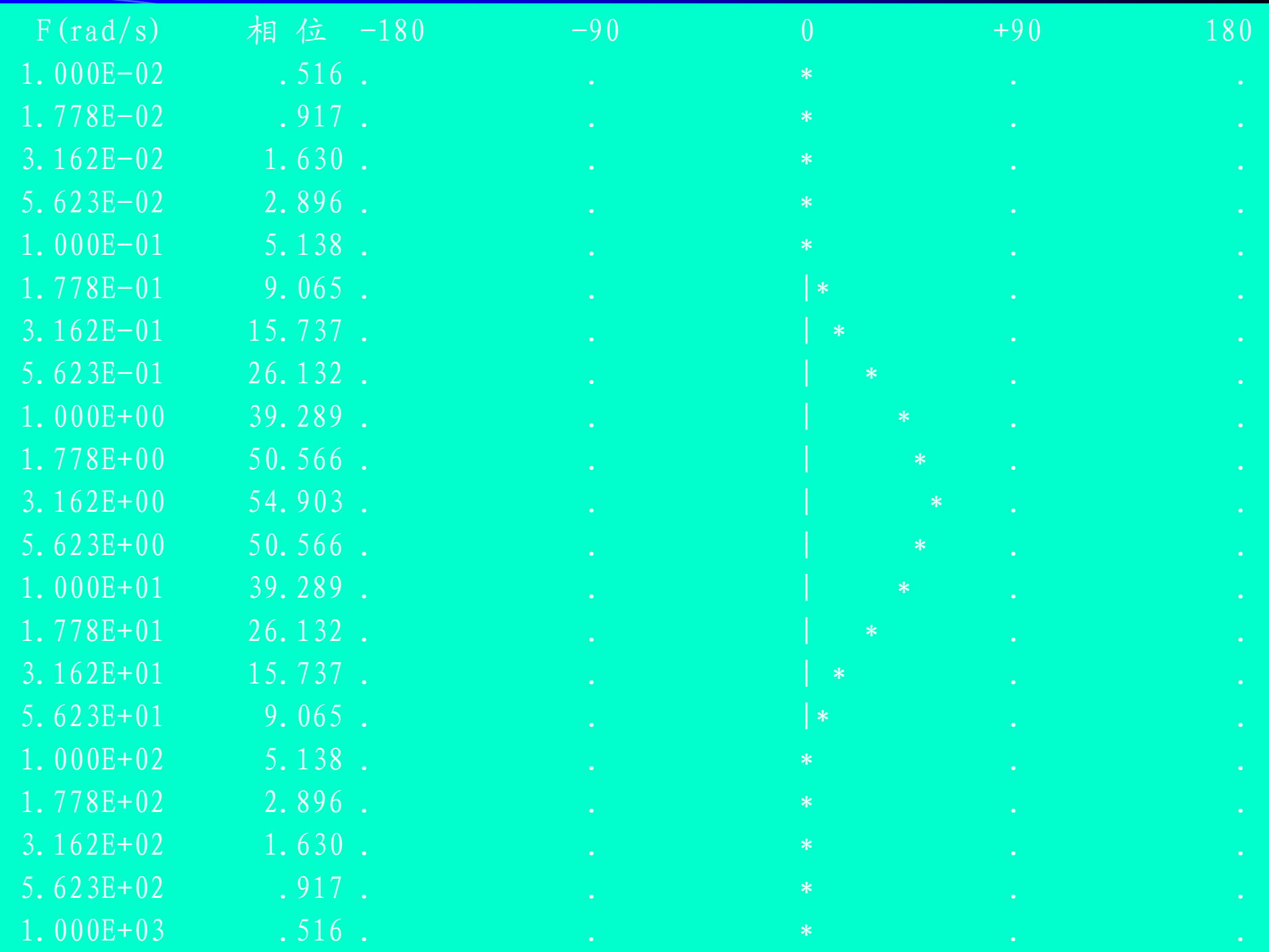

#### 计算机得到的网络函数为

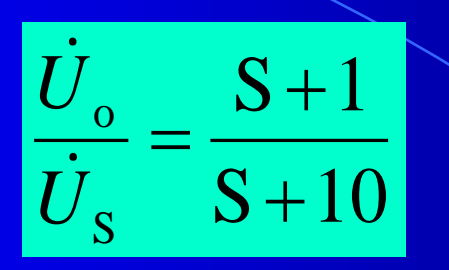

计算机得到的网络函数分子多项式的零点,即网络函 数的零点为*Z***<sup>1</sup> =-1rad/s**;计算得到的网络函数分母多项式的 零点,即网络函数的极点为*P***<sup>1</sup> =-10rad/s**。

从幅频特性曲线可以看出,它的两个转折频率与网络 函数的零极点密切相关,一个是在网络函数的零点*Z***<sup>1</sup> =- 1rad/s**附近,另一个转折频率在网络函数的极点**(**即网络的 固有频率**)** *P***<sup>1</sup> =-10rad/s**附近。

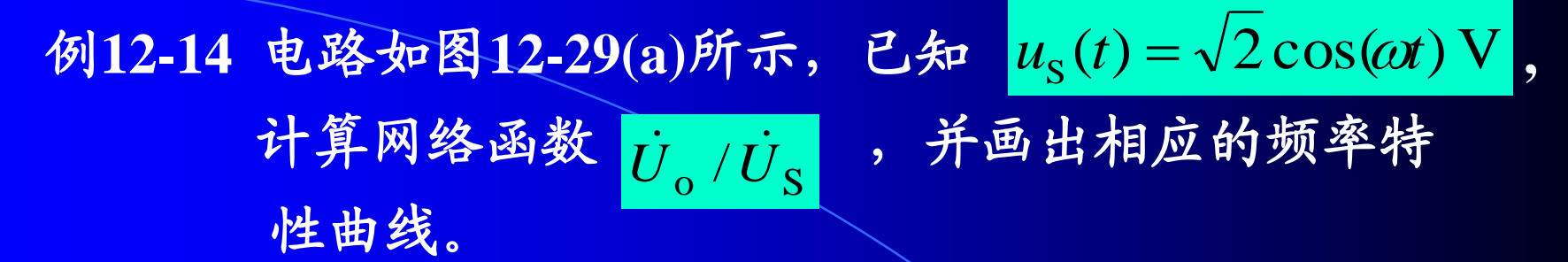

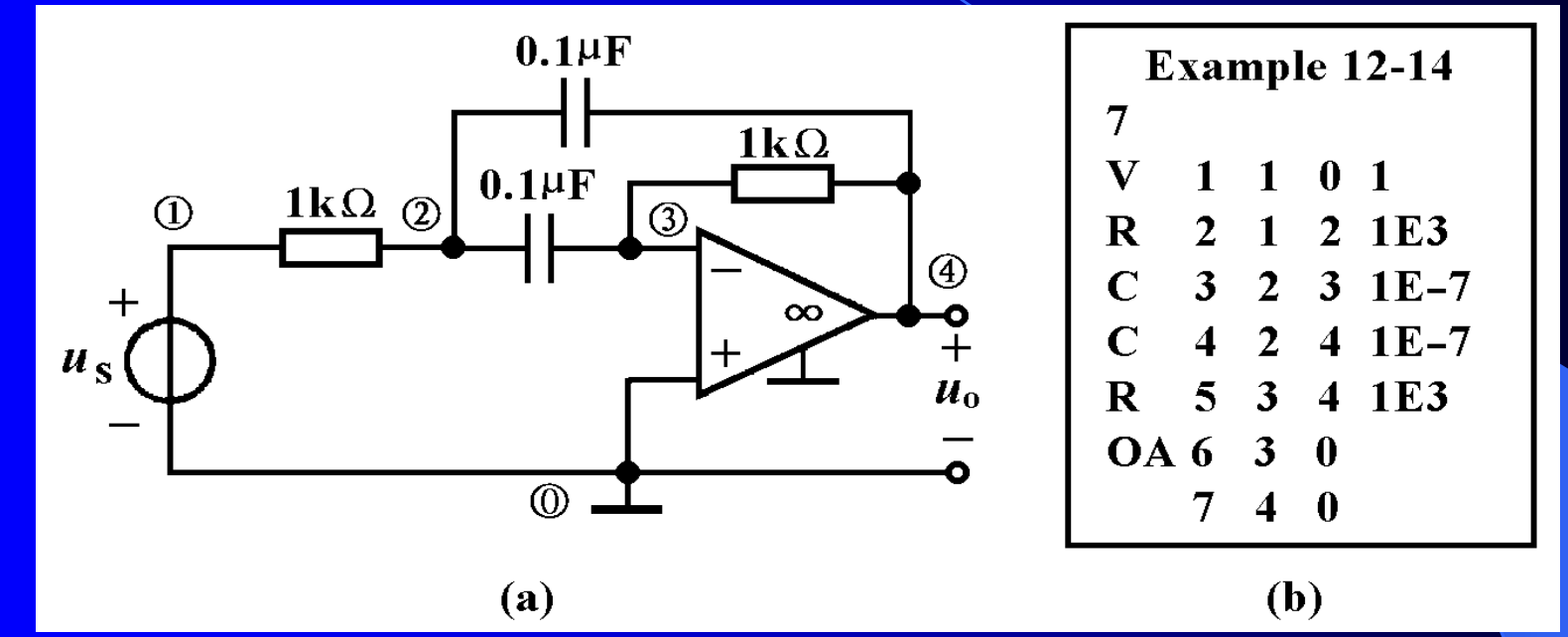

图**12**-**29** 网络函数与频率特性曲线 解:图**12-29(a)**电路的数据文件**,** 如图**(b)**所示。 运行**DNAP** 程序,选择计算网络函数的菜单,再输入电压 **U7** 并 回车,计算机屏幕上显示以下计算结果:
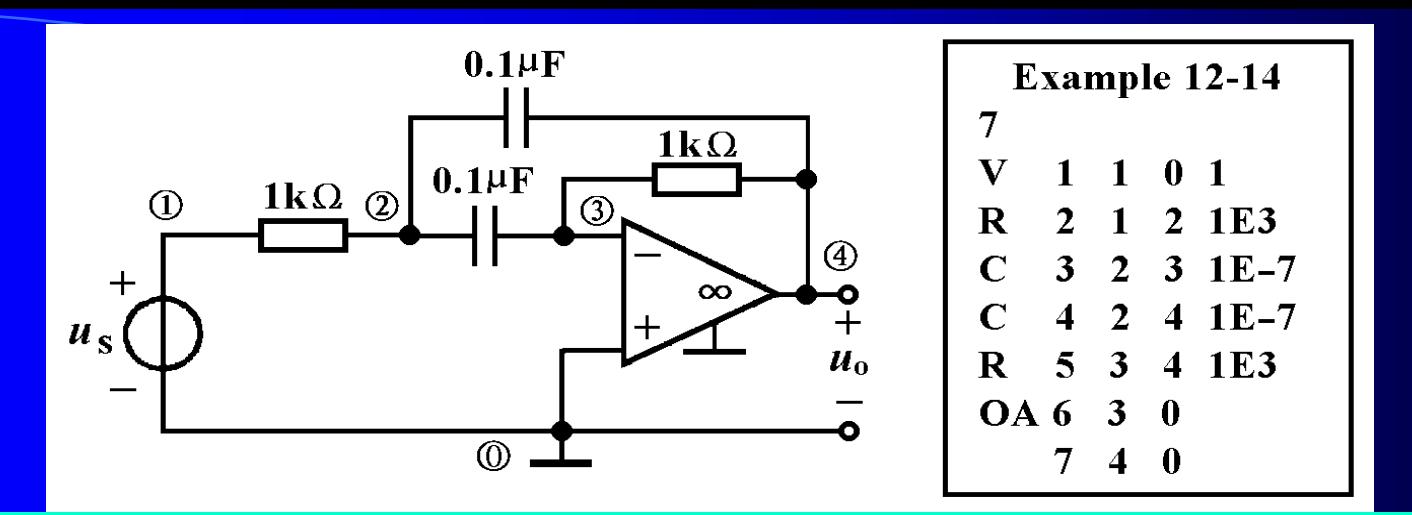

**<<< --** 网 络 函 数 **H(S) -- >>>**

#### **1.000E-04 S**

 $U7/V1 =$ **-1.000E-08 S\*\*2 -2.000E-04 S -1.00**  式中S=ja, 将它代入上式, 注意到j2=-1, 可以得到如 下所示的网络函数:

$$
\frac{\dot{U}_7}{\dot{U}_1} (j \omega) = \frac{j10^{-4} \omega}{-1 + 10^{-8} \omega^2 - j2 \times 10^{-4} \omega}
$$

$$
\frac{\dot{U}_7}{\dot{U}_1} (j \omega) = \frac{j10^{-4} \omega}{-1 + 10^{-8} \omega^2 - j2 \times 10^{-4} \omega}
$$

在上式中代入不同的频率就可以计算出相应的输出, 例如**=10<sup>4</sup>rad/s**时

$$
\frac{\dot{U}_7}{\dot{U}_1} = \frac{j10^{-4} \times 10^4}{-1 + 10^{-8} \times 10^8 - j2 \times 10^{-4} \times 10^4}
$$

$$
= \frac{-1}{2} = -6.021 \text{dB} \angle -180^\circ
$$

这种计算可由计算机来完成,选择开始角频率为 **=10<sup>2</sup>rad/s** 来绘制的频率特性曲线如下:

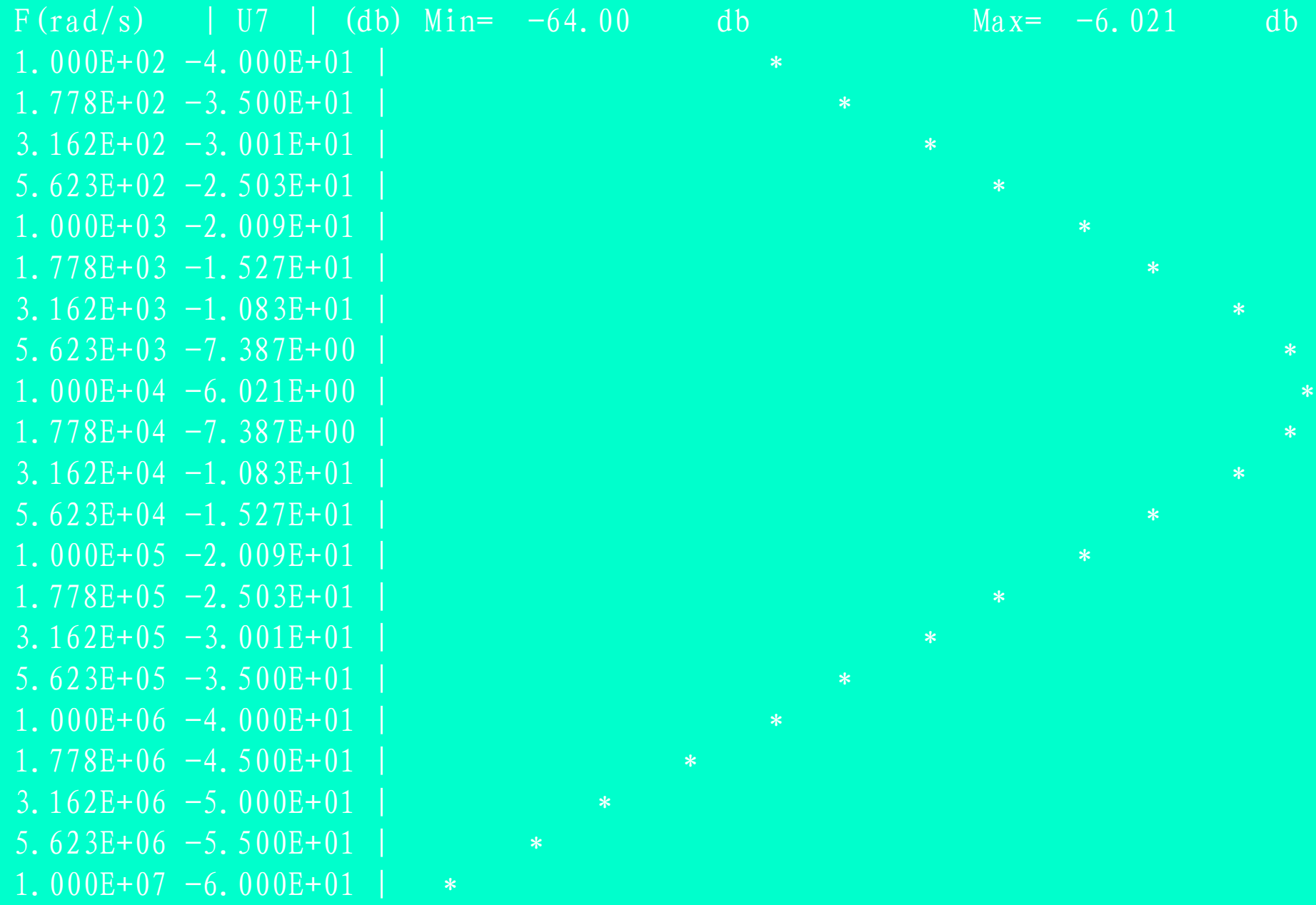

从幅频曲线可见**,** 该电路具有带通滤波特性。

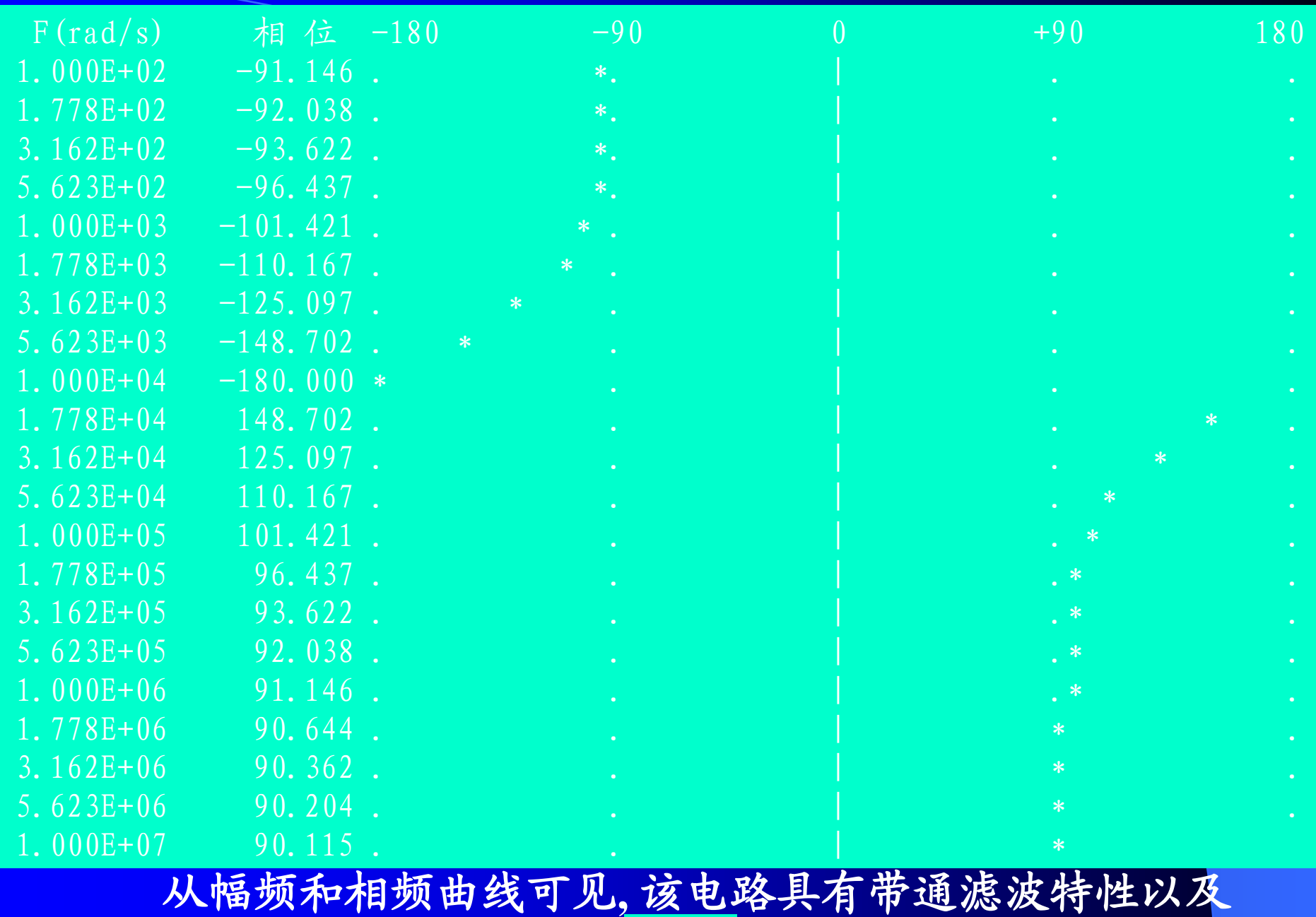

相位变化范围为 200°

 $+90^{\circ}$ 

下面举例说明如何利用符号网络分析程序**SNAP**来计 算全符号和部分符号的网络函数。

例**12-15** 电路与图**13-29(a)**相同,利用符号网络分析程序求

网络函数 *U*  $_7$  /  $\dot U$ 1 。<br>。

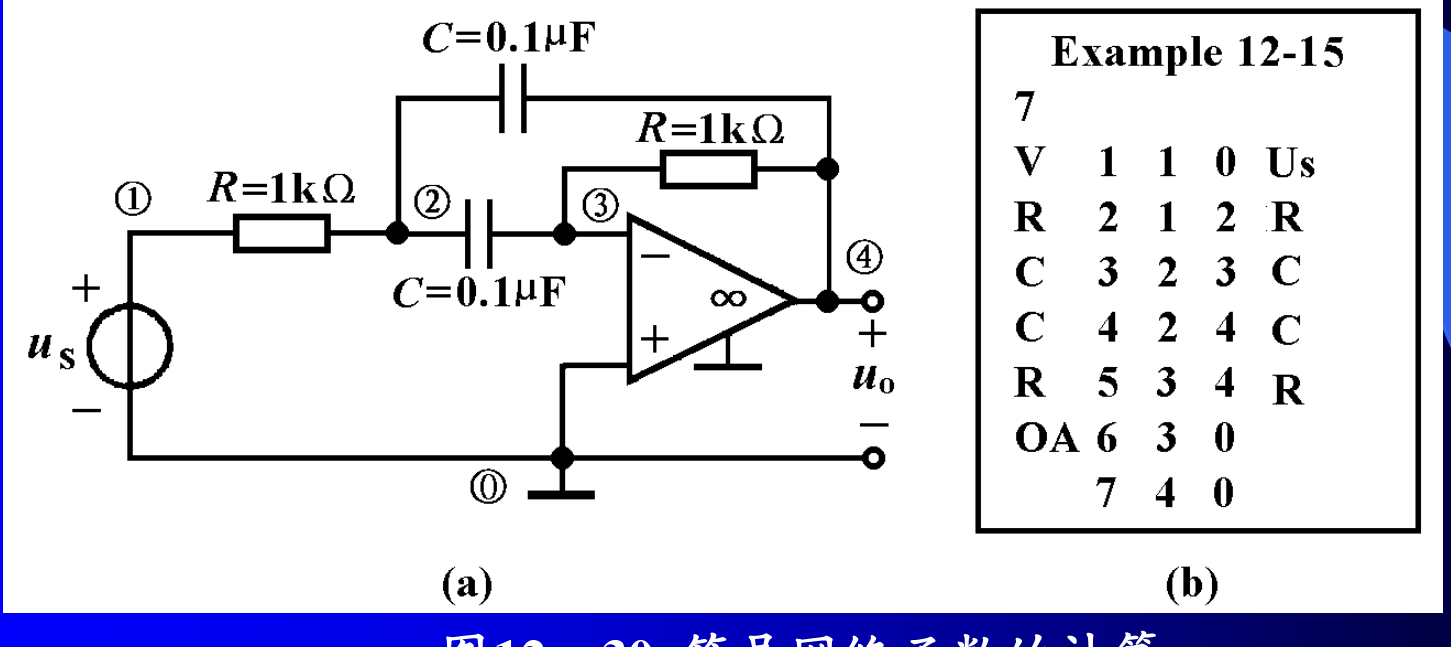

图**12**-**30** 符号网络函数的计算

解:利用符号网络分析程序**SNAP**可以计算出元件参数用 符号表示的网络函数。图**12**-**30(a)**电路的数据文件**,** 如图(b)所示。 运行SNAP程序,对全部或部分符号赋 值,再选择计算网络函数的菜单,输入电压 **U7** 并回 车,计算机屏幕上显示以下计算结果。

> \*\*\*\*\* 对 符号赋值 \*\*\*\*  $R = 1.000E+03$   $C = 1.000E-07$ ----- 计 算 网 络 函 数 H(S) ------RSC

 $U7 / Us =$  --------RRSCSC+2RSC+1

 $U7 / Us = ---$ 

-.100E-03 S

 $.100E-07$  SS  $+.200E-03$  S  $.+1.00$ 

第一个式子是全符号网络函数,式中S=ja,将它代入 后可以得到以下结果:

$$
H(j\omega) = \frac{\dot{U}_7}{\dot{U}_1}(j\omega) = \frac{-j\omega RC}{1 - (\omega RC)^2 + j2\omega RC}
$$

第二个式子是代入R、C数值后的计算结果,代入S=j@ 后的结果如下:

$$
H(j\omega) = \frac{\dot{U}_7}{\dot{U}_1}(j\omega) = \frac{-j10^{-4}\omega}{1-10^{-8}\omega^2 + j2 \times 10^{-4}\omega}
$$

## 这个结果与用**DNAP**计算的结果完全相同。

#### 例**12-16** 电路与图**12-8(a)**相同,利用符号网络分析程序求 网络函数 *U*  $_7$  /  $\dot U$ **1**。

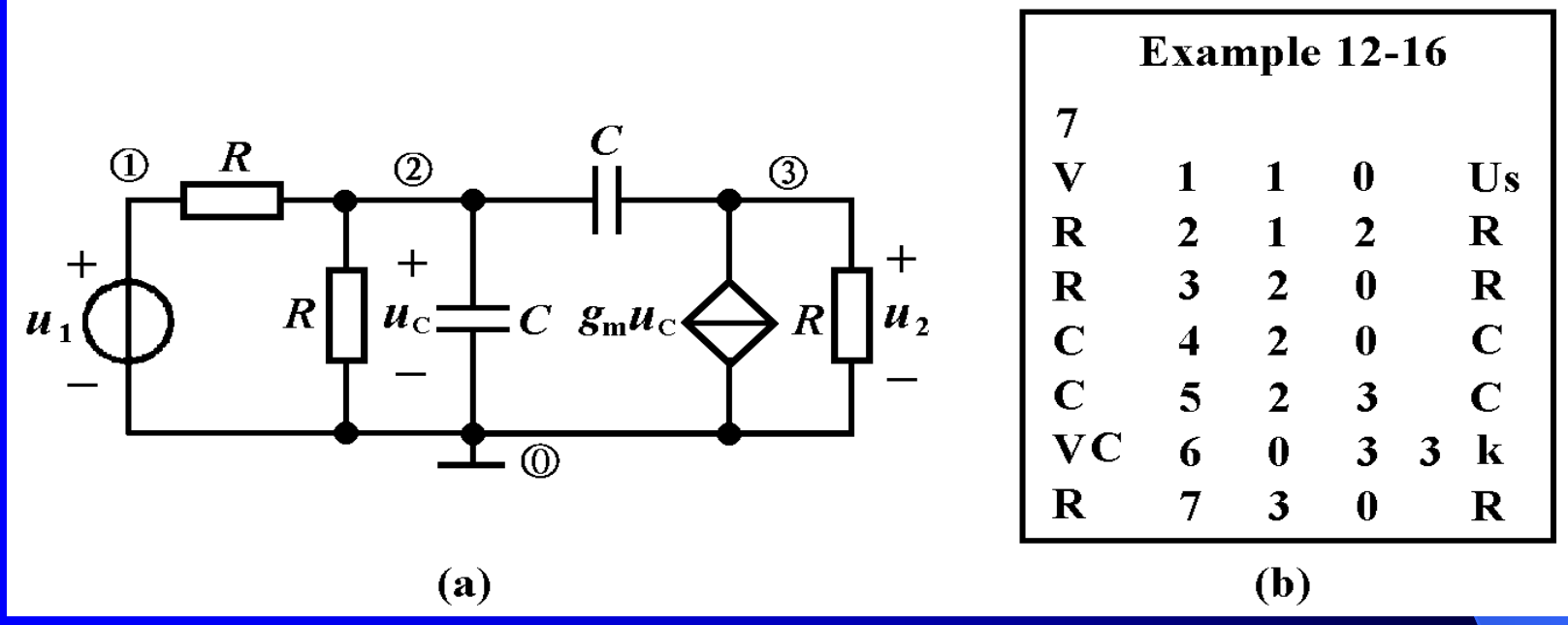

图**12**-**31** 符号网络函数的计算

解:图**12-31(a)**电路的数据文件**,** 如图**(b)**所示。 运行**SNAP** 程序,对全部或部分符号赋值,再选择计算网络函数 的菜单,输入电压 **U7** 并回车,计算机屏幕上显示以 下计算结果。

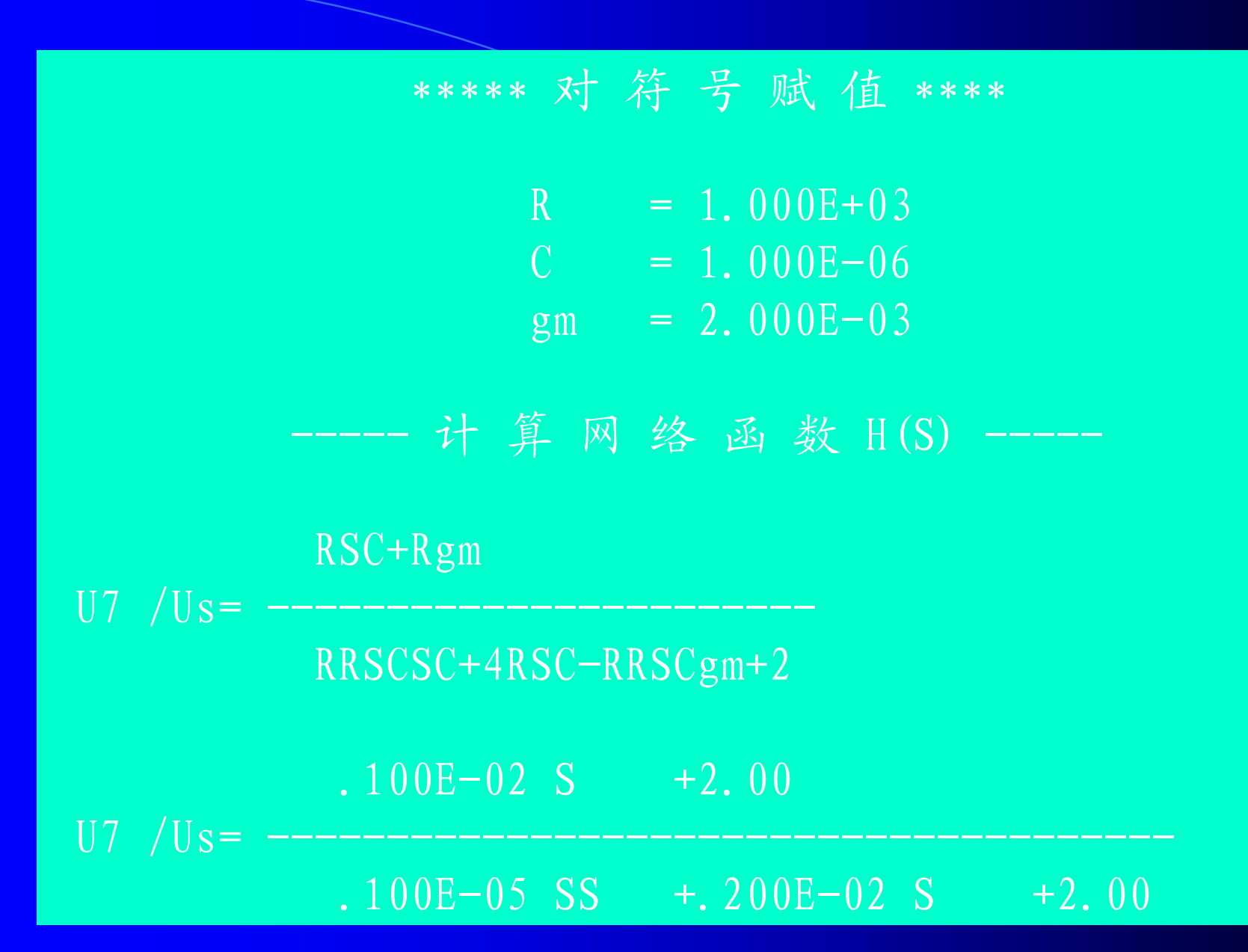

第一个式子代入S=ja的全符号网络函数如下所示:

$$
\mathcal{F} = \sqrt{2\pi r^2 K \cdot S} = \frac{1}{2\pi r^2} \frac{Rg_m + j\omega RC}{r^2}
$$
\n
$$
H(j\omega) = \frac{U_7}{U_1}(j\omega) = \frac{Rg_m + j\omega RC}{2 - \omega^2 R^2 C^2 + j4\omega RC - j\omega R^2 Cg_m}
$$

## 这个结果与式**(12-2)**完全相同。

第二个式子代入**S=j**的部分符号网络函数如下所示:

$$
H(j\omega) = \frac{\dot{U}_7}{\dot{U}_1}(j\omega) = \frac{2 + j10^{-3}\omega}{2 - 10^{-6}\omega^2 + j2 \times 10^{-3}\omega}
$$

这个结果与式**(12-2)**完全相同。

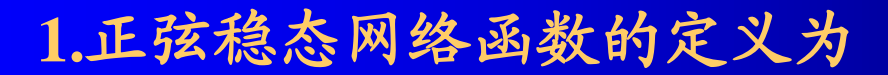

$$
H(j\omega) = \frac{\hat{m} \pm \hbar \frac{d\vec{F}}{dt}}{\hat{m} \times \hbar \frac{d\vec{F}}{dt}} = |H(j\omega)| \angle \theta(\omega)
$$

摘 要

网络函数反映网络本身特性,与激励电压或电流无关。  $\frac{1}{n}$  化分子 化电子 化电子 化电子 化氧化 $u_i(t) = U_{\text{m}}\cos(\omega t + \psi_i),$ 输出正弦波为

 $u_0(t) = |H(j\omega)| U_m \cos[\omega t + \psi_i + \theta(\omega)]$ 

 $2.$  一般来说,动态电路网络函数的振幅 |*H*(ja)|和相位 **()**是频率**ω**的函数。工程上常采用对数坐标来绘制幅频 和相频特性曲线**(**波特图**)**。这些曲线直观地反映出网络对 不同频率正弦信号呈现的不同特性。利用这些曲线可设计 出各种频率滤波器和移相器。

**3.***RC*和*RL*电路可实现低通、高通、带通等滤波特性。 例如前面讨论过的二阶*RC*低通、高通、带通滤波电路及其 网络函数如下:

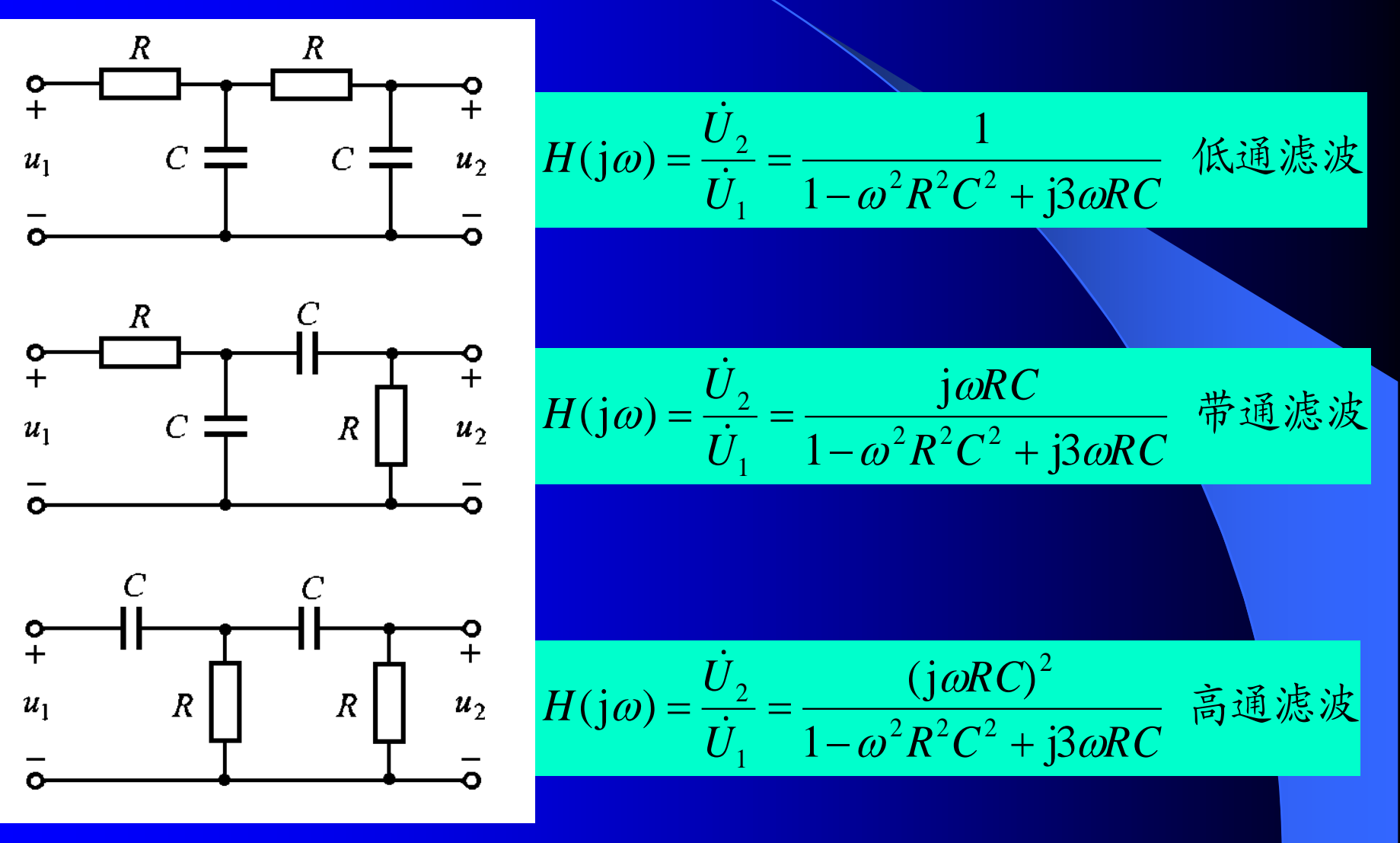

# **4.** *RLC*串联电路的谐振条件是

$$
\omega = \omega_0 = \frac{1}{\sqrt{LC}}
$$

## 谐振时驱动点阻抗为

$$
Z(j\omega_0) = R
$$

## 呈现纯电阻,且为最小值。

串联谐振时,电感和电容电压的幅度相等,并等于端 口电压或电阻电压的*Q*倍,即

$$
U_{\rm L} = U_{\rm C} = QU_{\rm S} = QU_{\rm R}
$$

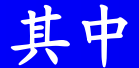

$$
Q = \frac{\omega_0 L}{R} = \frac{1}{R\omega_0 C} = \frac{1}{R} \sqrt{\frac{L}{C}}
$$

量值上等于谐振时感抗或容抗与电阻之比。

## **5.** *RLC*并联电路的谐振条件是

$$
\omega = \omega_0 = \frac{1}{\sqrt{LC}}
$$

与*RLC*串联电路的谐振条件相同。谐振时的驱动点导 纳为

$$
Y(j\omega) = G = \frac{1}{R}
$$

呈现纯电阻,且为最小值。

并联谐振时,电感和电容电流的幅度相等,并等于端 口电流或电阻电流的*Q*倍,即

$$
I_{\rm L} = I_{\rm C} = QI_{\rm S} = QI_{\rm R}
$$

其中

$$
Q = \frac{R}{\omega_0 L} = R\omega_0 C = R\sqrt{\frac{C}{L}}
$$

## 量值上等于谐振时感纳或容纳与电导之比。

6. RLC串联电路的转移电压比 UR/Us和RLC并联电 路的转移电流比 IR Is具有相同的形式

$$
H(j\omega) = \frac{1}{1 + jQ\left(\frac{\omega}{\omega_0} - \frac{\omega_0}{\omega}\right)}
$$

它具有带通滤波特性。其**3dB**带宽为

$$
\Delta \omega = \frac{\omega_0}{Q} \quad \text{if} \quad \Delta f = \frac{f_0}{Q}
$$

*Q* 越高,带宽越窄,曲线越尖锐,对信号的选择性越 好。在电路品质因数*Q* 较大时,其带通滤波特性的中心频 率就是电路的谐振频率,即为

$$
\omega_0 = \frac{1}{\sqrt{LC}} \qquad \text{if} \qquad f_0 = \frac{1}{2\pi\sqrt{LC}}
$$